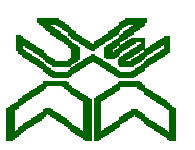

## UNIVERSIDADE EDUARDO MONDLANE

Faculdade de Ciências

Departamento de Matemática e Informática

Curso de Informática

## Sistema de Atribuição de Vagas para os alunos que transitam| das das 7ª e 10ª classes – SAV

Caso de estudo: Ensino Secundário Geral — Distrito Kamavota

**Autor:** 

 **Sérgio Carlos Vilanculos Carlos Vilanculos**

**Março de 2013** 

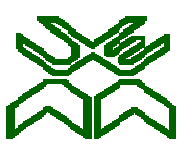

## UNIVERSIDADE EDUARDO MONDLANE

Faculdade de Ciências

Departamento de Matemática e Informática

Curso de Informática

### Sistema de Atribuição de Vagas Sistema de Vagas para os alunos que transitam das das 7ª e 10ª classes – SAV

Caso de estudo: Ensino Secundário Geral — Distrito Kamavota

**Supervisora :** 

**dr.ª Rossana Carimo Soares**

**Co-Supervisor:** 

**dr. Carlos da Silva**

**Autor:** 

dr.ª Rossana Carimo Soa<br>Co-Supervisor:<br>dr. Carlos da Silva<br>Autor:<br>Sérgio Carlos Vilanculos

**Março de 2013**

Aos meus pais **Carlos Jossias Vilanculos** e **Helena Ernesto Vilanculos** pelo carinho e por terem cuidado de mim nos momentos difíceis e marcantes da minha vida.

A todos os meus irmãos e, principalmente, ao meu irmão **Nelitos Carlos Vilanculos** por me ter dado apoio e moral para continuar com o sonho de um dia fazer o ensino superior.

A todos os docentes e colegas do curso por terem dado o seu máximo para tornar a realização das actividades do curso um processo simples e eficaz.

Aos funcionários do Ministério de Educação e Cultura (**dr. Sebastião Afonso Boane** e **dra. Inês Maria Mula**) por terem me recebido com carinho e pelo facto de terem disponibilizado todos os recursos possíveis para a realização desta dissertação.

Aos meus supervisor e co-supervisor, respectivamente, **dra. Rossana Carimo Soares** e **dr. Carlos da Silva** por terem disponibilizado todo o tempo possível para acompanharem todas as actividades do presente trabalho de licenciatura.

## **Sistema de Atribuição de Vagas aos alunos que transitam das 7<sup>a</sup> e 10<sup>a</sup> classes Declaração de Honra**

Declaro por minha honra que o presente trabalho de licenciatura foi resultado da minha própria investigação e o mesmo foi concebido para ser submetido como trabalho para obtenção de grau de licenciatura em informática pela Faculdade de Ciências da Universidade Eduardo Mondlane.

Autor

\_\_\_\_\_\_\_\_\_\_\_\_\_\_\_\_\_\_\_\_\_\_\_\_\_\_\_\_\_\_

(Sérgio Carlos Vilanculos)

O Sistema de Atribuição de Vagas (SAV) aos alunos que transitam das 7<sup>ª</sup> e 10<sup>ª</sup> classes do Ensino Secundário Geral (ESG) do Ministério de Educação e Cultura (MEC) de Moçambique é o núcleo das atenções do presente trabalho de licenciatura.

Todos os anos o MEC depara-se com dificuldades em absorver o elevado número de alunos que transita para as  $8^a$  e 11<sup>a</sup> classes do ESG, em alguns casos, os alunos não sabem até a data do início das aulas se naquele ano frequentarão a escola mesmo preenchendo todos os requisitos para merecer uma das poucas vagas disponibilizadas pelas diferentes escolas.

O presente trabalho investiga o fluxo de informação e a forma como os processos são executados no sistema actual de distribuição de vagas e, posteriormente, propõe uma ferramenta para garantir que o acesso a educação através do referido sistema torne-se um processo mais transparente e eficaz.

Para a concretização do mecanismo que oferece mais transparência ao SAV, fez-se um estudo ao processo de atribuição de vagas e das ferramentas para o desenvolvimento da solução.

Com a solução que se propõe, espera-se que a problemática de pesquisa desta dissertação seja resolvida e que, ainda, o acesso às vagas por alunos que provavelmente não mereçam em detrimento daqueles que de facto merecem seja eliminado ou pelo menos reduzido.

Palavras-chave: Alunos, Escola, Java, *Spring Security framework*, ZK AJAX *framework,* Vagas*.* 

# Sistema de Atribuição de Vagas aos alunos que transitam das 7<sup>ª</sup> e 10<sup>ª</sup> classes Índice

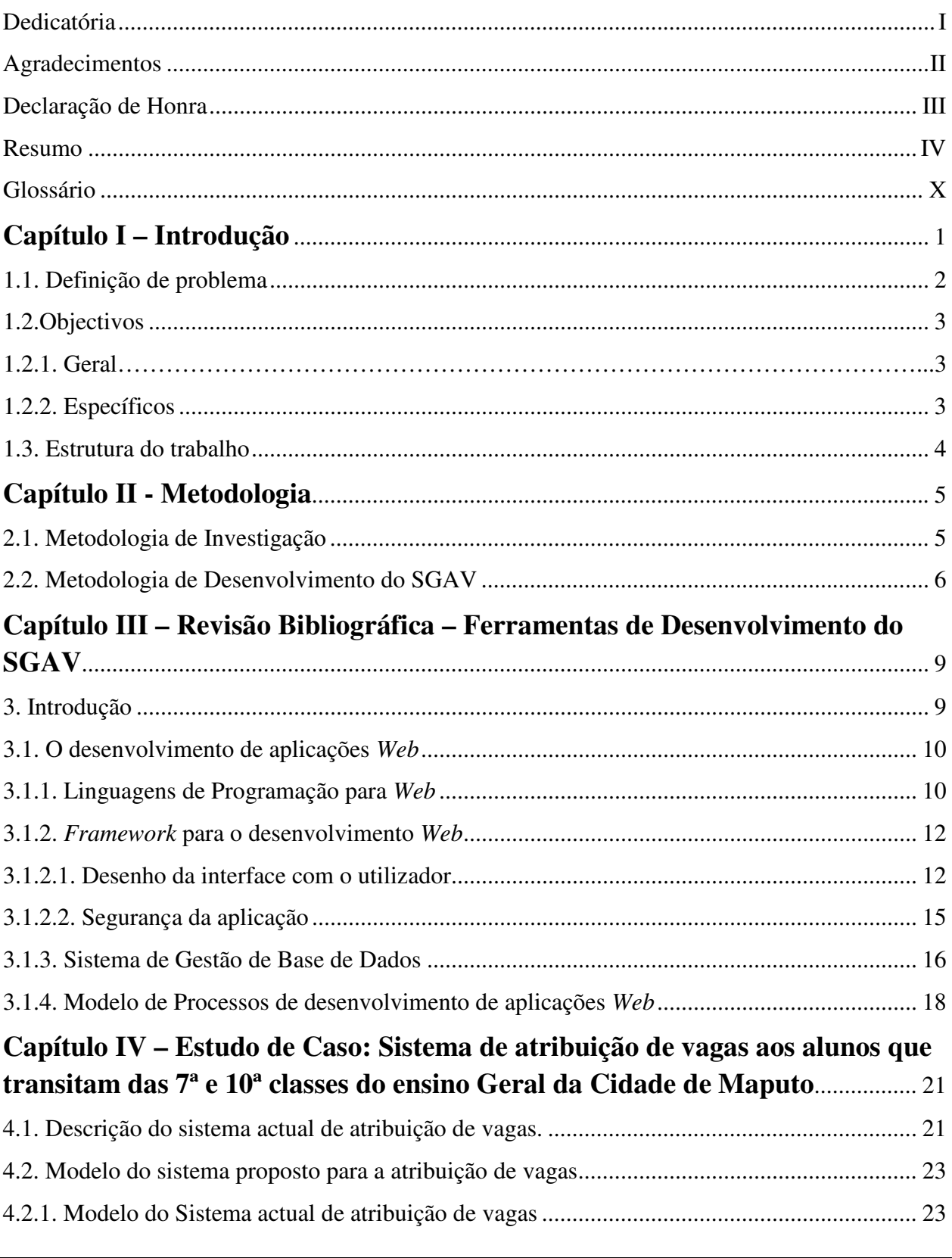

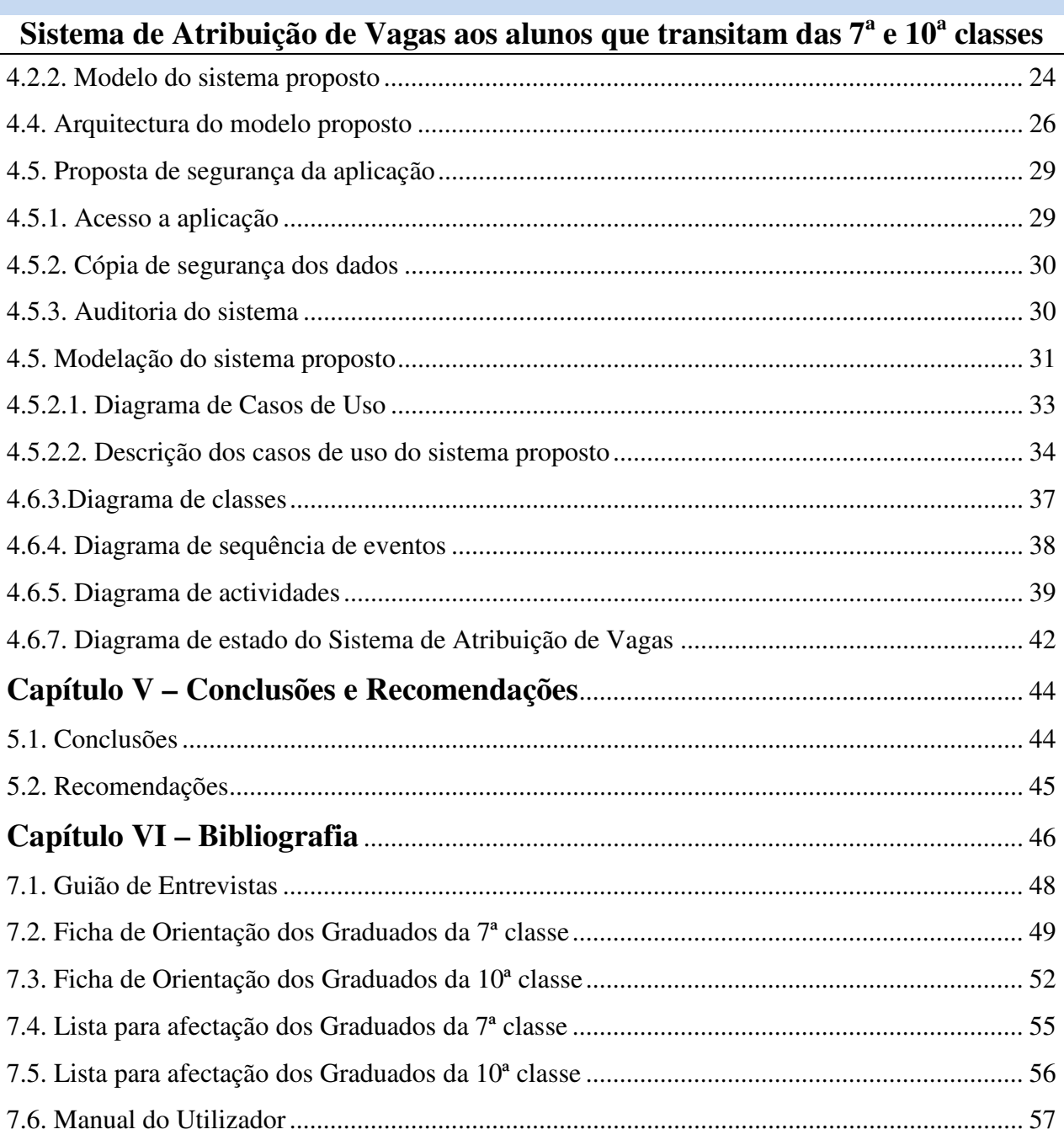

 $\overline{\mathbf{VI}}$ 

## **Sistema de Atribuição de Vagas aos alunos que transitam das 7<sup>a</sup> e 10<sup>a</sup> classes Índice de Tabelas**

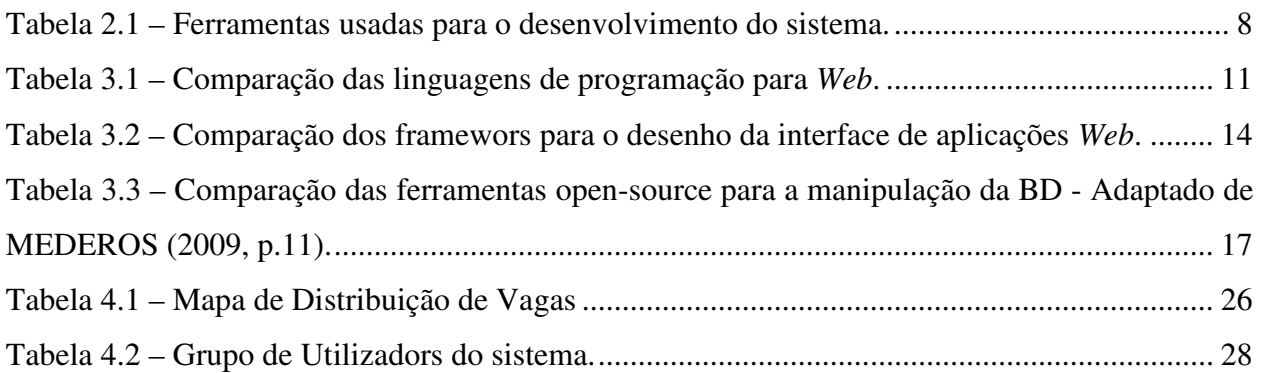

## **Sistema de Atribuição de Vagas aos alunos que transitam das 7<sup>a</sup> e 10<sup>a</sup> classes Índice de Figuras**

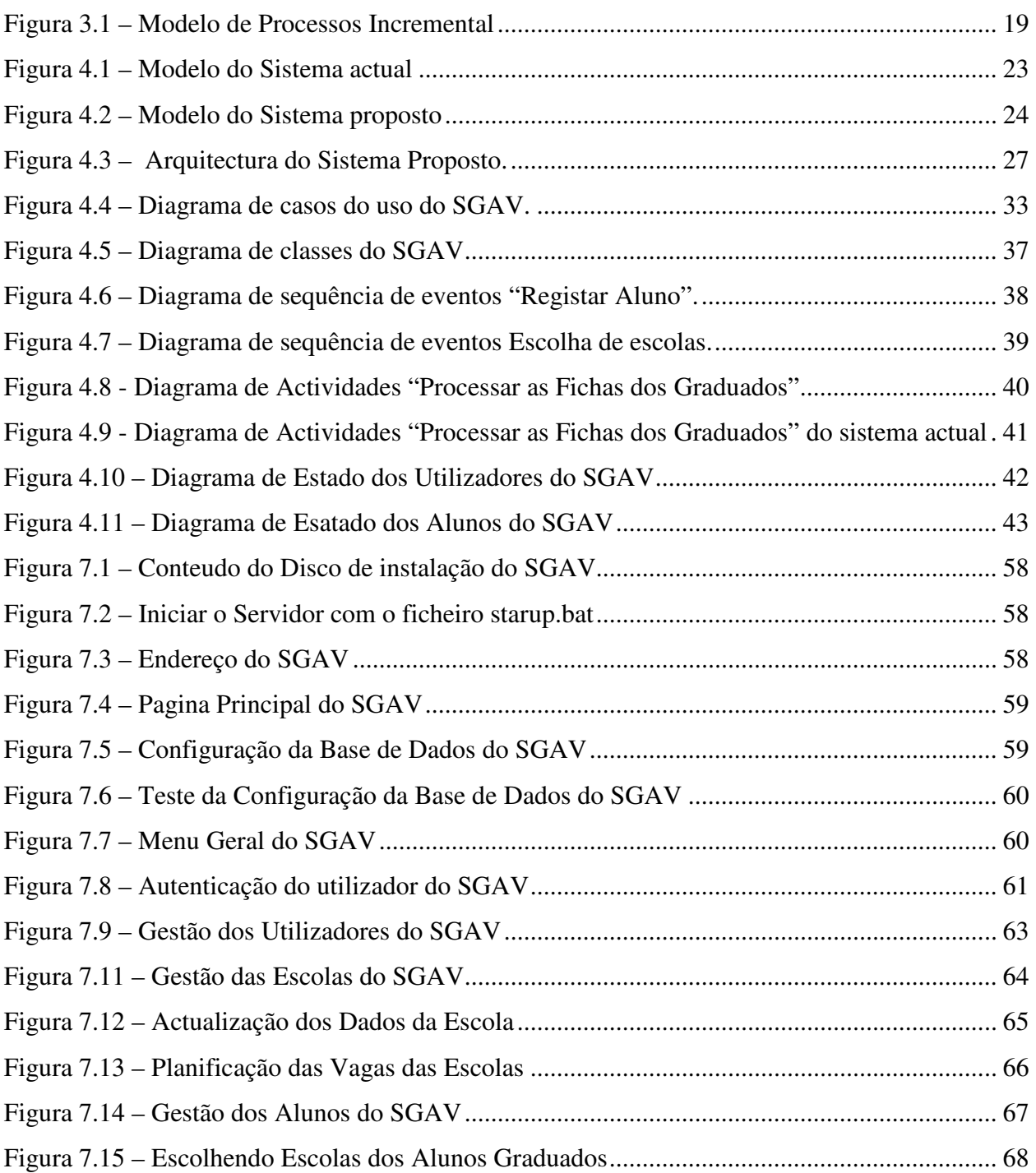

## **Sistema de Atribuição de Vagas aos alunos que transitam das 7<sup>a</sup> e 10<sup>a</sup> classes Lista de Abreviaturas**

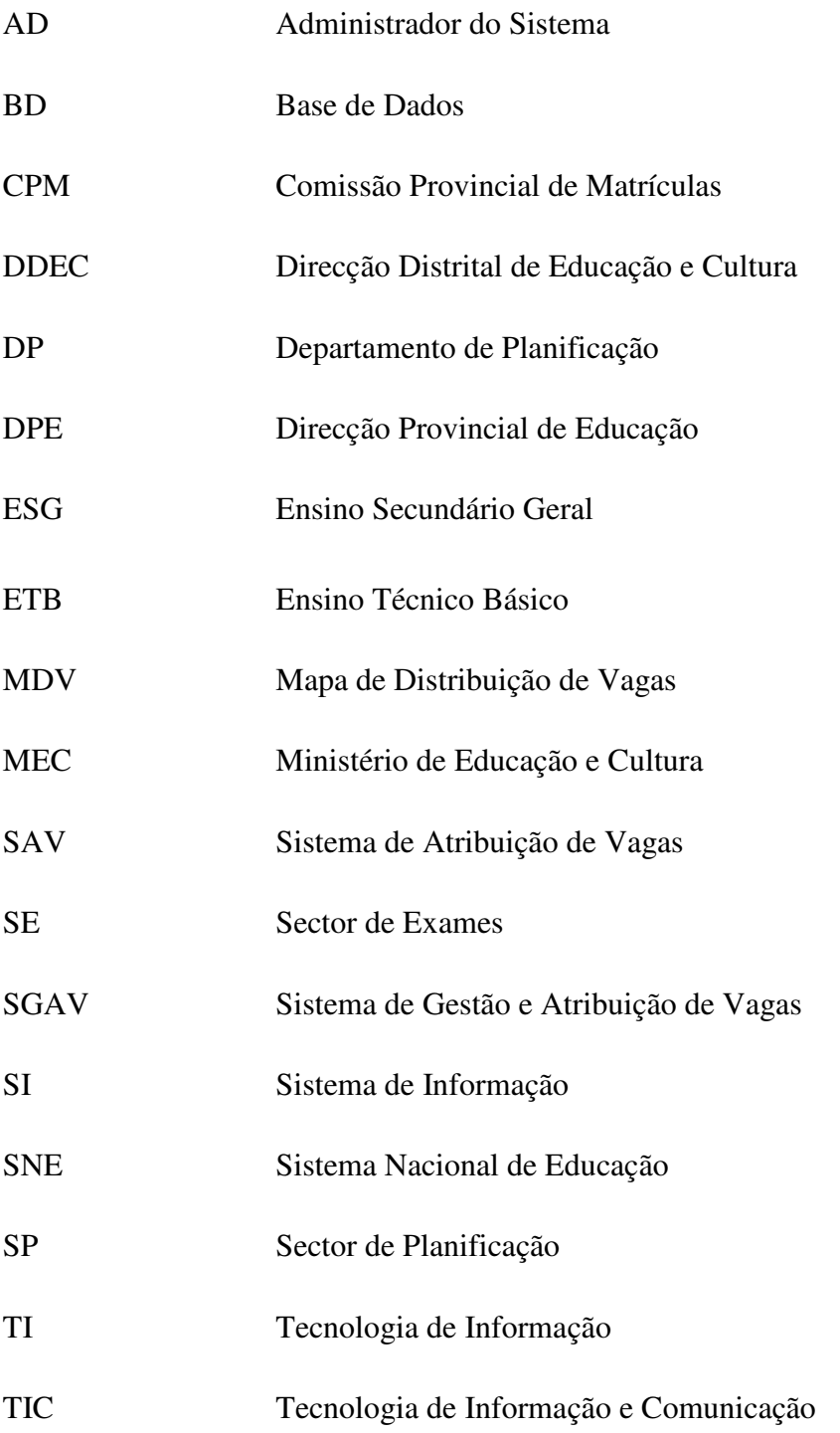

Aplicação *Web* – é o termo utilizado para designar de forma geral, sistemas informáticos projectados para utilização através de navegador (em inglês *browser*), na *Internet* ou *Intranet*  (redes privadas).

 Código aberto, em inglês *Open Source* – é um termo criado pela *Open Source Initiative* (OSI) e refere-se a um *software* também conhecido por *software* livre. Um *software* livre pode ser usado, copiado, estudado e redistribuído sem restrições.

*Internet* – é uma rede global de computadores interligados, que se comunicam entre si através de redes de telecomunicações existentes.

*JavaScript* – é uma linguagem de *Scripts* (orientada a objectos) desenhada para *Web*. Esta permite que os desenvolvedores *Web* incluam um alto nível de interactividade em páginas *Web*.

 Navegador *Web* (em inglês *Web Browser*) – é um programa que permite nos visualizar e explorar a informação na *Web*. Página *Web* – é um documento na *Web* que pode incluir textos, fotos, som e vídeos.

Servidor *Web* – é uma entidade composta por *hardware* ou *software* que fornece serviços de consulta por hipertexto (WWW) na *Internet* ou *Intranet*.

Sistema de Informação (SI) – é uma entidade sociotécnica que reúne, guarda, processa e faculta informação relevante para a organização (ou para a sociedade), de modo a torna-la acessível e útil para aqueles que desejam (e possam) utilizarem.

*Software* – são programas de computador e toda documentação associada, ou seja, é a componente lógica da informática (programas, aplicações, sistemas operativos) que comanda o *hardware*.

Tecnologia de Informação (TI) – é um conjunto de equipamentos e suportes lógicos (*hardware* e *software*) que permitem executar tarefas como aquisição, transmissão, armazenamento, recuperação e exposição de dados.

## **Sistema de Atribuição de Vagas aos alunos que transitam das 7<sup>a</sup> e 10<sup>a</sup> classes Capítulo I – Introdução**

A informação é considerada como sendo uma alavanca para a tomada de decisão pelas organizações. É com base nela que, com o uso de um Sistema de Informação (SI) adequado, garante-se uma melhoria no processo de gestão das actividades básicas dessas organizações.

A implementação de SI ou Tecnologias de Informação (TI) dentro das organizações tem trazido grandes vantagens competitivas na tomada de decisões por essas organizações, mas, devido a certas fragilidades durante a implementação desses sistemas, é necessário que a gestão de SI dentro das organizações se faça sentir (SERRANO, et. al, 2004).

Uma das organizações que busca soluções através da implementação de SI/TI é o Ministério de Educação e Cultura (MEC) de Moçambique. O MEC usa o SI de gestão do processo de controlo e atribuição de vagas aos alunos que transitam das 7ª e 10ª classes. Este sistema abrange todas as escolas do Sistema Nacional de Educação (SNE), excepto as escolas privadas.

E dado ao elevado número de utentes do SNE, o processo de atribuição de vagas para os alunos que transitam da 7ª e 10ª classes definido pelo MEC cria um misto de sentimentos por parte da sociedade em geral, por um lado, a satisfação pelo facto do MEC ter um processo organizado para gestão de atribuição de vagas, por outro, pelo facto de o processo ser manchado por alegadas situações de alunos que tenham ficado sem estudar apesar de cumprir com os requisitos para o acesso a uma das vagas.

A falta de transparência no processo de atribuição das vagas aos alunos justifica a escolha desse tema como um trabalho de pesquisa. Entretanto, o processo usado não reflecte a realidade daquilo que são os critérios e mecanismos definidos pelo MEC para a atribuição das vagas. Os utilizadores do sistema actual são o núcleo da aplicação do processo de venda de vagas e o não cumprimento das normas estabelecidas para a atribuição das vagas aos alunos.

Como forma de tornar transparente o processo de atribuição de vagas, as Tecnologias de Informação e Comunicação (TIC) afiguram-se como uma ferramenta para motivar o autor na busca de mecanismos que possam aumentar os índices de transparência actualmente registados no sistema de atribuição de vagas.

### **Sistema de Atribuição de Vagas aos alunos que transitam das 7<sup>a</sup> e 10<sup>a</sup> classes 1.1. Definição de problema**

A Educação tem sido, internacionalmente, considerada como o aspecto mais importante para o desenvolvimento económico e social, sendo que ela está inserida nas agendas sociais de governos, nas organizações (acesso a emprego), assim como nas demandas populacionais (acesso ao ensino).

O acesso ao ensino é uma das áreas de maior corrupção na educação Moçambicana, sobretudo no ensino secundário, onde a pressão e a obtenção de uma vaga é cada vez maior (MOSSE e CORTEZ, 2006). O aumento da procura e a incapacidade do MEC em satisfazê-la criam enormes oportunidades para que os funcionários, professores e os próprios alunos vendam e comprem vagas, além disso, com o actual sistema, nem sempre os alunos são alocados às escolas previamente por eles escolhidas devido a incapacidade de gestão.

Aquando da transição de um para outro nível de ensino, circula entre os alunos, pais e encarregados de educação, escola e Direcção Distrital de Educação e Cultura (DDEC) grande volume de documentos (ficha de afectação<sup>1</sup>, lista de afectação, etc.), que ao longo dos anos se tem mostrado superior a capacidade das DDEC em processa-las para apuramento dos resultados dentro dos prazos estabelecidos, e esta demora é ainda mais acentuada nos centros urbanos onde a procura por vagas é mais elevada.

Os pontos colocados acima motivam a implementação de uma ferramenta que permita reduzir drasticamente a demora no processo de atribuição de vagas, permitindo que maior número de alunos frequente as aulas o mais próximo possível de sua casa e consequentemente baixar os níveis de corrupção inerentes a este processo.

Para alcançar este objectivo pretende-se providenciar um sistema que permita às escolas registar, sem precisar de se deslocar desde que tenham acesso a *Internet*, o número de vagas que possuem bem como os dados dos seus alunos de forma automática e com a mínima intervenção humana executar o processo de atribuição de vagas.

<sup>1</sup> Documento entregue pela escola aos alunos para o preenchimento dos dados de afectação.

Nota: Um exemplo de uma ficha de orientação pode ser visto nos anexos deste trabalho.

#### **1.2.1. Geral**

Desenvolver um modelo eficiente de atribuição de vagas para alunos que transitem das  $7^a$  e  $10^a$  classes.

#### **1.2.2. Específicos**

Com vista a alcançar o objectivo geral do trabalho, foram definidos os seguintes objectivos específicos:

- $\checkmark$  Analisar e descrever o sistema actual de atribuição de vagas;
- $\checkmark$  Desenhar um mecanismo eficaz de atribuição de vagas;
- $\checkmark$  Desenhar um modelo adequado para o sistema de atribuição de vagas e;
- Desenvolver e testar, com base no mecanismo desenhado, o modelo de atribuição de vagas.

#### **Sistema de Atribuição de Vagas aos alunos que transitam das 7<sup>a</sup> e 10<sup>a</sup> classes 1.3. Estrutura do trabalho**

O trabalho apresenta-se estruturado da seguinte forma:

- 1. Capítulo 1: Aborda aspectos relacionados com a apresentação do tema de pesquisa, a justificação e as motivações da escolha do tema, os objectivos do trabalho e a definição do problema de pesquisa.
- 2. Capítulo 2: neste capítulo, fala-se de aspectos metodológicos que foram implementados para a realização do objectivo geral do trabalho. Trata-se, portanto, da metodologia de investigação e de desenvolvimento do sistema.
- 3. Capítulo 3: Descreve as plataformas de desenvolvimento de aplicações *Web*, destacandose a plataforma Java, o ZK AJAX *framework*, o *Spring Security framework*, o Sistema de Gestão de Base de Dados MySQL e o modelo de processos incremental baseado em protótipos.
- 4. Capítulo 4: Desenvolve o caso de estudo, onde se destacam os seguintes pontos:
	- a) Descrição do Sistema actual (organização e modelo de processos);
	- b) Modelo do Sistema proposto.

É neste capítulo que se traz aspectos relacionados com a implementação do modelo proposto. Além disso, neste capítulo apresenta-se a arquitectura do sistema proposto, o mecanismo definido para o processo de atribuição de vagas e os aspectos relacionados com a segurança da ferramenta proposta pelo autor.

- 5. Capitulo 5: Apresenta as conclusões e recomendações.
- 6. Por fim tem-se a bibliografia e anexos. Nos anexos destaca-se o manual do utilizador.

## **Sistema de Atribuição de Vagas aos alunos que transitam das 7<sup>a</sup> e 10<sup>a</sup> classes Capítulo II - Metodologia**

Como forma de se alcançar o objectivo geral da presente dissertação, apresenta-se neste capítulo os aspectos metodológicos que foram seguidos para a realização do trabalho. Para o devido efeito, este capítulo foi dividido em dois momentos (Metodologia de Investigação e Desenvolvimento), ou seja:

#### **2.1. Metodologia de Investigação**

Neste trabalho foi usada a pesquisa qualitativa e, como instrumento de concretização deste método, adoptou-se a entrevista semiestruturada também conhecida como não directiva ou em profundidade, com a finalidade de colher melhor os sentimentos e opiniões dos entrevistados.

De facto, a entrevista não estruturada constitui uma técnica poderosa para detectar atitudes, motivações e opiniões, permitindo recolher dos entrevistados o que eles consideram como aspectos relevantes de um determinado problema.

Como estratégia de pesquisa, foi usado como caso de estudo o distrito Kamavota da cidade de Maputo e, como procedimento técnico, deu-se mais prioridades a indicação da natureza do problema de pesquisa e dos aspectos destinados a servir de reflexão aos entrevistados.

Tornaram-se como alvos as escolas urbanas, periurbanas e distritais do Ensino Primário e Secundário da Cidade de Maputo. Esta escolha foi norteada pelo objectivo de obter as diferentes percepções sobre a problemática da pesquisa.

Para dar mais luz à pesquisa, o autor teve que compreender a complexidade do problema, a partir da análise das opiniões e sentimentos dos alunos finalistas das 7ª e 10ª classes. Não foram preteridas as opiniões de funcionários da educação e de alguns encarregados de educação.

### **Sistema de Atribuição de Vagas aos alunos que transitam das 7<sup>a</sup> e 10<sup>a</sup> classes 2.2. Metodologia de Desenvolvimento do SGAV**

Com vista a alcançar-se os objectivos específicos e, consequentemente, o objectivo geral do presente trabalho de pesquisa foi necessário seguir, numa primeira fase, os seguintes aspectos relacionados com os métodos, materiais e critérios para o desenvolvimento do sistema.

#### **Para analisar e descrever o sistema actual de distribuição de vagas**

Esse estágio não fugiu da metodologia de investigação, sendo que uma parte sobre o funcionamento do Sistema de Atribuição de Vagas (SAV) foi obtida durante o estudo do problema. Contudo, as entrevistas, a observação e a documentação serviram de base para a realização desta fase. É neste ponto onde foram feitos o levantamento e análise do fluxo de dados que o sistema actual armazena, bem como de todas as fases para a obtenção da informação e como esta flui dentro da organização.

Durante este processo, foi necessário, numa primeira fase, fazer uma pré-análise que consistiu na revisão das entrevistas efectuadas e o levantamento dos resultados obtidos das mesmas, bem como o levantamento das anotações feitas durante a observação participativa. De seguida, fez-se a categorização dos dados, baseada na classificação e organização dos dados em agrupamentos. Por fim, realizou-se o tratamento e a interpretação dos dados – descrição do sistema actual de atribuição de vagas.

#### **Para desenhar um mecanismo de atribuição de vagas**

Feita a descrição do sistema actual de atribulação de vagas, neste estágio, foi proposto um modelo lógico e matemático para a distribuição das vagas segundo os parâmetros previamente definidos pelo Ministério da Educação e Cultura (MEC).

#### **Para desenhar um modelo adequado para o sistema de atribuição de vagas**

Com base na informação adquirida sobre o Sistema de Atribuição de Vagas, ou seja a forma como a informação fluí no sistema, apresentou-se, neste estágio, um conjunto de diversas percepções sobre os dados, funções, redes do sistema, tempo e motivações. Isto é, esse conjunto foi definido baseando-se na forma como a informação fluí no sistema.

**Sistema de Atribuição de Vagas aos alunos que transitam das 7<sup>a</sup> e 10<sup>a</sup> classes** O fluxo de dados e as funcionalidades do SGAV (portanto, do sistema proposto) foram desenhados ou modelados com ajuda da linguagem de modelação de dados UML, visto que esta é a ferramenta mais recomendada para a modelação dos dados. Vários autores defendem que a UML é, e ainda será, a ferramenta mais usada para dar uma visão mais detalhada do modelo de dados.

### **Para desenvolver e testar, com base no mecanismo desenhado, o modelo de atribuição de vagas.**

Os dados estarão assentes em um Sistema Gestão de Base de Dados (SGBD) MySQL, visto que ela possui um Sistema de Gestão de Base de Dados com capacidade de organizar os dados num único conjunto, isto é, ao invés de estarem separados por várias unidades independentes, os dados encontram-se integrados numa só unidade de armazenamento. O acesso aos dados passa sempre pelo SGBD com vista a concretizar em si o acesso físico da base de dados MySQL. Além disso, o SGBD apresenta uma arquitectura que descreve a base de dados em um nível diferente de abstracção: seguranças física e lógica.

Tratando-se de uma aplicação *Web* a ser desenvolvida, tornou-se viável escolher como linguagem de programação o Java. Isto é, a linguagem Java juntamente com a base de dados MySQL formam um grande par devido a sua integração em plataformas diferentes e não só. O Java, além de garantir a portabilidade, é seguro. É muito recomendado para sistemas virados para *Web* devido as facilidades que traz no ambiente de programação. A linguagem Java é orientada a objectos e dispõe de ferramentas para reduzir o tempo de vida de produção do *software*, por exemplo uma gama de *frameworks*.

Para este trabalho foi usado o ZK AJAX *framework*: uma ferramenta usada para a produção de aplicações *Web* com interfaces ricas – portanto, interfaces com utilizadores ricas. Com esta ferramenta foi possível desenhar a interface com o utilizador, o que reduziu o tempo de desenvolvimento.

O servidor de aplicação do SGAV é o *Apache Tomcat*, na sua versão 7, pois oferece estabilidade, segurança e simplicidade ao desenvolvedor e principalmente ao sistema (Apache, 2010).

Devido a natureza e grandeza do sistema, neste estágio, foi necessário que, com o modelo de processo usado, fosse possível ter um produto com qualidade e que corresponda a real situação do sistema actual. Isto é, para o desenvolvimento do software foi usado o modelo incremental baseada em protótipos. Este modelo adequa-se a este tipo de software devido a natureza do sistema e as ferramentas a serem usadas para o seu desenvolvimento: o SGBD MySQL, a linguagem de programação Java, o ZK AJAX *framework* para desenvolvimento de aplicações viradas para *Web*, a linguagem de modelação UML, entre outras. A escolha deste modelo foi devido a transparência de processos e a possibilidade de criação do sistema em módulos, o que reduziu o tempo de desenvolvimento do sistema.

A tabela 2.1 mostra-nos, de uma forma resumida, as ferramentas que foram usadas para o desenvolvimento do sistema proposto.

| Finalidade                                           | Ferramentas usadas                                                                 |  |  |
|------------------------------------------------------|------------------------------------------------------------------------------------|--|--|
| Desenho dos Diagramas UML e outros<br>diagramas      | Microsoft OfficeVisio 2007, Microsoft Office<br><i>Publish 2007</i> e Dia 0.97.1-2 |  |  |
|                                                      |                                                                                    |  |  |
| Desenho da Interface                                 | <i>framework</i> $ZK$ AJAX e JSF <sup>2</sup>                                      |  |  |
| Desenho da Base de Dados                             | MySQL 5.1.50 e MySQL Workbench 5.2 CE                                              |  |  |
| Desenho dos Relatórios                               | <i>Ireport</i> para Netbeans 7.0 e <i>JasperReport</i>                             |  |  |
| Auxiliar<br>desenvolvimento<br>no<br>da<br>Interface | IDE Netbeans 7.0 e Apache Tomcat 7.11.22                                           |  |  |
| Para Segurança do Sistema                            | <i>framework Spring Security 3.0.3</i>                                             |  |  |

Tabela 2.1 – Ferramentas usadas para o desenvolvimento do sistema.

NB: As ferramentas em sublinhado (veja a coluna "Ferramentas usadas" da tabela 2.1) serão discutidas no capítulo III - Revisão de Bibliográfica das ferramentas de desenvolvimento do SGAV.

  $2$  O JSF foi usado para auxiliar o ZK no desenho do template do sistema (Cabeçalho, menu geral e Rodapé)

# **Sistema de Atribuição de Vagas aos alunos que transitam das 7<sup>a</sup> e 10<sup>a</sup> classes Capítulo III – Revisão Bibliográfica – Ferramentas de Desenvolvimento do SGAV**

#### **3. Introdução**

A dinâmica das tecnologias de desenvolvimento de *software* em geral e de sistemas *Web* em particular, coloca a disposição do mercado por um lado variedades de escolhas e, por outro, um desafio aos desenvolvedores na escolha da tecnologia que mais se adequa aos requisitos do projecto tendo em conta a desejada facilidade de manutenção.

Deste modo, recomenda-se uma análise cuidada das ferramentas a usar no desenvolvimento de aplicações *Web* de modo a construir um produto de *software* com as especificações e qualidades exigidas.

Daí que, o objectivo deste capítulo é de apresentar uma visão geral das ferramentas de desenvolvimento *Web* usadas na concretização dos objectivos preconizados no presente trabalho.

Depois de analisar as várias ferramentas existentes, as seguintes foram seleccionadas como as mais adequadas para a proposta de solução do problema que aqui é levantado, pelas razões apresentadas ao longo do ponto 2:

- a) Linguagem de Programação Java;
- b) *Framework ZK Ajax* e *Spring Security*;
- c) Sistema de Gestão de Base de Dados MySQL e;
- d) Modelo de processos incremental baseada em protótipos<sup>3</sup>.

 $\overline{a}$ 

<sup>&</sup>lt;sup>3</sup> Embora um modelo de processo não seja uma ferramenta propriamente dita, a ideia do seu estudo ou apresentação neste capitulo como uma das ferramentas para o desenvolvimento do SGAV, foi norteada devido a sua extrema importância para o desenvolvimento da aplicação.

### **Sistema de Atribuição de Vagas aos alunos que transitam das 7<sup>a</sup> e 10<sup>a</sup> classes 3.1. O desenvolvimento de aplicações** *Web*

Há muito que se fala de desenvolvimento *Web* sem se indicar de forma clara as ferramentas mais adequadas para este tipo de desenvolvimento (KURNIAWAN, 2002).

O tema desenvolvimento *Web* e suas ferramentas é actual, por isso, o objectivo deste ponto é descrever tais ferramentas fazendo uma comparação entre aquelas que na óptica do autor são as mais conhecidas e usadas.

#### **3.1.1. Linguagens de Programação para** *Web*

Uma Linguagem de Programação é um conjunto de notações formais para descrever acções ou operações a serem realizadas por um computador. É uma ferramenta para o desenvolvimento de *software* (CAELUM, 2011).

Em meio às várias linguagens de programação para desenvolvimento de aplicações *Web*, a linguagem PHP se destaca pela aplicabilidade, robustez de recursos e facilidade de aprendizagem como uma linguagem preferida dos programadores *Web* (SCHMITZ e JÚNIOR, 2011), entretanto, para CAELUM (2011) está mais que certo que o mercado com mais oportunidades em que a linguagem Java<sup>4</sup> está presente é o de *Web*.

O' REILLY (2004) refere que a linguagem PHP e o sistema de gestão de base de dados MySQL são uma boa combinação em situações em que se exige conteúdo dinâmico, mas por outro lado, o par linguagem Java e sistema de gestão de base de dados MySQL revela-se também adequado para desenvolvimento *Web,* graças a portabilidade, segurança da linguagem Java, a fácil integração em diferentes plataformas e da disponibilidade de ferramentas (*frameworks*) que permitem reduzir o tempo de desenvolvimento do *software.*

Além da linguagem PHP, outra ferramenta que poderia ser usada como linguagem de programação é o C# - uma linguagem quase similar a linguagem Java. Com o lançamento do

<sup>4</sup> Linguagem orientada a objectos que permite o desenvolvimento de aplicações. Gera código intermédio (*byte codes*) que é interpretado em tempo de execução, o que, juntamente com a sua biblioteca, torna a linguagem multiplataforma, permitindo que o seu código seja executado nas mais diversas máquinas e sistemas operativos, sem a necessidade de adaptação.

**Sistema de Atribuição de Vagas aos alunos que transitam das 7<sup>a</sup> e 10<sup>a</sup> classes** *framework* ASP.NET MVC 2<sup>5</sup>, a linguagem de programação C# está cada vez mais a ganhar espaço no mundo de desenvolvimento de aplicações *Web*, visto que o ASP.NET MVC 2 é *opensourse* e implementa as mesmas tecnologias dos *frameworks* ZK AJAX, Apache Struts, Jboss Seam, CakePHP, etc.

 A tabela abaixo faz uma comparação das linguagens de programação em estudo no que concerne ao desenvolvimento de aplicações *Web*.

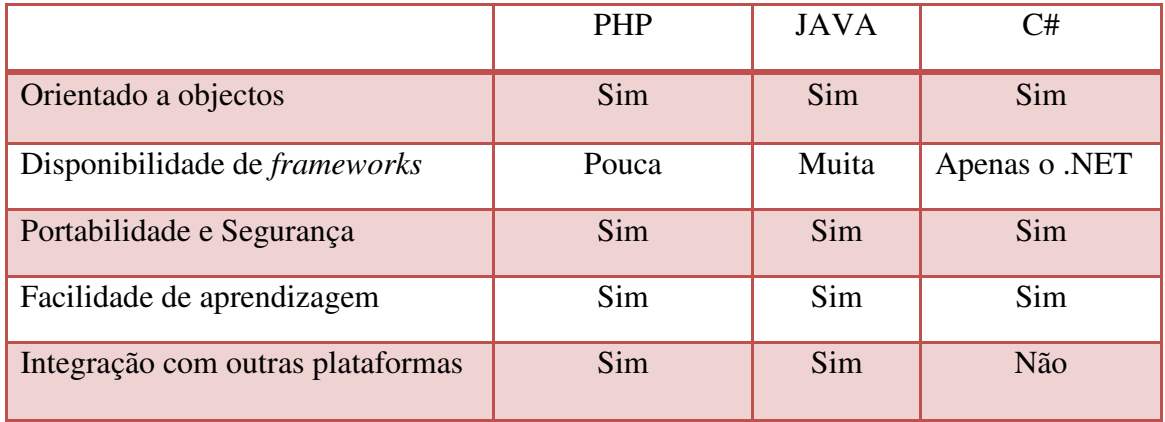

Tabela 3.1 – Comparação das linguagens de programação para Web.

Realmente, a linguagem de programação Java supera as restantes linguagens (PHP e C#) conforme os parâmetros estabelecidos na tabela 3.1.

Portanto, um dos grandes atractivos para a utilização de Java nas corporações tem sido o suporte que esta linguagem oferece ao desenvolvimento de software de qualidade. Contudo, estes benefícios podem ser atingidos com o uso adequado de Java juntamente com o apoio de ferramentas de desenvolvimento, *frameworks*, arquitecturas e processos de software bem definidos (BORBA, 2011).

<sup>5</sup> É uma combinação perfeita das vantagens trazidas do padrão MVC e da plataforma ASP.NET para o desenvolvimento rápido de aplicações *Web.* Portanto, o Framework ASP.NET MVC 2 é o resultado da correcção dos fracassos vividos no padrão ASP.NET WebForms da Microsoft.

### **Sistema de Atribuição de Vagas aos alunos que transitam das 7<sup>a</sup> e 10<sup>a</sup> classes 3.1.2.** *Framework* **para o desenvolvimento** *Web*

No desenvolvimento de um *software*, um *framework* é uma estrutura de suporte definida em que um outro projecto de software pode ser organizado e desenvolvido. Um *framework* pode incluir programas de suporte, bibliotecas de código, linguagens de *script* e outros *softwares* para ajudar a desenvolver e juntar diferentes componentes de um projecto de *software* (CAELUM, 2011).

#### **3.1.2.1. Desenho da interface com o utilizador**

Embora existam vários *frameworks* para o desenho da interface das aplicações *Web* com a linguagem Java, o Jboss Seam, Apache Struts 2 e o ZK AJAX serão objecto de estudo deste ponto, por serem, de um lado, segundo SCARPINE e DIAS (2011) os *frameworks* mais usados na actualidade e, doutro lado por serem *frameworks* que usam o padrão MVC (*Model View Controller*).

De facto, o *framework* Jboss Seam é uma preferência no mundo de desenvolvimento *Web* visto que segundo SCARPINE e DIAS (2011) apresenta as seguintes vantagens:

- $\checkmark$  Foi desenvolvido para eliminar a complexidade em níveis de arquitectura e API;
- $\checkmark$  Oferece aos desenvolvedores total controlo sobre a implementação da lógica de negócio sem se preocupar com a exposição das informações e/ou configuração excessiva de arquivos XML, dispondo de anotações para classes Java e componentes bem definidos para a camada de apresentação.
- $\checkmark$  Suporta a melhor fonte aberto baseado em AJAX JSF soluções como RichFaces<sup>6</sup>;
- Unifica os modelos de componentes de JSF e EJB (*Enterprise Java Beans*), eliminando código de cola, permitindo que o desenvolvedor pense sobre o problema de negócio;
- $\checkmark$  Funciona em qualquer servidor de aplicação Java EE.

Não obstante, para NUSAIRAT (2007) não só as vantagens acima referidas dão um voto de confiança aos desenvolvedores *Web* em usar o *framework* Jboss Seam, mas também pelo facto deste *framework* tirar o foco da configuração extensa e cansativa, para focar-se ao desenvolvimento do *core* da aplicação. A integração entre as duas tecnologias JSF e EJB3 traz

<sup>6</sup> RichFaces é uma biblioteca de componentes JSF e um *framework* de código fonte aberto que adiciona recursos de AJAX em aplicativos JSF sem recorrer ao *JavaScript*.

maior interactividade entre os componentes da aplicação. As páginas JSF podem aceder através de componentes EJB que servirão como controladores das requisições e processadores das regras de negócio.

Embora o JBoss Seam apresente vantagens consideráveis no desenvolvimento de aplicações Java EE, o Apache Struts que é um *framework* feito em Java de código fonte aberto que ajuda os desenvolvedores a construírem aplicações *Web* de maneira mais rápida, para DORAY (2006) o Apache Struts não dispensa nenhuma atenção para o desenvolvimento de aplicações *Web* usando a linguagem de programação Java, não só pelo facto de ser o primeiro *framework* Java EE a ser desenvolvido e, ainda, pela sua popularidade no desenvolvimento de aplicações *Web*, mas também devido a vários factores tais como:

- $\checkmark$  Simplicidade O Struts é relativamente simples de instalar e usar;
- $\checkmark$  Robustez O Struts oferece muitas tecnologias ou infra-estruturas necessárias para a criação de aplicações *Web e*;
- $\checkmark$  Manutenção o Struts foi concebida dentro do padrão MVC.

Entretanto o *framework* ZK AJAX torna-se como alvo para o desenho da interface com o utilizadores de sistemas virados para *Web* por ser, segundo ZK (2009), um componente desenvolvido para minimizar o custo de desenvolvimento e maximizar a eficiência operacional numa arquitectura inovadora, que implementa as funcionalidades de AJAX (*Asynchronous Javascript And XML*) nas interfaces.

Além disso, o ZK permite que as páginas *Web* tenham uma interactividade rica igual ao desktop, com recursos de *Ajax-based event-driven engine*, que são componentes XUL (linguagem de desenvolvimento de interface baseada em XML) e HTML e uma linguagem de marcação (ZK, 2009).

De salientar que um dos grandes motivos que leva os programadores *Web* a usarem o ZK AJAX e JBoss Seam *frameworks* é o facto de com estes dois *frameworks* ser possível desenvolver aplicações *Web* sem a necessidade de se usar *JavaScript*. As aplicações AJAX usam *JavaScript* e, segundo NIEDERAUER (2011), são mais fáceis de desenvolver do que as aplicações *Web*

tradicionais. Embora, na realidade, isso nem sempre ocorre, as aplicações AJAX podem conter códigos *JavaScript* complexos no lado cliente, o que aumenta a possibilidade de erros (*bugs*).

Diferentemente de outros *frameworks* AJAX (Apache Struts, JBoss Seam) que requerem um bom conhecimento de CSS, *JavaScript* e DOM, o ZK oferece um atalho para se criar aplicações AJAX baseadas na *Web*, sem necessidade de se aprender outras tecnologias, e desenvolver aplicações ZK com ZUML exige apenas poucos conhecimentos de HTML. O motor ZK irá lidar com o resto, portanto, da geração de HTML, CSS e código *JavaScript* (CHEN e CHENG, 2007).

De forma resumida, a tabela assinala os pontos fracos e fortes dos *frameworks* em estudo no que concerne ao desenho da interface (camada de visão do padrão MVC) com o utilizador de aplicações *Web*.

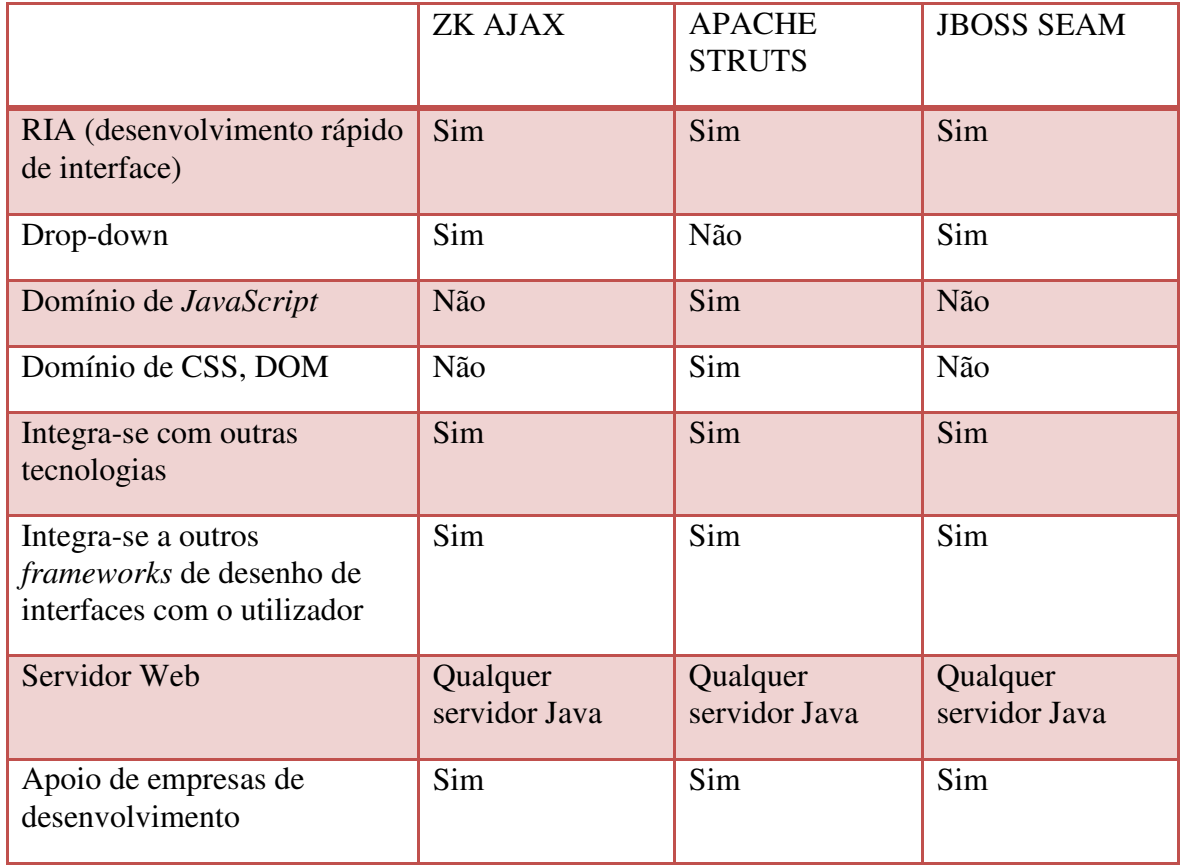

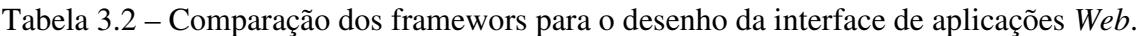

### **Sistema de Atribuição de Vagas aos alunos que transitam das 7<sup>a</sup> e 10<sup>a</sup> classes 3.1.2.2. Segurança da aplicação**

A segurança é um dos requisitos mais importantes das aplicações em geral, e das aplicações *Web* em particular pelo facto de o número de possíveis ataques e atacantes aumentar de forma exponencial dada a exposição das mesmas. Devido a dimensão do tema "segurança em aplicações *Web*", neste trabalho considerou-se apenas aspectos relacionados com a segurança física e lógica.

De facto, um dos requisitos básicos da maioria das aplicações *Web* é a segurança. As aplicações *Web* são formadas por um conjunto de recursos, como páginas HTML, imagens, *applets* etc. Em algumas aplicações, é necessário que o acesso a esses recursos seja controlado, restringindo-o apenas aos utilizadores previamente autenticados e autorizados. A entrada de dados não validados é o maior desafio para qualquer equipe de desenvolvimento e, é a origem dos problemas de segurança de muitas aplicações (OWASP, 2007).

Como forma de garantir esta segurança, os desenvolvedores *Web* tem optado por usar uma diversidade de *frameworks* de modo a reduzirem os índexes de ataques. Alguns dos *frameworks* usados actualmente são o *Spring Security, Hibernate e Spring.*

Uma das razões que leva os desenvolvedores *Web* a implementar as tecnologias do *Spring Security* é o facto deste ser uma plataforma aberta e bastante simples para se configurar um mecanismo próprio de autenticação – este pode ser integrado em sistemas que não seguem nenhum padrão de segurança (SPRING SECURITY, 2007).

Além disso, o *Spring Security* fornece seu próprio conjunto de autenticação. Especificamente, o *Spring Security* actualmente suporta a integração de autenticação com varias tecnologias (*Anonymous authentication, Java Authentication and Authorization Service* –JAAS, *Grails, Roller*, etc.).

De fato, o *Spring Security* possui mecanismos que possam ajudar os programadores a validar os dados de entrada – garantido que utilizadores autorizados e confiáveis manipulem os dados do

sistema. A manipulação dos dados das aplicações *Web* é um aspecto a tomar em conta, visto que  $\acute{\text{e}}$  neste aspecto onde ocorrem as falhas de injecção<sup>7</sup>, em especial SQL *Injection*.

Para contrariar esse cenário, a OWASP (2007) recomenda aos programadores Java o uso de *framewors* como *Hibernate* ou *Spring* para a manipulação dos dados do sistema.

#### **3.1.3. Sistema de Gestão de Base de Dados**

Para entender-se melhor esse ponto, definiu-se os principais conceitos relacionados com Sistema de Gestão de Base de dados (SGBD), isto é:

- **B**ase de **D**ados representa uma colecção de dados que possui algum significado com objectivo de atender a um conjunto de utilizadores. Por exemplo, um catálogo telefónico pode ser considerado uma Base de Dados (BD).
- **Sistema Gestão de Base de Dados** é um programa especial usado para informatizar e gerir uma Base de Dados. Portanto, uma BD não está necessariamente informatizada.

A manipulação e gestão de BD passam por escolher um SGBD adequado. Deste modo, para a manipulação dos dados ou informação de aplicações, aconselha-se o uso MySQL como Sistema de Gestão de Base Dados (DUARTE, 2008).

O MySQL pode ser considerado a mais popular Base de Dados *open-source<sup>8</sup>* do Mundo. É uma base de dados relacional, o que proporciona velocidade e flexibilidade.

Segundo DUARTE (2008), existem várias razões para utilizar o Sistema de Gestão de Base de Dados MySQL, dentre elas se destacam a robustez e o desempenho deste SGBD, além da facilidade de instalação, configuração e uso.

 $\overline{a}$ <sup>7</sup> A injecção ocorre quando os dados fornecidos pelo utilizador são enviados a um interpretador com parte do comando ou consulta. A informação maliciosa fornecida pelo atacante engana o interpretador que irá executar comandos mal intencionados ou manipular informações.

<sup>8</sup> *Open-source* é qualquer *software* cuja licença garanta ao seu utilizador liberdades relacionadas ao uso, alteração e redistribuição. O seu aspecto fundamental é o facto de o código-fonte estar livremente disponível para ser lido, estudado ou modificado por qualquer pessoa interessada.

Entretanto, para MEDEROS (2009), o PostgreSQL oferece uma boa utilização quando comparada com MySQL, devido a segurança extra e suporte do projecto – O PostgreSQL ganha novas versões que incluem novas versões periodicamente.

De salientar que, não só o PostgreSQL, disputa lugar no mundo de desenvolvimento *Web*, portanto, existem outros SGBD como por exemplo Oracle e Derby.

O Derby não somente é uma grande demonstração da plataforma Java, mas também poderá ser uma ferramenta excelente para a maioria das aplicações que precisam duma BD relacional. (DOERDILEIN, 2008).

Considerando a tabela 3.3 abaixo, podemos concluir que cada um dos SGBD aqui discutidos poderá se adequar para o desenvolvimento de aplicações *Web*.

Não obstante, a escolha do MySQL para a manipulação dos dados norteia-se, principalmente, pela sua popularidade e o seu óptimo desempenho, além das razões citadas pelo DUARTE (2008), embora o Oracle seja cada vez mais o SGBD que ganha espaço no mundo de desenvolvimento de aplicações *Web*.

Tabela 3.3 – Comparação das ferramentas *open-source* para a manipulação da BD - Adaptado de MEDEROS (2009, p.11).

| Recursos/Funcionalidades | <b>MySQL</b> | PostgreSQL | Derby | Oracle |
|--------------------------|--------------|------------|-------|--------|
| <b>Triggres</b>          | X            | X          | X     | X      |
| <b>Stored Procedures</b> | X            | X          | X     | X      |
| Criptografia             | X            | X          | X     | X      |
| <b>Views</b>             | X            | X          | X     | X      |
| Funções Agregadas        | X            | X          | X     | X      |
| Consultas aninhadas      | X            | X          | X     | X      |
| <b>Outer Joins</b>       | X            | X          | X     | X      |
| Backups on-line          | X            | X          | X     | X      |

### **Sistema de Atribuição de Vagas aos alunos que transitam das 7<sup>a</sup> e 10<sup>a</sup> classes 3.1.4. Modelo de Processos de desenvolvimento de aplicações** *Web*

A engenharia de *software*<sup>9</sup> surgiu para corrigir problemas com relação ao desenvolvimento de projectos de *software*. A partir desse surgimento, modelos de processos e guia de desenvolvimentos foram criados para optimização do processo de desenvolvimento do *software*.

Um modelo de processos é uma representação abstracta de um processo de *software*. Cada modelo de processo representa um processo a partir de uma perspectiva particular, de uma maneira que proporciona apenas informações parciais sobre o processo (SOMMERVILLE, 2007). Aliás, segundo SOMMERVILLE (2007), não existe um modelo de processos adequado para o desenvolvimento de um produto de *software* – é necessário que se faça um estudo de viabilidade sobre o sistema a ser desenvolvido.

Alguns dos exemplos de modelos de processos são o XP (*Extreme Programming*) e o modelo Incremental baseado em protótipos, dentre outros que não foram mencionados devido a vários factores, conforme se pode ver nos pontos abaixo.

Para BECK (1999), XP é uma metodologia mais leve para equipas de desenvolvimento de software de pequenas e médias empresas com requisitos de mudanças rápidas. Suas principais características são:

- $\checkmark$  Pequenos ciclos com concreto e contínuo feedback;
- $\checkmark$  Abordagem incremental, que surge como um plano abrangente que se desenvolve durante toda a vida do projecto;
- $\checkmark$  Habilidade de agenda flexível da implementação de funcionalidades, respondendo a mudanças das necessidades do negócio;
- $\checkmark$  Confiança em testes automáticos escritos por programadores e clientes para monitorar o progresso do software;
- $\checkmark$  Confiança na comunicação oral, testes e códigos-fonte para comunicar a estrutura e objectivo do sistema;
- Confiança no processo de desenho evolucionário.

<sup>&</sup>lt;sup>9</sup> É a criação e a utilização de sólidos princípios de engenharia a fim de obter softwares económicos que sejam confiáveis e que trabalhem eficientemente em máquinas reais.

Aliás, o sucesso e popularidade adquiridos por XP se devem principalmente aos relatos de bons resultados obtidos em projectos, a motivação dos profissionais envolvidos com XP e também devido a sua natureza simples e objectiva por se basear em práticas que já provaram sua eficiência no cenário do desenvolvimento de *software*.

Doutro lado, o modelo incremental baseado em protótipos ganha espaço para o desenvolvimento de aplicações – este modelo é muito útil quando a empresa (ou equipe de programação) não possui mão-de-obra disponível no momento para uma implementação completa, dentro do prazo estipulado (PRESSMAN, 2006).

Além disso, o modelo incremental, segundo PRESSMAN (2006), combina elementos do modelo cascata, sendo este aplicado de maneira interactiva. O modelo de processo incremental é interactivo igual à prototipagem, mas diferentemente da prototipagem o incremental tem como objectivo apresentar um produto operacional a cada incremento realizado.

A figura 3.1 descreve, de uma forma relativamente simples, a forma como os processos são executados durante a implementação do modelo de processos incremental baseado em protótipos.

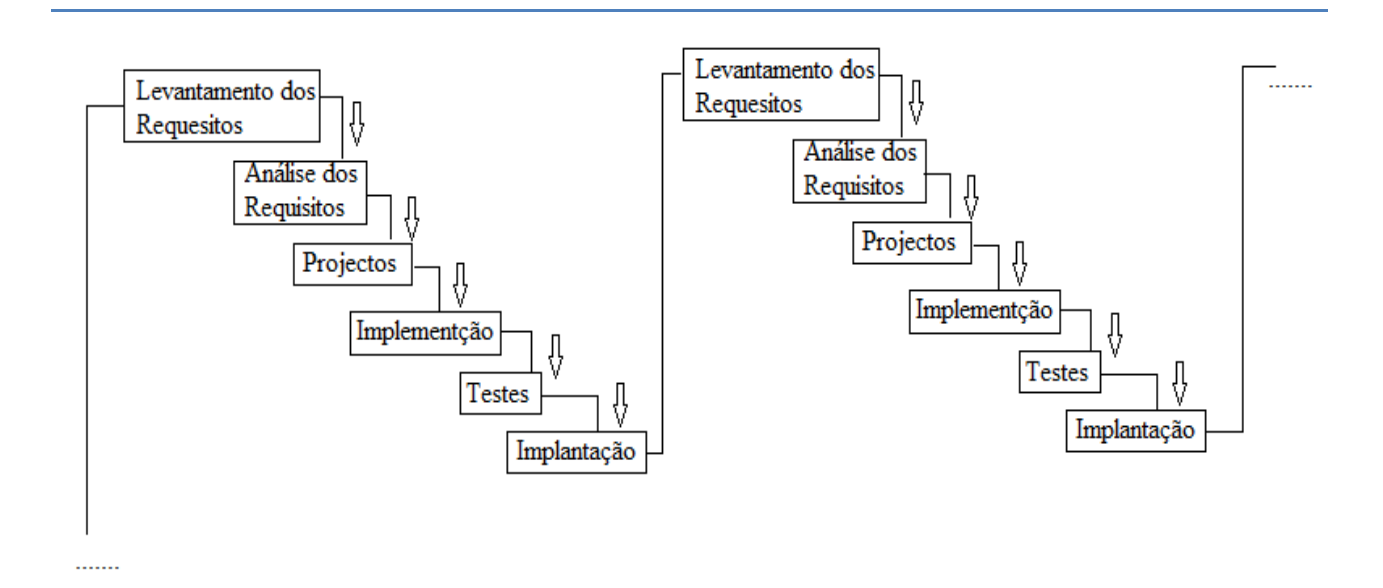

Figura 3.1 – Modelo de Processos Incremental

**Trabalho de Licenciatura Sérgio Carlos Vilanculos 19** 

Em suma, tanto o modelo XP assim como o Incremental baseado em protótipos adequam-se, perfeitamente, para o desenvolvimento de aplicações *Web* pelo facto de reduzirem os custos durante o desenvolvimento da aplicação e, além disso, devido as exigências do sistema a ser desenvolvido, isto é, poucos recursos (equipe de desenvolvimento) e mudanças rápidas durante o processo do desenvolvimento do *software*.

# **Sistema de Atribuição de Vagas aos alunos que transitam das 7<sup>a</sup> e 10<sup>a</sup> classes Capítulo IV – Estudo de Caso: Sistema de atribuição de vagas aos alunos que transitam das 7ª e 10ª classes do ensino Geral da Cidade de Maputo 4.1. Descrição do sistema actual de atribuição de vagas.**

O Ministério de Educação e Cultura (MEC) é uma instituição pública responsável por orientar o ensino desde os primeiros anos de independência de Moçambique, sendo constituída por dez (10) Direcções Províncias de Educação (DPE) que a representam ao longo do território nacional.

Por sua vez, as DPE estão divididas em Direcções Distritais de Educação e Cultura (DDEC), responsáveis pela homologação das propostas (fichas de orientação dos graduados) que são submetidas pelos alunos das 7ª e 10ª classes de modo que estas sejam atribuídas as vagas conforme as suas propostas (escolhas).

A atribuição de vagas, na cidade de Maputo, para os alunos que transitem das 7ª e 10ª classes é um processo dirigido pelas DDEC, um processo que contempla a selecção de alunos que vão frequentar o ano lectivo, portanto, a distribuição das vagas correspondentes.

A afectação dos graduados dos diversos níveis de ensino existentes no país é feita obedecendo a certos parâmetros. Cada aluno das 7ª e 10ª classes submete durante o ano lectivo uma proposta (através do preenchimento da ficha de orientação) do ramo (Ensino Secundário Geral (ESG) do primeiro e segundo ciclos e ensino técnico básico) a seguir e a respectiva instituição após a transição daquele nível de ensino. A ficha de orientação deve ser preenchida e assinada pelo aluno ou encarregado, assinada pelo director da turma e da escola e deverá conter as informações abaixo.

- 1. Escola de proveniência do aluno e o respectivo Distrito Municipal;
- 2. Dados do aluno: nome, data de nascimento, classe, turma, número do aluno, número de B.I. ou Cédula Pessoal e sua data de emissão, naturalidade (distrito e província);
- 3. Morada actual do Aluno: bairro, Av./Rua e seu número;
- 4. As quatro (4) Escolas por ordem de preferência;
- 5. Indicação no caso do aluno possuir alguma deficiência e;

6. Observação: Do aluno ou encarregado de educação, director da escola e da turma.

Preenchidas, assinadas e entregues à escola, as fichas dos alunos admitidos ao exame são encaminhadas na DDEC de cada escola. As mesmas são compiladas a máquina de escrever ou simplesmente manuscritas. Chegadas na Direcção de Planificação (DP), são armazenadas até ao fim do processo de exames.

Feitos os exames, enquanto os alunos aguardam pelos resultados, as escolas elaboram outras listas de alunos aprovados acompanhadas com o número de vagas que as escolas possuem, as quais tem como destino a DDEC de cada escola.

As DDEC mais concretamente o Sector de Planificação (SP) em parceria com o sector de Exames (SE) e a Comissão Provincial de Matriculas (CPM), avaliam as fichas de orientação dos graduados e formulam as afectações de acordo com os critérios estabelecidos tais como: idade, nota média, género, proveniência, situação social (atestado de pobreza) e residência, sendo que o factor idade é o mais prioritário. O processo de afectação é feita obedecendo os parâmetros discriminados acima, e sempre que não se consiga afectação de todos os estudantes, inicia-se com o processo de comunicação com as outras DDEC com o objectivo de garantir que os alunos que não tenham sido afectados tenham vagas noutros distritos, neste caso, dando maior prioridade sempre aos alunos do sexo feminino.

A afectação é feita baseando-se na confrontação das fichas de orientação previamente recebidas e as listas actuais de alunos aprovados, observando-se pormenorizadamente os aspectos determinantes. Compiladas e homologadas, as listas de afectação são enviadas à escola de proveniência do aluno e à escola de destino, onde são afixadas para conhecimento dos alunos e encarregados para efeitos de matrícula e/ou internamento.

Deste modo, a afectação pode ser feita para:

- 1- O ESG do primeiro ciclo: O aluno é afectado numa das escolas secundárias existente no seu distrito ou fora do seu distrito.
- 2- O ESG do segundo ciclo: O aluno é afectado numa das escolas secundárias do segundo ciclo existente no seu distrito ou fora do seu distrito.

3- Ensino técnico básico (ETB): o aluno é afectado numa das escolas técnico – profissionais do seu distrito ou noutro.

#### **4.2. Modelo do sistema proposto para a atribuição de vagas**

Feita a descrição do sistema actual, abaixo apresenta-se diagramaticamente o modelo actual e o modelo de sistema proposto para a resolução do problema levantado nesta dissertação.

4.2.1. Modelo do Sistema actual de atribuição de vagas

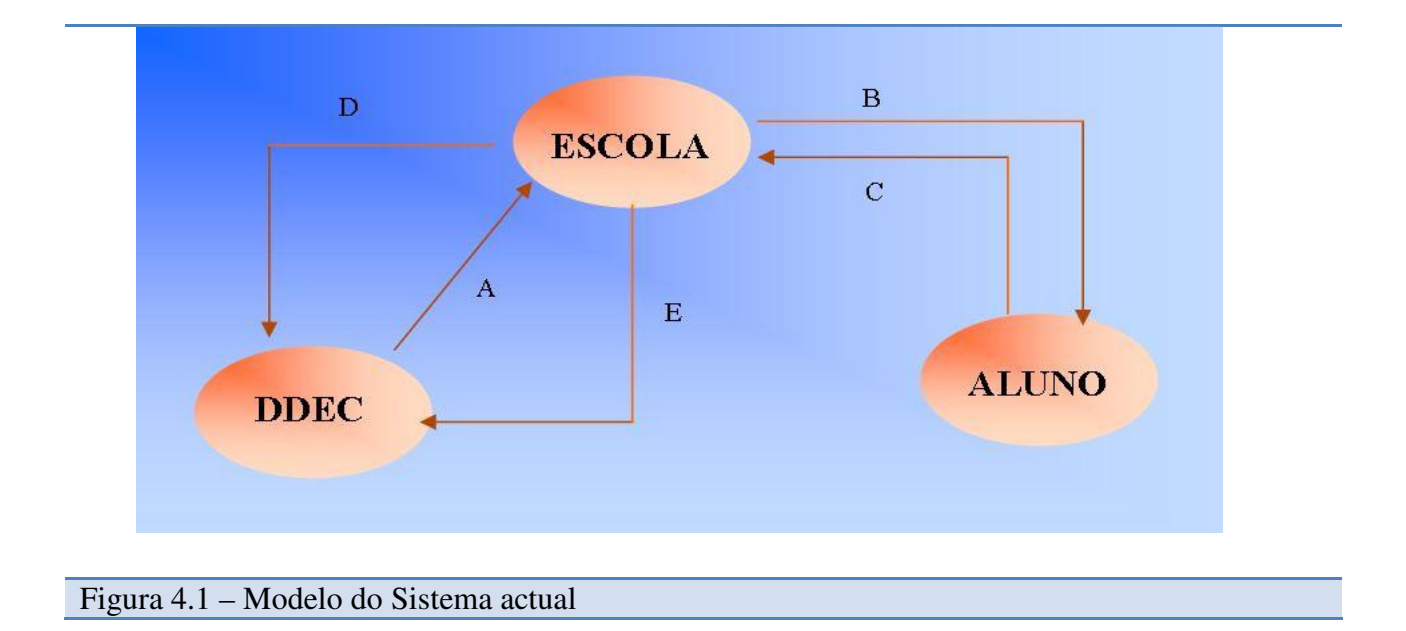

Conforme se verifica na figura 4.1, o sistema actual é composto pelas DDEC, Escolas e Alunos. Portanto, o processo inicia com a iteração entre as escolas e a DDEC, sendo que:

- A. A DDEC envia as fichas de graduados às Escolas por ela dirigidas;
- B. A Escola envia as listas para os Alunos;
- C. Os Alunos preenchem as fichas e devolvem as para a Escola;
- D. A Escola elabora as listas dos Alunos graduados conforme a idade e a escolha. As mesmas são enviadas para a DDEC;
- E. A DDEC envia as listas de afectação.

### **Sistema de Atribuição de Vagas aos alunos que transitam das 7<sup>a</sup> e 10<sup>a</sup> classes 4.2.2. Modelo do sistema proposto**

A proposta de solução está resumidamente ilustrada na figura 4.2, que vem acrescentar ao sistema actual conforme a figura, uma interacção entre as entidades DDEC, ESCOLA e ALUNO e SGAV.

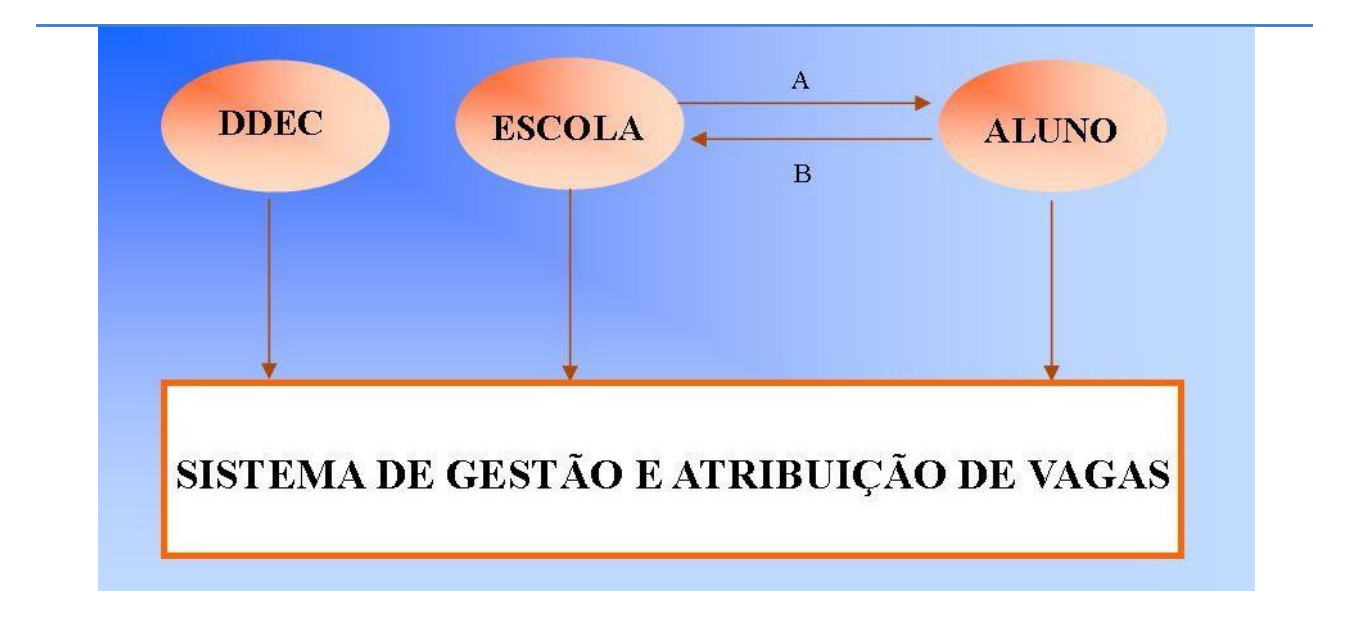

#### Figura 4.2 – Modelo do Sistema proposto

De salientar que, a comunicação entre os Alunos e a Escola continuará a seguir a mesma abordagem do funcionamento que o modelo actual está usando e, além disso, para o caso dos Alunos que tem acesso a *Internet*, poderão imprimir a ficha de orientação dos graduados no SGAV ou seguirem a seguinte abordagem:

- A. A Escola fornece as fichas de orientação dos graduados aos Alunos obtidos no sistema;
- B. Os Alunos devolvem as fichas de orientação dos graduados, devidamente preenchidos, nas respectivas Escolas.

Conforme o modelo proposto nos traz, as relações Escolas – DDEC e DDEC – DDEC deixam de existir, visto que as fichas de orientação dos graduados e listas de afectação serão obtidas no SGAV através da *Internet*. De facto, a obtenção das fichas de orientação e listas de afectação através da *Internet* irá reduzir os de mais custos, devido a forma como os processos são
executados no actual sistema, além de garantir que a divulgação dos resultados de afectação dos alunos seja um processo rápido e eficaz.

Além disso, caso uma DDEC não tenha mais vagas, o sistema será capaz de estabelecer uma ligação entre os distritos para afectar os Alunos, no caso desses distritos ainda tiverem vagas disponíveis.

Portanto, para garantir que a atribuição das vagas seja um processo rápido, eficaz e transparente, o sistema proposto irá se responsabilizar em fazer a atribuição automática das vagas disponíveis e disponibilizar todos os relatórios possíveis para que o processo seja, realmente, considerado transparente.

Outra grande contribuição do sistema proposto é, de facto, a capacidade que o mesmo traz no que concerne a planificação das vagas disponíveis para ano lectivo seguinte, um processo que consiste no registo das vagas que cada escola possui para a afectação dos alunos graduados.

**NOTA**: Caso a *Internet* falhe, o sistema poderá funcionar em modo *off-line*.

### **4.3. Mecanismo de atribulação de vagas do modelo proposto**

A criação de um modelo lógico e matemático eficaz de atribuição de vagas é um dos objectivos específicos da presente dissertação. Por isso, neste ponto, traz-se uma visão geral do mecanismo criado para reduzir ou ultrapassar os problemas do actual cenário que afecta o sistema de atribuição de vagas.

O mecanismo consiste na criação de uma estrutura de dados, denominada Mapa de Distribuição de Vagas (MDV), constituído pelos alunos e as respeitavas escolas que os alunos escolheram. A estrutura irá armazenar o código do aluno e os códigos das quatro (4) escolas escolhidas pelo aluno e, os alunos mais novos irão ocupar os primeiros lugares no Mapa.

O exemplo da tabela 4.1 mostra a forma como o MDV será preenchido durante o processo de distribuição de vagas.

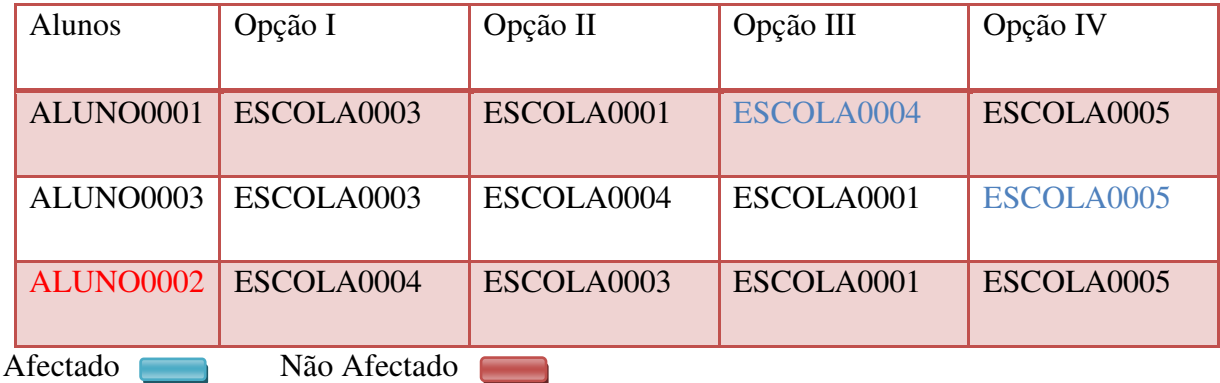

Tabela 4.1. – Mapa de Distribuição de Vagas

O processo de atribuição de vagas consiste em percorrer o MDV linha por linha e verificar se cada uma das escolas escolhidas pelo aluno ainda possui vagas (no curso diurno ou nocturno) para afecta-lo. Para casos do aluno ALUNO0002 da tabela 4.1, o sistema faz uma busca de possíveis escolas onde o aluno poderá ser afectado, dando mais prioridade a idade (alunos mais novos) e a localização da escola de proveniência bem como a do próprio aluno.

**NOTA**: Diferentemente do actual cenário de atribuição de vagas, o mecanismo desenhado pelo autor consiste numa distribuição centralizada de vagas, embora na prática as DDEC se encontrem separadas. A comunicação entre as DDEC faz-se duma forma automática baseando-se no MDV.

#### **4.4. Arquitectura do modelo proposto**

Como já foi referido na introdução deste trabalho, ou seja, propõe-se o desenvolvimento de uma ferramenta e, neste caso de uma aplicação *Web*, usando as tecnologias trazidas pelos *framework*s ZK AJAX e *Spring Security*.

Será com base nesta ordem de ideias (modelo do sistema proposto discutido no ponto 2 do capítulo em epigrafe) que se pretende criar ou demonstrar a estrutura geral dos Sistema de Gestão e Atribuição de Vagas aos alunos que transitam das  $7^a$  e  $10^a$  classes do Sistema Nacional de Educação (SNE).

Deste modo, o sistema proposto será composto por duas (2) partes, um Cliente e um Servidor *Web*. A parte que compõe o Cliente é responsável pela interacção com o ambiente remoto através

 $\mathbf{S}$ istema de Atribuição de Vagas aos alunos que transitam das 7ª e 10ª classes da interface que será disponibilizada a partir do browser. O Servidor do sistema terá como sistema operativo o Linux Redhat 5 ou Windows Server 2012 onde serão instalados o Servidor do SGAV Apache Tomcat, o módulo ZK AJAX *framework* (interface com o utilizador) e o Sistema de Gestão de Base de Dados MySQL. uição de Vagas aos alunos que transitam das 7<sup>ª</sup> e 10<sup>ª</sup><br>disponibilizada a partir do *browser*. O Servidor do sistema<br>*nux Redhat 5 ou Windows Server 2012* onde serão instalados o S<br>*tt*, o módulo ZK AJAX *framework* (inte

de Gestão de Base de Dados MySQL.<br>O sistema será acedido a partir do Servidor *Web* que será instalado num dos edifícios do Ministério de Educação e Cultura (MEC). Sendo assim, as Direcções Distritais de Educação e Cultura (DDEC), as Escolas e os Alunos terão acesso ao sistema através de qualquer browser na *Internet* como mostra a figura 4.3.

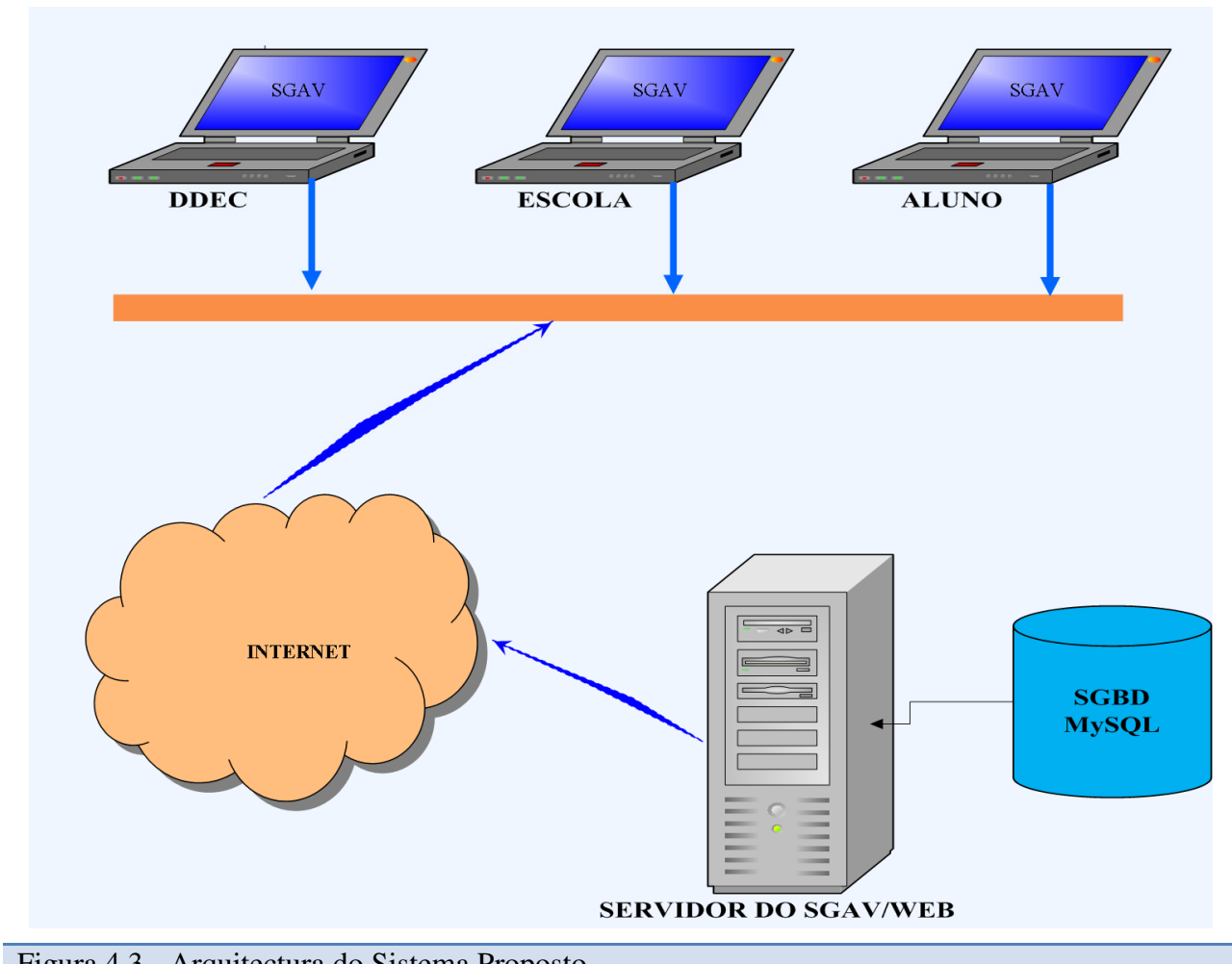

Figura 4.3 - Arquitectura do Sistema Proposto.

Conforme a figura 4.3 ilustra, os utilizadores do sistema irão seguir o modelo do sistema proposto, sendo que, os Alunos sem acesso a *Internet* (ao sistema) terão que interagirem somente com a Escola.

Para garantir segurança no sistema, cada utilizador do sistema será autenticado de modo a ter acesso a apenas tudo o que será definido para ele. Portanto, para aceder ao sistema, é necessário que todo o utilizador (excepto os Alunos) seja autenticando de acordo com os privilégios que foram definidos pelo MEC.

Como se pode ver na figura 4.3 (acima), tem-se um grupo de utilizadores que possa aceder ao sistema. A tabela 4.1 descreve como cada grupo de utilizador será tratado no sistema de acordo com o funcionamento do sistema actual.

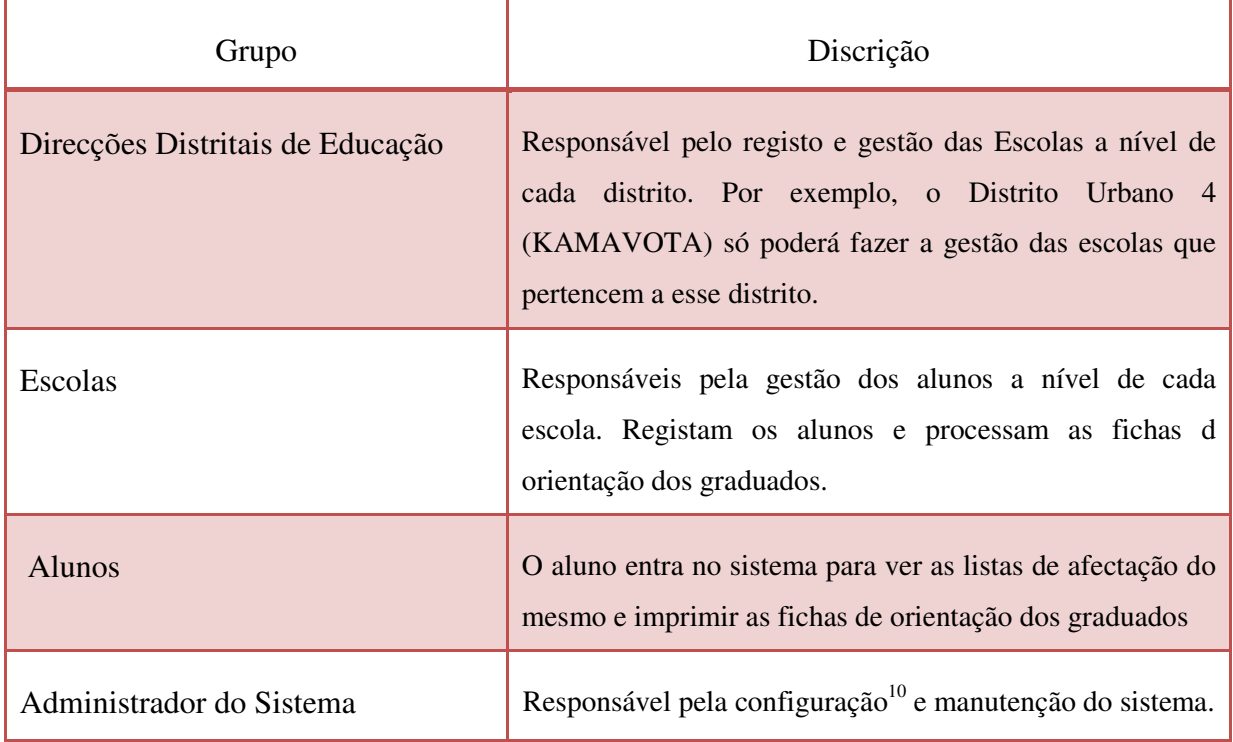

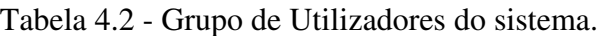

<sup>&</sup>lt;sup>10</sup> O administrador será responsável pela criação dos componentes básicos para que o sistema funcione. Além disso, ele é que será o alvo da activação do módulo para a automatização do processo de distribuição de vagas.

## **Sistema de Atribuição de Vagas aos alunos que transitam das 7<sup>a</sup> e 10<sup>a</sup> classes 4.5. Proposta de segurança da aplicação**

A segurança é um dos requisitos mais importantes das aplicações em geral, e das aplicações *Web* em particular pelo facto de o número de possíveis ataques e atacantes aumentar de forma exponencial dada a exposição das mesmas. Devido a dimensão do tema "segurança em aplicações *Web*", neste trabalho considerou-se apenas aspectos relacionados com a segurança física e lógica.

### **4.5.1. Acesso a aplicação**

As aplicações *Web* são formadas por diversos recursos, como páginas dinâmicas, estáticas, imagens, *downloads*, *uploads*, formulários, relatórios, etc. Na maioria delas existe a necessidade de controlar o acesso dos utilizadores a estes recursos, restringindo-o somente para aqueles previamente identificados e autenticados (OWASP, 2007). Portanto, toda aplicação, em especial as aplicações *Web*, deve apresentar maneiras de alocar ou retirar permissões de seus utilizadores, através de mecanismos de controlo de acesso como autenticação e autorização.

A autorização e autenticação do SGAV serão garantidas recorrendo às tecnologias do *framework Spring Security*. Para garantir o processo de autenticação, criou-se um mecanismo automático de criação dos utilizadores do SGAV baseando-se no nome do utilizador. Este mecanismo consiste na criação dos utilizadores com a respectiva autorização (atribuição de roles ou perfis).

Apenas os utilizadores criados no sistema poderão aceder ao sistema. Portanto, somente os utilizadores autenticados e autorizados poderão usufruir das funcionalidades do SGAV.

Para reforçar o processo de autenticação no sistema, foi implementado o processo de geração de chaves por criptografia usando o modelo misto (MD5 e Hash) de geração de chaves. Este modelo consiste na duplicação do processo de criptografia para garantir que as chaves geradas no sistema são fortes e menos vulneráveis a possíveis ataques.

## **Sistema de Atribuição de Vagas aos alunos que transitam das 7<sup>a</sup> e 10<sup>a</sup> classes 4.5.2. Cópia de segurança dos dados**

No ponto anterior foi garantido a segurança dos dados do SGAV no que concerne ao acesso aos mesmos. Considerando que o sistema contém dados importantíssimos para o processos de atribuição de vagas que, com certeza, podem ser perdidos por diversos motivos (problemas do sistema operativo, problemas do disco, roubo, etc.)

Como forma de garantir que os dados não sejam perdidos, propõe-se neste cenário que se façam copias de segurança de dados diários, tanto no modo *online* assim como *off-line*.

### **4.5.3. Auditoria do sistema**

Sabe-se que todas as aplicações viradas para *Web* são vulneráveis a ataques por utilizadores mal intencionados. Contudo, é possível evitar o máximo desses ataques percorrendo ao processo descrito no ponto 4.5.1. deste capítulo e ao processo de auditoria das transacções ou percursos dos utilizadores no sistema.

Neste trabalho, pretende-se com a auditoria do SGAV registar entradas e saídas dos utilizadores bem como as transacções que estes realizarem quando estes estiverem a efectuar as suas actividades ou operações no sistema.

Com esta auditoria pretende-se saber se o sistema não está sendo acedido por utilizadores malintencionados ou se os utilizadores estão a executar as suas actividades conforme as suas autorizações (perfis).

**NOTA**: considerado que o sistema pode falhar (rede, servidor da aplicação, etc.) e que durante o processo de distribuição de vagas deve-se garantir alta disponibilidade do SGAV, adoptou-se, neste sistema, a execução das operações no modo *off-line*. Isto é, foi criado um mecanismo de carregamento de dados via ficheiros. Este processo consiste no carregamento dos dados (distritos, escolas e alunos) em ficheiros que posteriormente podem ser carregados para a base de dados.

## **Sistema de Atribuição de Vagas aos alunos que transitam das 7<sup>a</sup> e 10<sup>a</sup> classes 4.5. Modelação do sistema proposto**

O processo de modelação dum sistema inicia-se com a descrição ou identificação dos actores do sistema que segundo NUNES e O'NEILL (2003), um actor representa uma entidade externa que interage com o sistema, como por exemplo, pessoas e outros sistemas físicos ou lógicos.

Conforme a arquitectura do modelo proposto, tabela 4.1 do grupo de utilizadores, temos quatro actores que interagem com o SGAV. Trata-se, portanto, dos Administradores do Sistema (AD), dos funcionários das DDEC, dos funcionários das Escolas e dos Alunos.

### **4.5.1. Actores do SGAV**

- Administrador do Sistema: O AD é responsável pela configuração inicial do SGAV, isto é; faz o registo e actualização dos componentes básicos do sistema – Províncias, Cidades Sexos, Bairros, Níveis (Classes), Graus das Escolas, DDEC e Utilizadores. Além disso ele é responsável por activar o processo de automatização (atribuição) de vagas.
- DDEC: As DDEC são responsáveis pelo registo e actualização dos dados das suas respectivas Escolas, além de fazer a planificação para o ano lectivo.
- Escolas: é da responsabilidade das Escolas a gestão dos alunos registar e actualizar os dados dos Alunos, bem como processar as fichas dos graduados dos Alunos que transitaram de classe.
- Alunos: Os Alunos são os actores com pouca participação no SGAV a sua missão é ver os resultados da afectação, imprimir as fichas dos Graduados e de Reclamação.

**NOTA**: As DDEC e Escolas também exercem funções de AD no que concerne a gestão dos utilizadores.

### **4.5.2. Casos do Uso do SGAV**

- Efectuar *Log-In* : acto realizado por todos os actores excepto os Alunos;
- Efectuar Configurações: responsabilidade do Administrador do Sistema;
- Registar Utilizadores: acto realizado pelo AD. O Administrador principal do sistema gere os utilizadores com perfil de AD e DDEC e, as DDEC gerem utilizadores com perfil de Escola;
- Processar Parametrizações: acto realizado pelo administrador do Sistema consiste na configuração dos componentes básicos do sistema;
- Registar Escolas: processo realizado pelas Direcções Distritais de Educação e Cultura – DDEC;
- Registar Alunos: realizado pelas Escolas.
- **Processar Ficha dos Graduados: Responsabilidade das Escolas;**
- Imprimir Lista de Afectação: As Escolas têm a maior responsabilidade de disponibilizar as fichas dos graduados;
- Visualizar Resultados: os resultados são obtidos pelos Alunos/Encarregado de Educação;
- Imprimir Lista de Afectação: a lista de afectação pode ser impressa por qualquer actor do sistema;

### **4.5.2.1.Diagrama de Casos de Uso**

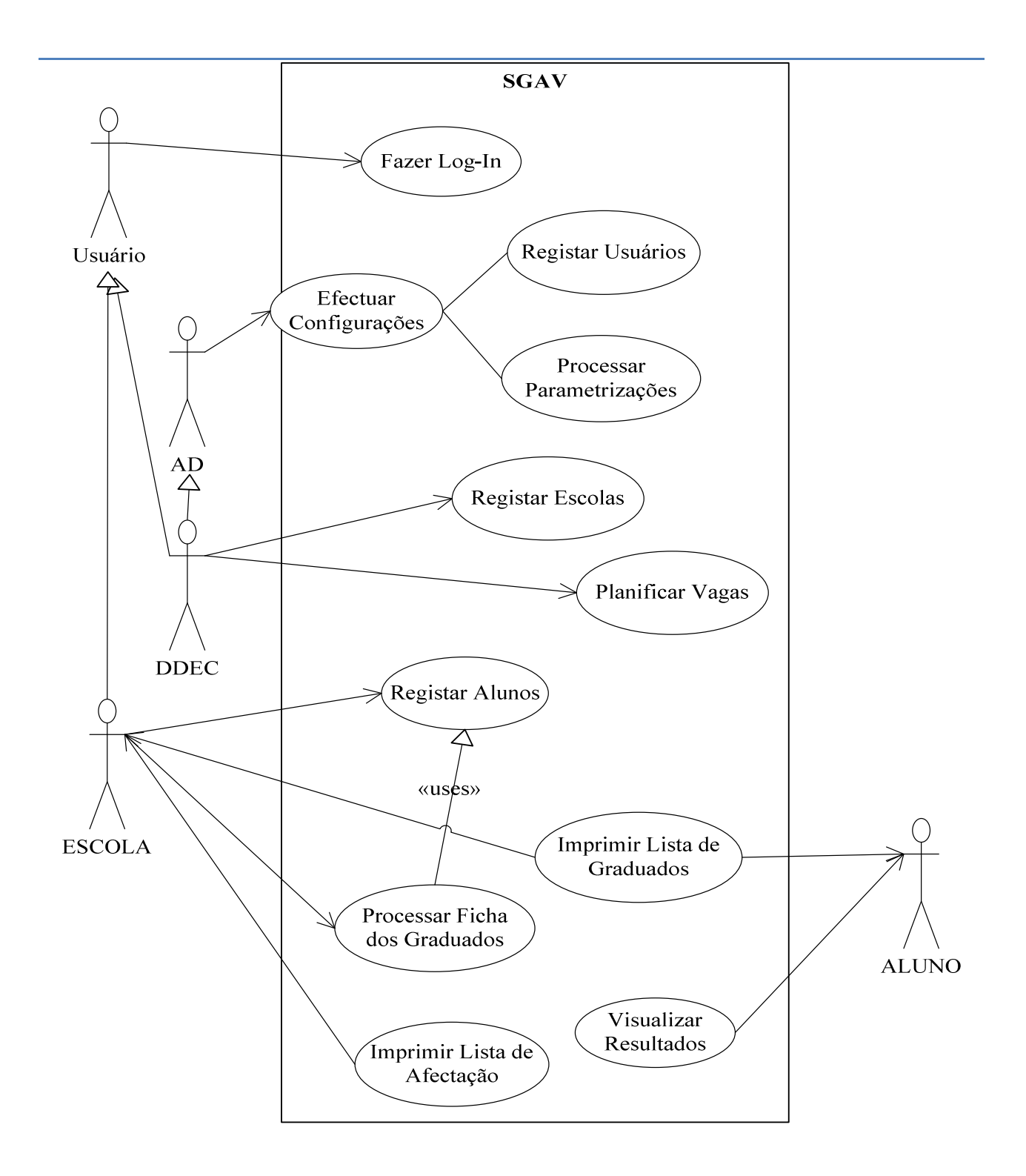

Figura 4.4 – Diagrama de casos do uso do SGAV.

### **4.5.2.2. Descrição dos casos de uso do sistema proposto**

a) Efectuar *Log-In*

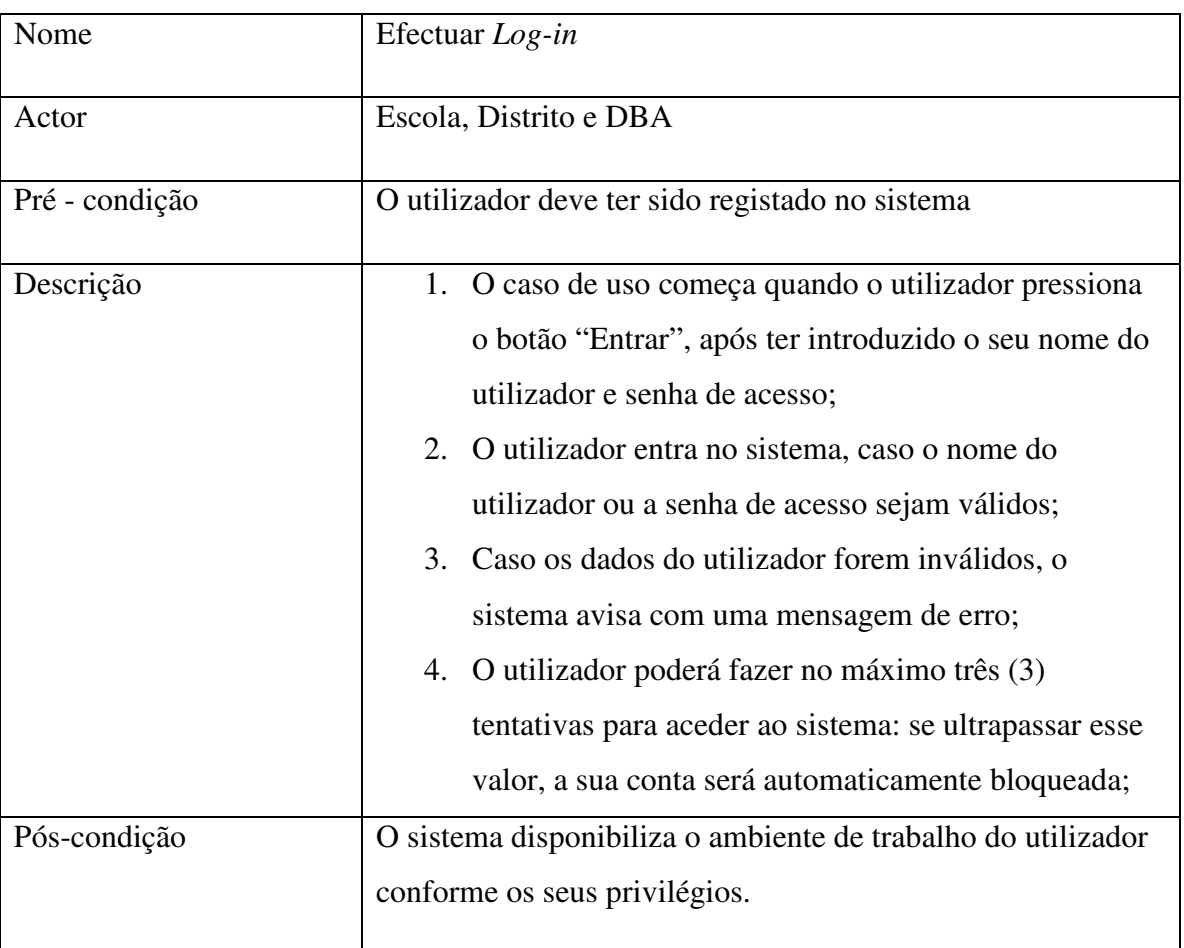

### b) Registar alunos

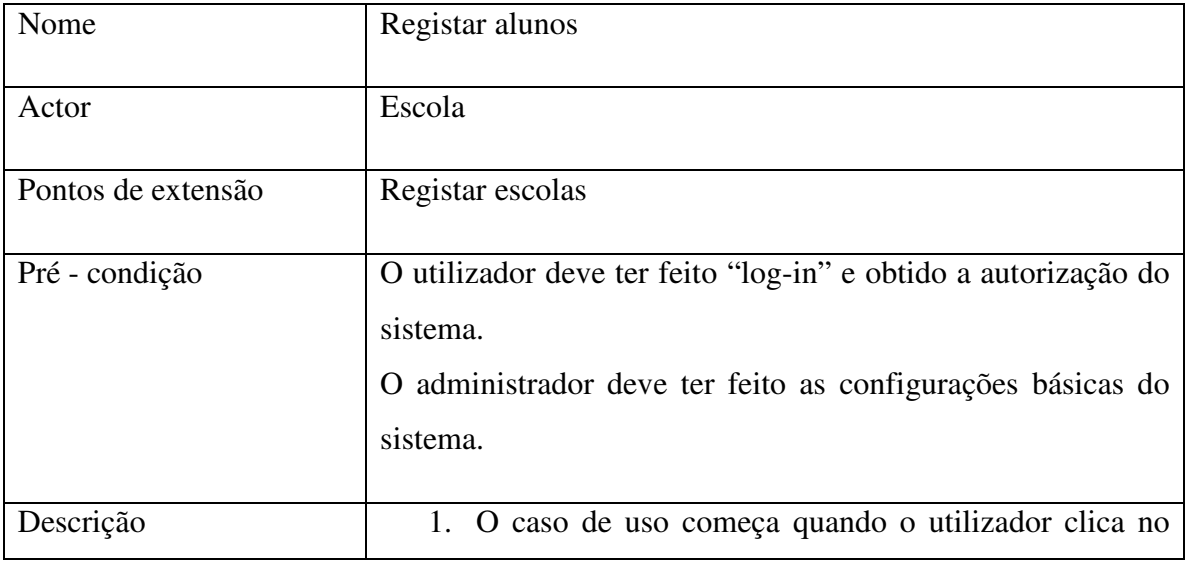

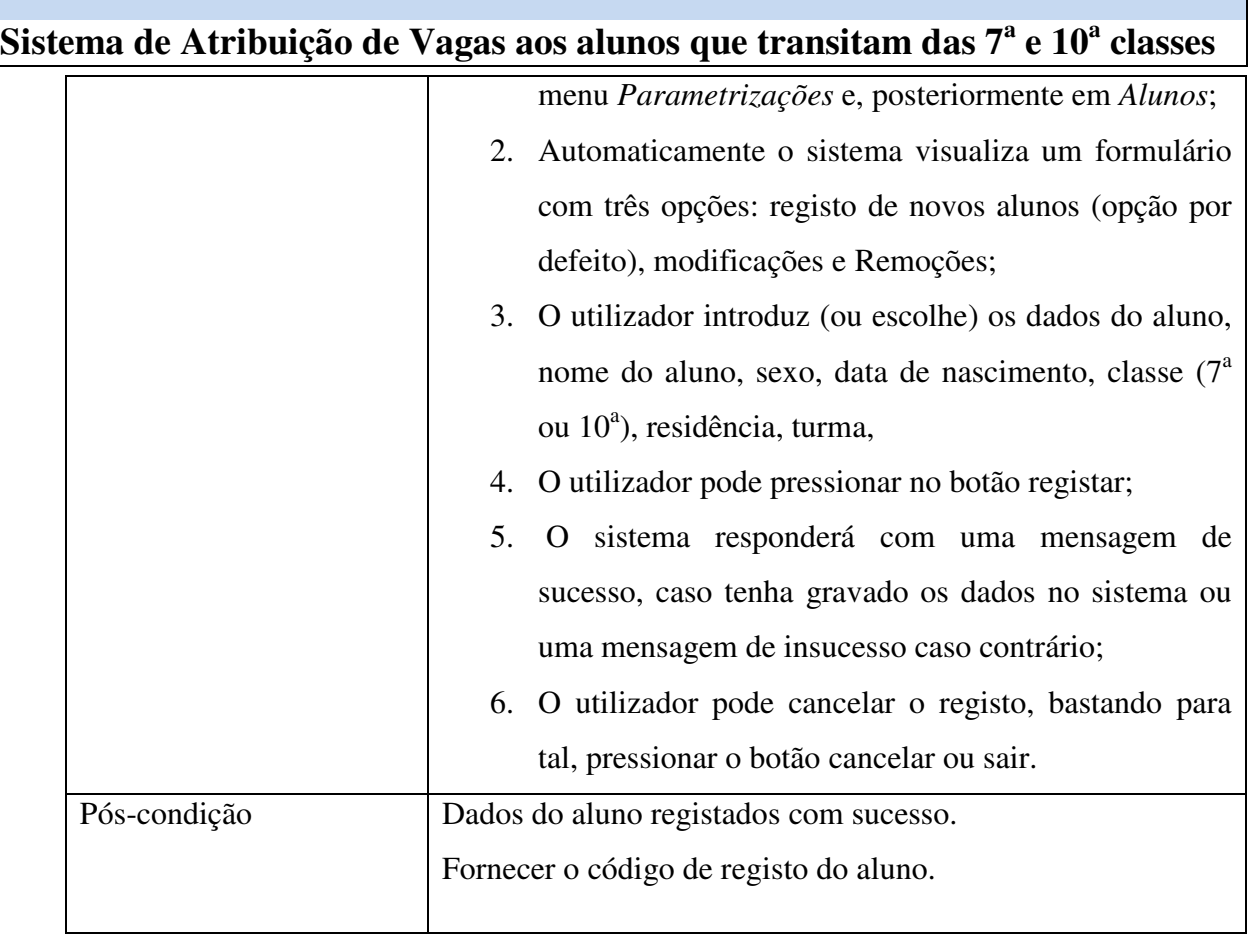

c) Processar lista dos graduados

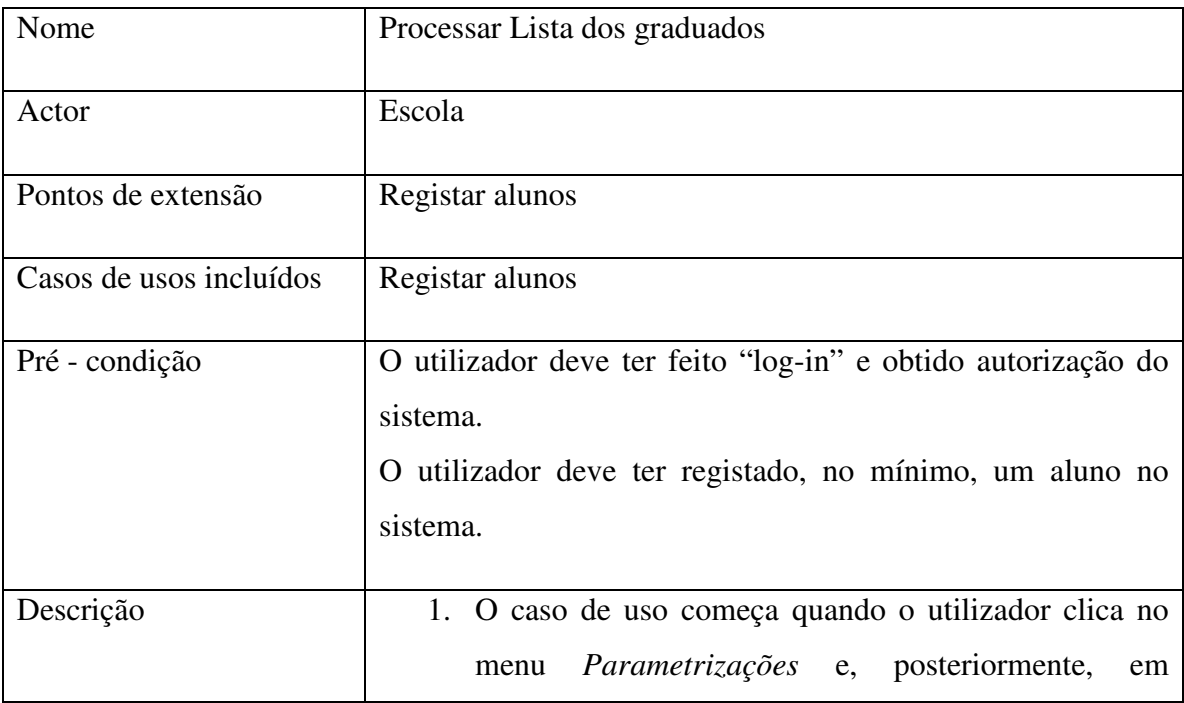

**Trabalho de Licenciatura Sérgio Carlos Vilanculos 35** 

 $\overline{\phantom{0}}$ 

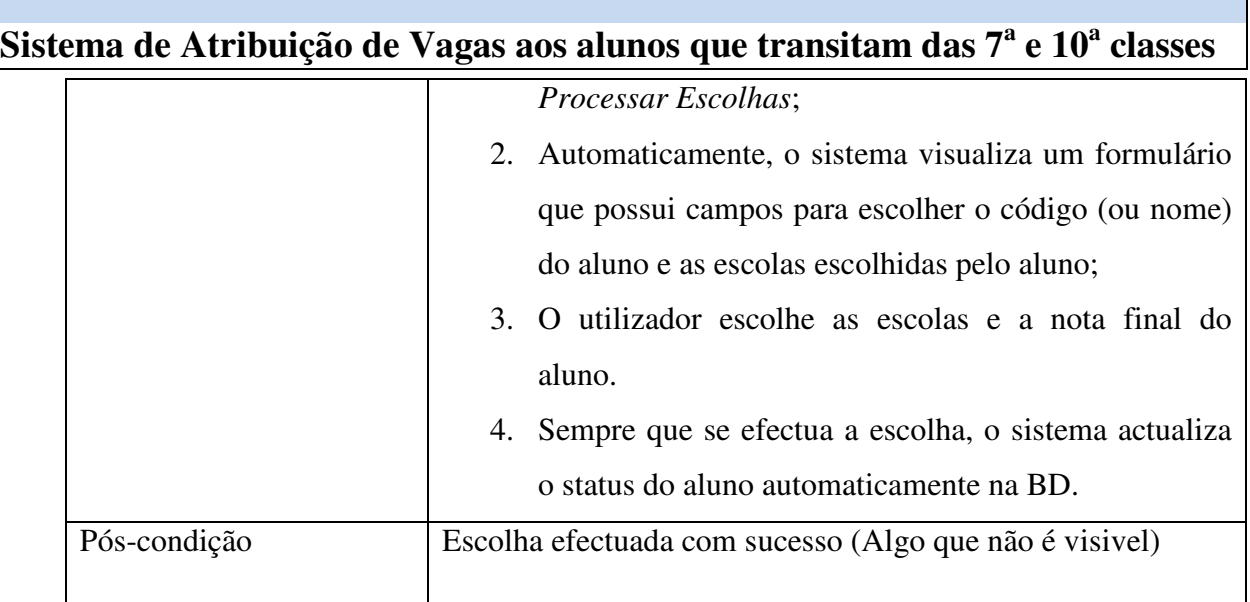

### d) Visualizar resultados

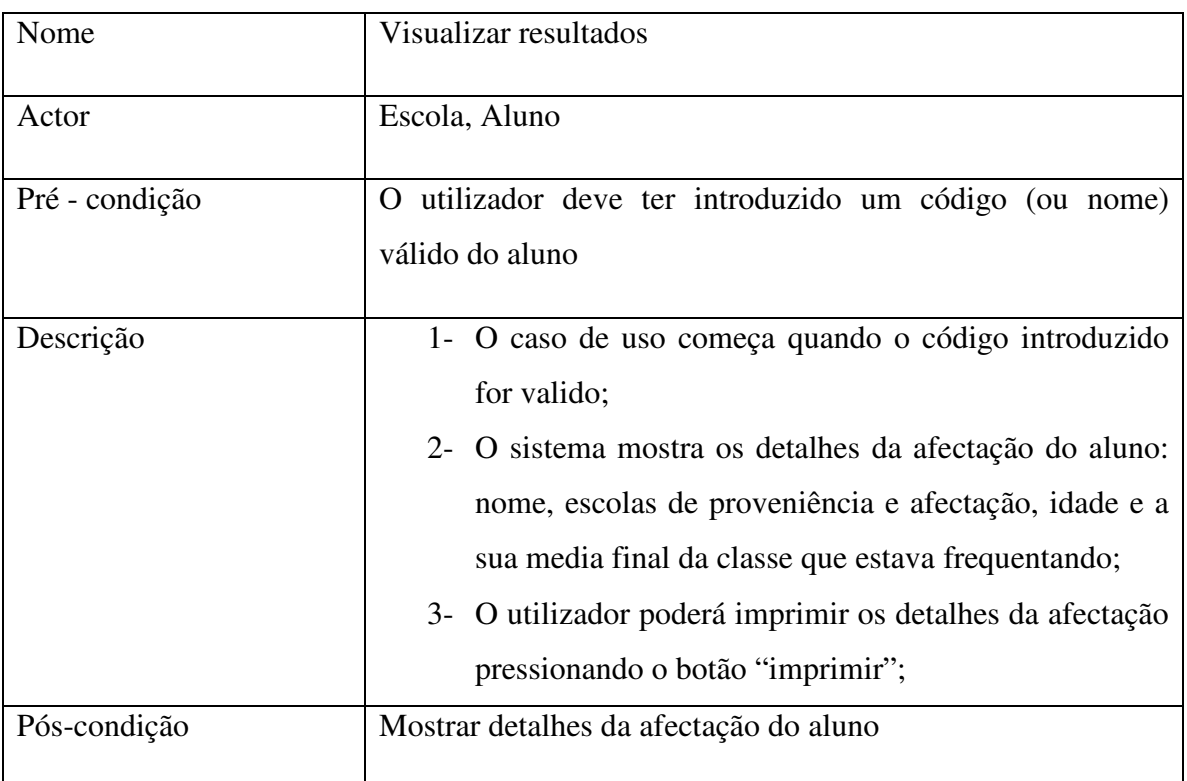

٦

## **Sistema de Atribuição de Vagas aos alunos que transitam das 7<sup>a</sup> e 10<sup>a</sup> classes 4.6.3. Diagrama de classes**

O digrama de classes proposto reflecte a forma como os processos são executados e, além disso, propõe-se para este modelo, o incremento de certas funcionalidades. Portanto, a figura 4.5 descreve o modelo (de classes) do sistema de atribuição de vagas.

Como podemos ver na figura 4.5, alguns atributos do modelo actual do Sistema de Atribuição de Vagas não foram considerados no modelo do Sistema Proposto (SGAV). Portanto, neste estágio iremos considerar os atributos básicos, que serão a base para que o SGAV funcione de uma forma correcta – que não foge do modelo actual.

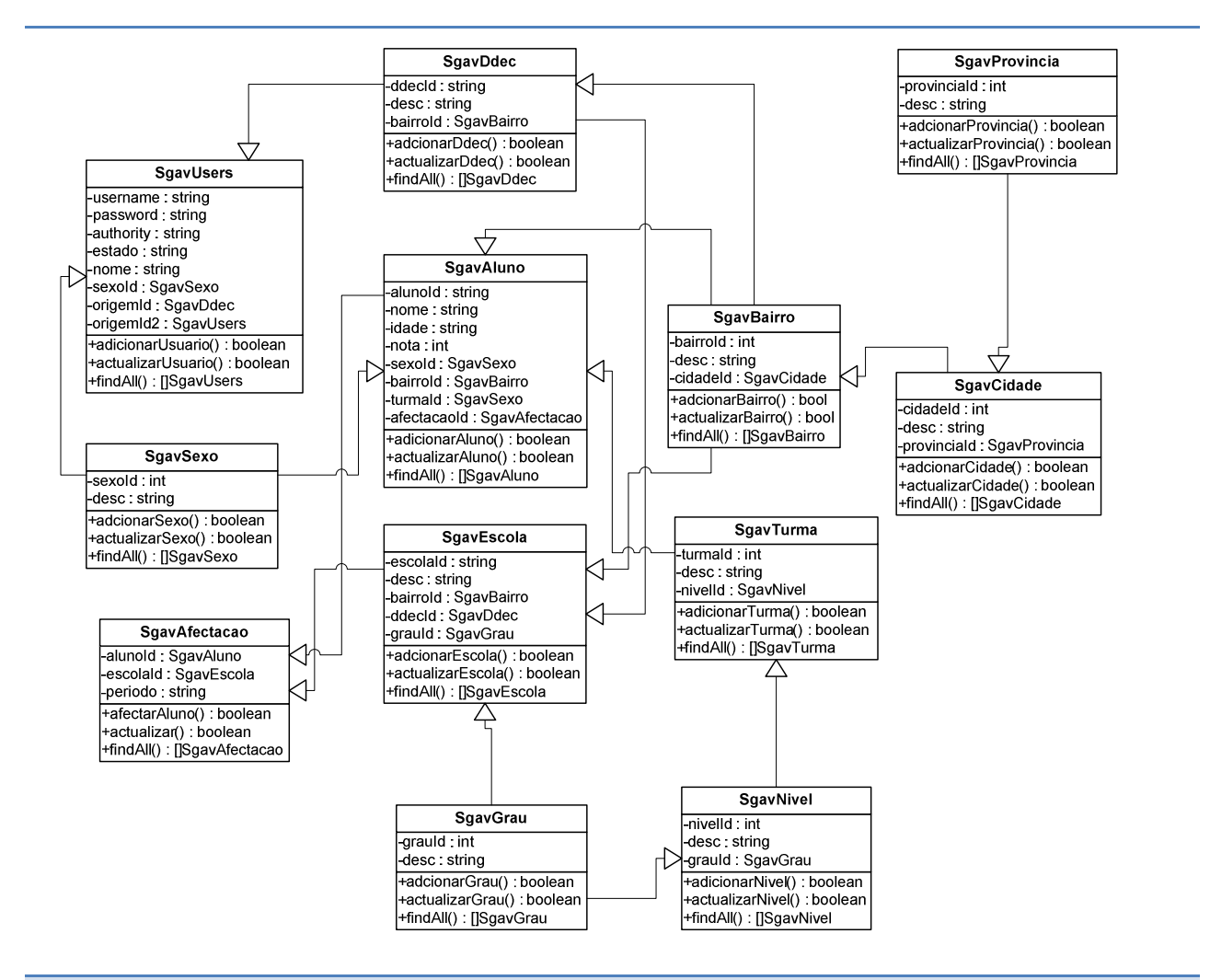

Figura 4.5 – Diagrama de classes do SGAV

**Trabalho de Licenciatura Sérgio Carlos Vilanculos 37** 

## **Sistema de Atribuição de Vagas aos alunos que transitam das 7<sup>a</sup> e 10<sup>a</sup> classes 4.6.4. Diagrama de sequência de eventos**

Para perceber como as acções de cada grupo de utilizadores serão executadas, o diagrama de sequência de evento mostra-nos como o sistema vai se comportar para realizar uma determinada acção.

Considerando que a actividade básica do sistema é a atribuição de vagas aos alunos, tomaram-se como alvos as actividade de cadastro de alunos e a respeitava escolha das escolas ou seja, as figuras 4.6 e 4.7 mostram, respectivamente, o cenário seguido para o registo dos alunos e o processo de escolha de escolas.

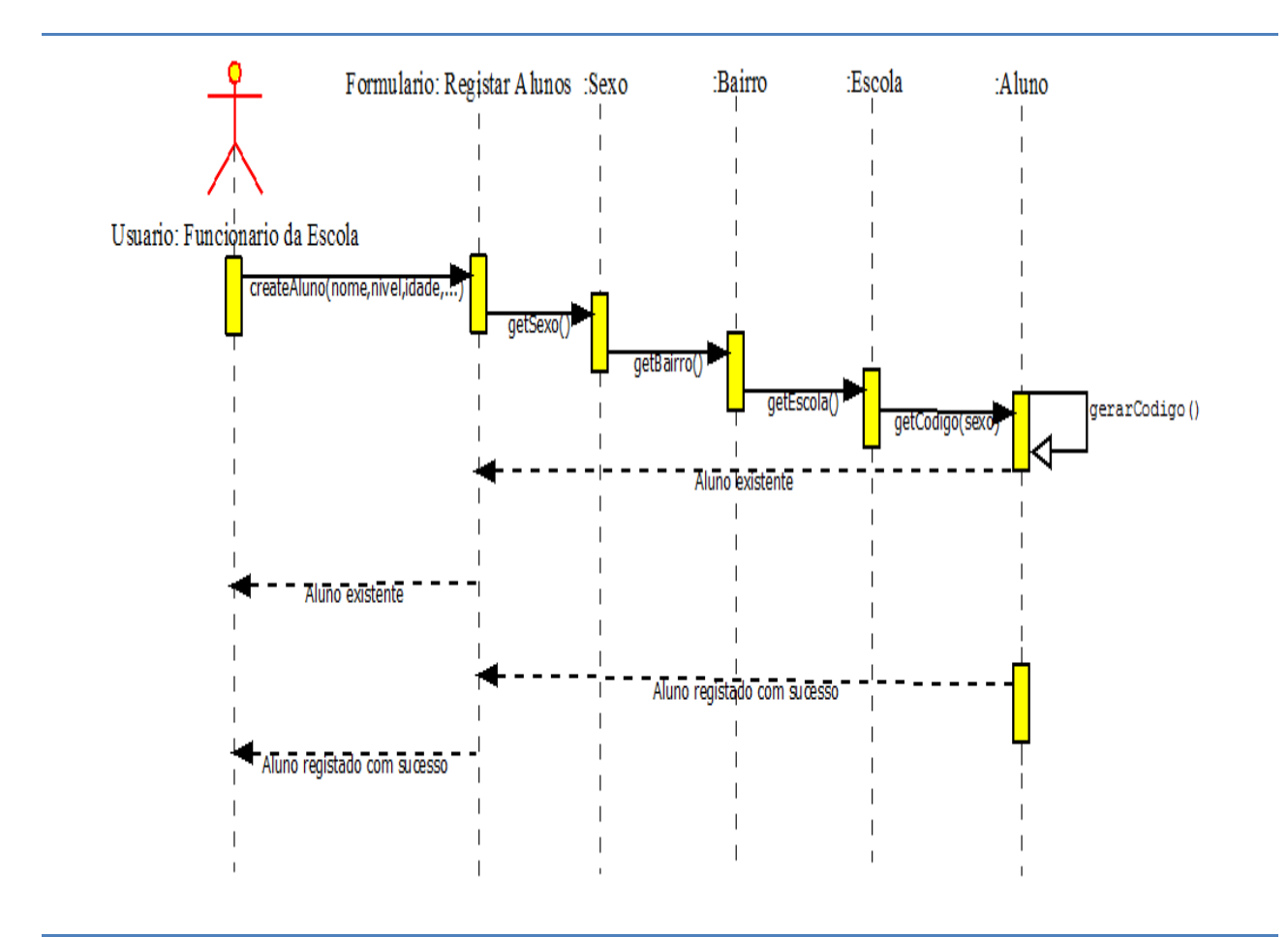

Figura 4.6 – Diagrama de sequência de eventos "Registar Aluno".

**Sistema de Atribuição de Vagas aos alunos que transitam das 7<sup>a</sup> e 10<sup>a</sup> classes**

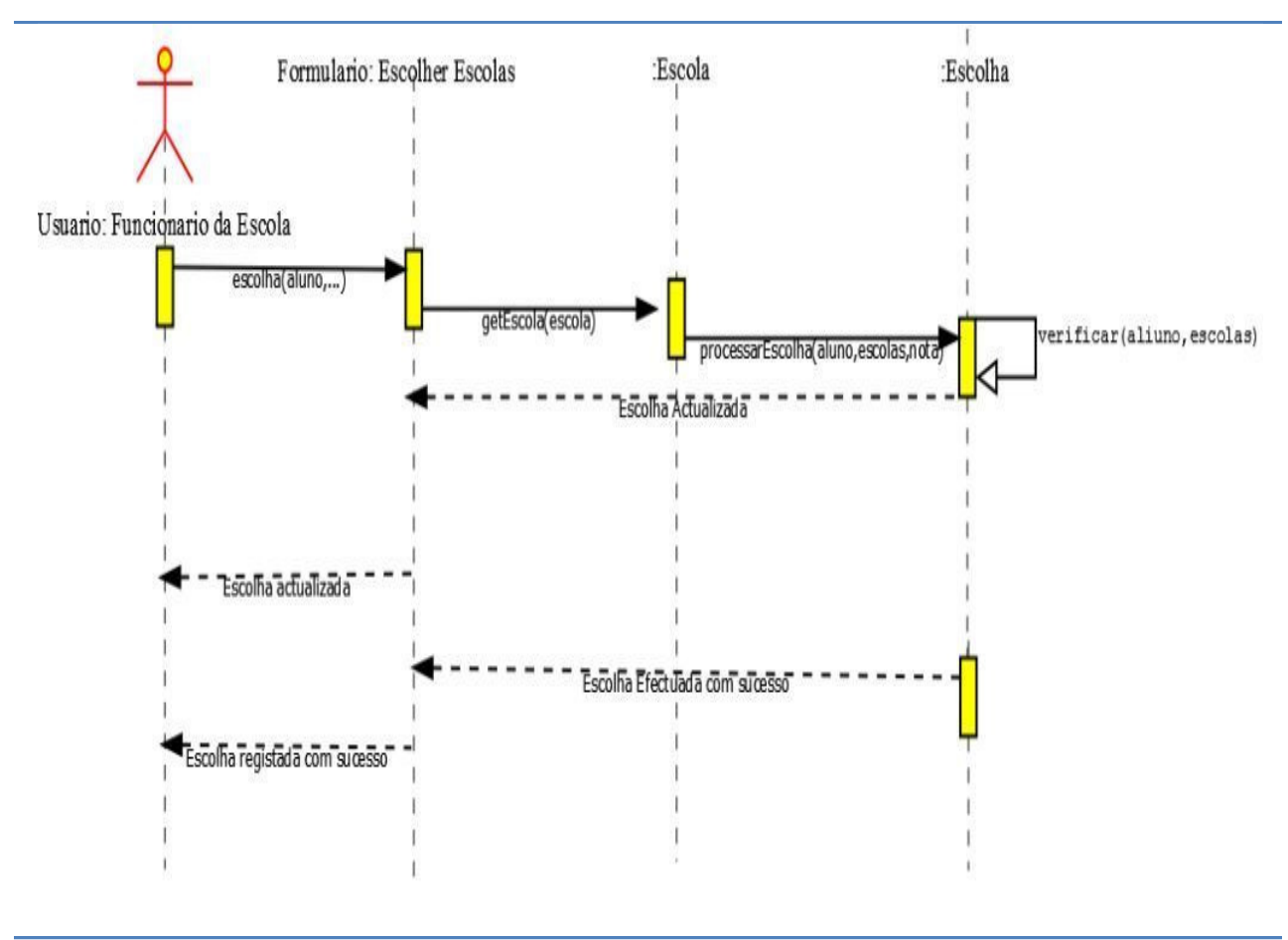

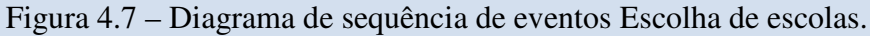

### **4.6.5. Diagrama de actividades**

Para responder ao objectivo básico do sistema de atribuição de vagas, traz-se neste capítulo a forma pela qual o processo de distribuição de vagas aos alunos será executado.

Os diagramas de actividades abaixo (figura 4.8 e figura 4.9) descrevem o processo de atribuição de vagas desde o envio da ficha de orientação até a impressão da lista de afectação.

De salientar que, estes diagramas descrevem as actividades do modelo actual (figura 4.9) e proposto (figura 4.8). O modelo actual é composto por três grupos de utilizadores (Direcções Distritais de Educação e Cultura, Escolas e Alunos) – o que deixa o processo mais demorado para o efeito de atribulação de vagas. Doutro lado, a figura 4.8 é composto por apenas dois

grupos de utilizadores (Escolas e Alunos) – o que torna o processo mais rápido e seguro devido a implementação do SGAV.

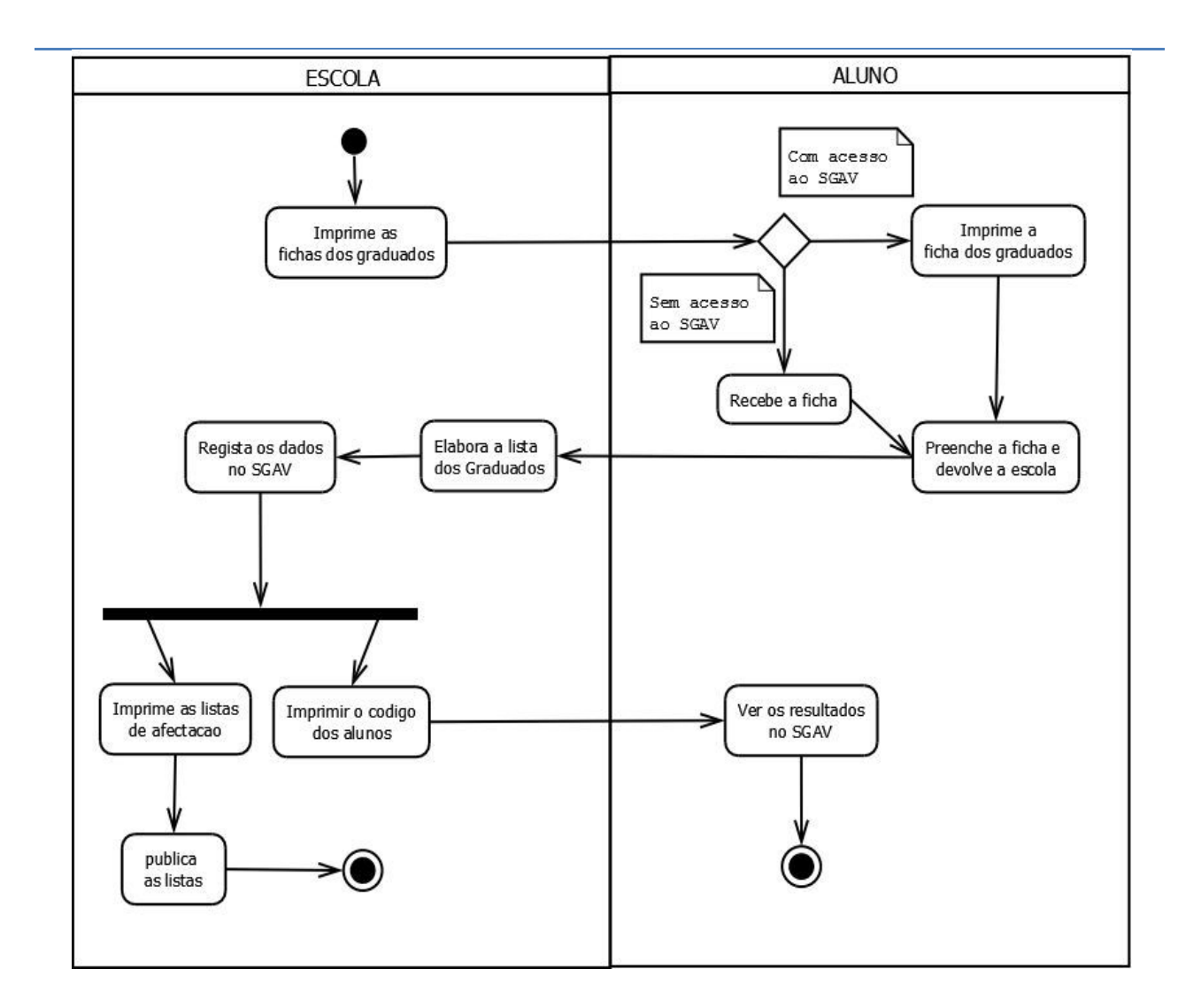

Figura 4.8 - Diagrama de Actividades "Processar as Fichas dos Graduados"

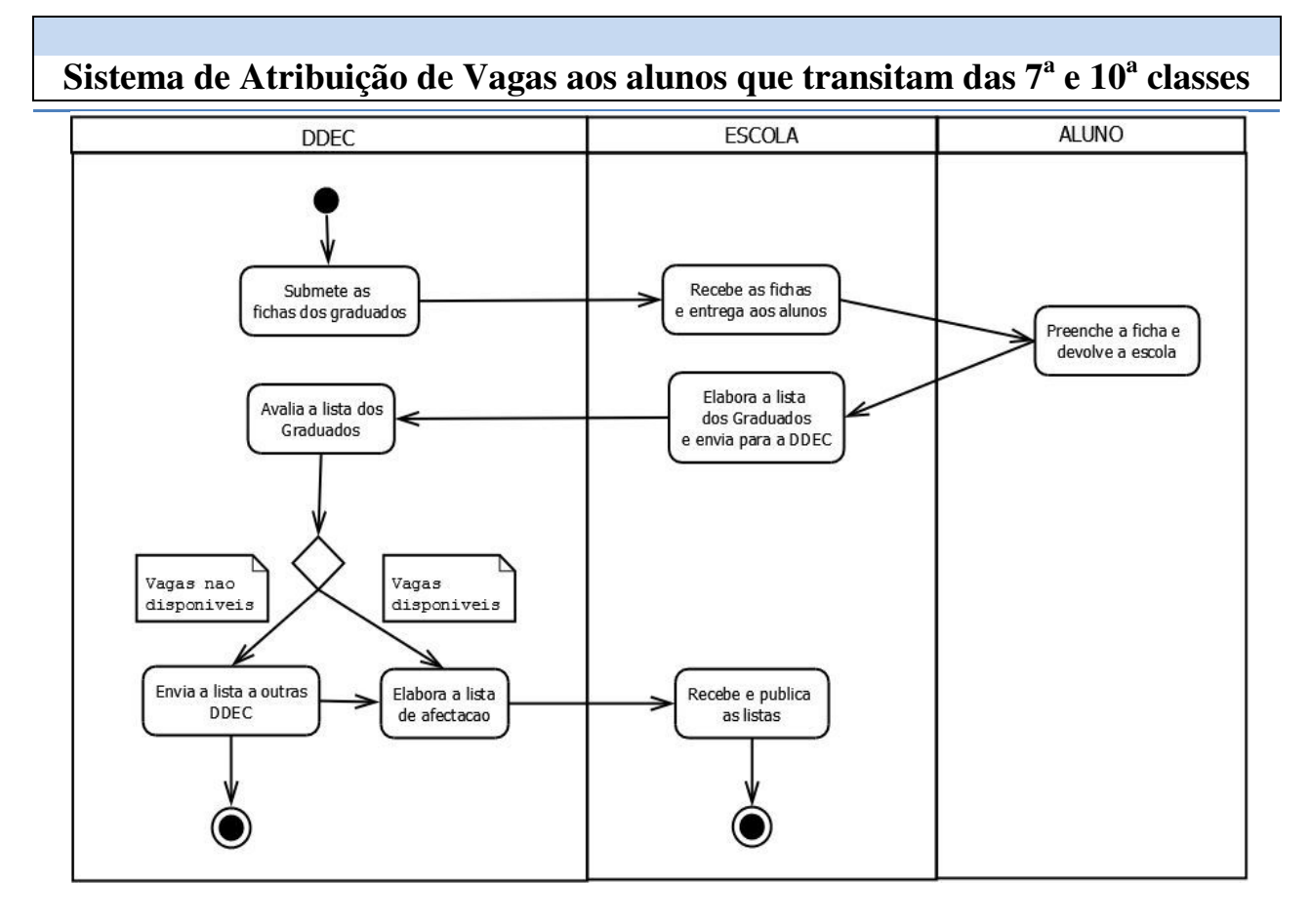

#### Figura 4.9 - Diagrama de Actividades "Processar as Fichas dos Graduados" do sistema actual

Em suma, o modelo proposto, neste capítulo, reflecte, realmente, aquilo que é o funcionamento do sistema actual, mas, este modelo traz, como era de se esperar, uma nova forma de realização das actividades do processo de atribuição de vagas – o que reduz o número de processos (actividades) a ser realizado.

De facto, fazendo uma comparação das actividades a serem seguidas em cada um dos modelos (actual e proposto) é possível verificar que o numero de actividades e a duração total do processo de atribuição de vagas diminuiu em mais de 50%.

Portanto, o processo de atribuição de vagas do modelo do sistema proposto (figura 4.8) traz, sem sombra de dúvida, uma vantagem significativa pela sua implementação.

## **Sistema de Atribuição de Vagas aos alunos que transitam das 7<sup>a</sup> e 10<sup>a</sup> classes 4.6.7. Diagrama de estado do Sistema de Atribuição de Vagas**

Conforme a proposta do trabalho, a segurança do sistema e o seu bom desempenho são os aspectos básicos para se considerar que o mesmo seja um sistema com a qualidade esperada. Não obstante, os digramas de estado de utilizadores bem como o dos alunos (alvos do Sistema de Atribuição de Vagas) foram considerados mais importantes devido a sua ligação directa para o funcionamento do sistema – o controlo de acesso e a situação dos alunos são a base do SGAV.

A figura 4.10 descreve os possíveis estados pelos quais um utilizador do SGAV pode passar - o utilizador válido do sistema está sempre activo. Os anónimos são por exemplo os Alunos que não precisam de passar pelo processo de autenticação para interagirem com o sistema.

Da figura 4.11 é possível ver que os alunos passam por três estágios possíveis. Todo aluno está inicialmente reprovado – o aluno passa para o estado afectado ou pendente conforme o número de vagas disponíveis.

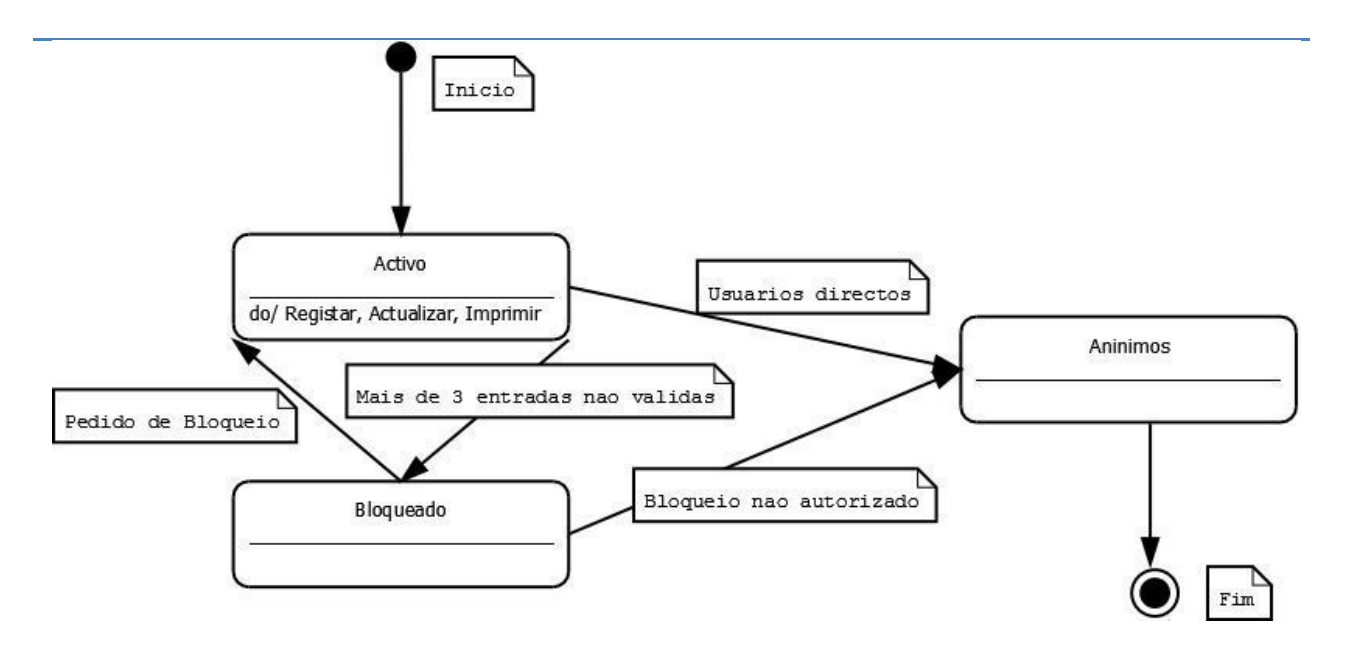

Figura 4.10 – Diagrama de Estado dos Usuarios do SGAV

**Sistema de Atribuição de Vagas aos alunos que transitam das 7<sup>a</sup> e 10<sup>a</sup> classes**

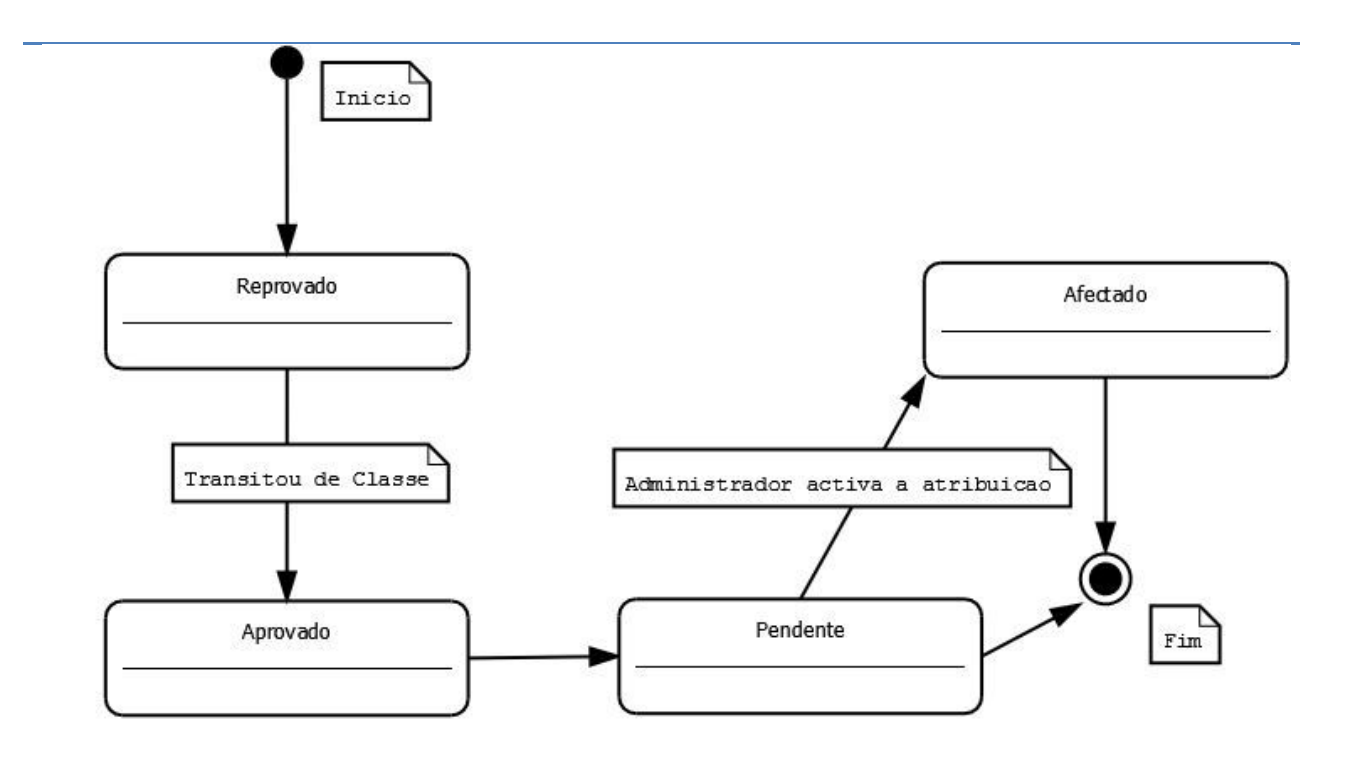

Figura 4.11 – Diagrama de Esatado dos Alunos do SGAV

# **Sistema de Atribuição de Vagas aos alunos que transitam das 7<sup>a</sup> e 10<sup>a</sup> classes Capítulo V – Conclusões e Recomendações**

### **5.1 - Conclusões**

O processo de distribuição de vagas aos alunos que transitam das 7ª e 10ª classes tem se mostrado moroso e frágil durante a sua implementação devido a falta de transparência, fragilidades na planificação das actividades e, por vezes, da má gestão dos processos, o que tem criado um misto de sentimentos e disparidades entre ricos e pobres no que concerne ao acesso a educação.

O elevado índice de intervenção humana no processo de atribuição de vagas contribui sobremaneira para a sua fraca eficiência e eficácia, por isso, como forma de aumentar os índices de transparência ou mesmo garantir a transparência no processo em referência, é imprescindível a implementação de uma ferramenta tecnológica com o mínimo possível de intervenção humana.

De acordo com os testes efectuados, a partir duma pequena amostra de dados, no sistema desenvolvido, chegou-se a conclusão de que o modelo desenhado e proposto para a solução do problema identificado na presente dissertação permitiria:

- a) Reduzir o número de actividades e duração do processo de atribuição de vagas em mais de 50% do tempo usado no actual sistema;
- b) Alocar maior número de alunos o mais próximo possível de suas casas e;
- c) Beneficiar maior parte de alunos que realmente reúnem os requisitos para merecer uma das vagas existentes.

### **5.2- Recomendações**

Para uma implementação e melhor aproveitamento dos valores da solução proposta, há que ter em conta os seguintes aspectos:

- O modelo desenhado neste trabalho garante apenas transparência e rapidez no processo de distribuição de vagas, mas o mesmo não detém de um mecanismo eficaz para a recolha dos dados dos alunos. Sendo assim, recomenda-se a inter-operação do sistema proposto com outros que gerem informações dos alunos.
- Dada a popularidade e massificação do uso da telefonia móvel, a disponibilização de uma versão *mobile* capaz de enviar os resultados e códigos de pesquisa de resultados de afectação dos alunos via SMS revela-se importante.
- Sendo a proposta de solução uma ferramenta acessível a partir da *Internet* onde os ataques a sistema são frequentes, recomenda-se que aspectos de segurança de aplicações *Web* sejam implementados como forma de minimizar o efeito de possíveis ataques.

## **Sistema de Atribuição de Vagas aos alunos que transitam das 7<sup>a</sup> e 10<sup>a</sup> classes Capítulo VI – Bibliografia**

### **6.1. Referenciadas**

- $\checkmark$  BECK, Kent. (1999). Extreme Programming Explained. Addison Wesley. 137p.
- CAELUM, Ensino e soluções em Java. Java para desenvolvimento *Web*. Disponível em http://www.caelum.com.br/caelum/index.jsp. Obtido em 23 de Abril de 2011.
- $\checkmark$  CHEN, H. e CHENG, R., (2007). ZK Ajax Without JavaScript TM Framework. Potix Corporation. Disponível em http://www.4shared.com/document/bL4nSrFA/ ApressZKAjax withouttheJavascri.htm. Obtido em 10 de Dezembro de 2010.
- $\checkmark$  DOERDILEIN, O. (2008). Demonstrando o Apache Derby. Java Magazine. Vol. 27. Rio de Janeiro.
- $\checkmark$  DUARTE, E. (2008). MySQL. SQL Magazine. Vol. 37. Rio de Janeiro.
- KURNIAWAN, BUDI. (2002). Java para a *Web* com Servlets, JSP e EJB. Ciência Moderna. Ed.1.
- $\checkmark$  MOSSE, M. e CORTEZ, E. (2006): A pequena corrupção no sector de Educação em Moçambique, Centro de Integridade Pública em Moçambique, Maputo. Disponível em www.integridadepublica.org.mz. Obtido em 27 de Setembro de 2010.
- $\checkmark$  NEUBANER, R. (1999). Descentralização da Educação no Estando de São Paulo. In: Novas Formas de Coordenação e Financiamento. pp. 169 -187. São Paulo. FUNDAP.
- $\checkmark$  NUNES, M. e O'NEILL, H., (2003). Fundamental de UML.  $2^a$  Edição Actualizada e Aumentada. Lisboa: FCA – Editora de Informática. Lda.
- $\checkmark$  OWASP FOUNDATION. (2007). As 10 vulnerabilidades de segurança mais críticas em aplicações *WEB*. Disponível em http://www.owasp.org. Obtido em 09 de Setembro de 2011.
- $\checkmark$  PRESSMAN, R. S., (2006). Engenharia de software. 6ª Edição. São Paulo: MCGrawHill.
- $\checkmark$  SERRANO, A., CALDEIRA, M. e GUERREIRO, A. (2004). Gestão de Sistemas e Tecnologias de Informação. Lisboa, FCA- Editora de Informática. Lda.
- $\checkmark$  SCHIMTZ, F., NEVES J. (2009). Desenvolvimento de aplicações web com PHP. In: XI Encontro de Estudantes de Informática do Tocantins Palmas. Anais do XI Encontro de Estudantes de Informática do Tocantins. Palmas: Centro Universitário Luterano de Palmas, p. 45-48. Disponível em http://tinyurl.com/yjumnxl. Obtido em 01 de Novembro de 2011.

- $\checkmark$  SOMMERVILLE, I., (2007). Engenharia de Software. 8ª Edição. São Paulo: Pearson Addison Wesley.
- $\checkmark$  SUN. Core Javaserver pages technology white paper. Disponível em http://java.sun.com/products/jsp/whitepaper.html. Obtido em 29 Novembro. 2011.
- $\checkmark$  THE APACHE SOFTWARE FOUNDATION, (2011). Apache Tomcat. Disponível em http://tomcat.apache.org. Obtido em 11 de Novembro de 2011.
- MEDEIROS, V. (2009). Construição de Sistemas *Web* utilizando ferramentas livres. In: Anuário da Produção de Iniciativa Cientifica Discente. Vol. 12. pp. 385-400. IPADE.

### **6.2. Não Referenciadas**

- CARNEIRO, A. (2002). Introdução a Segurança de Sistemas de Informação. FCA-Editora de Informática. Lda.
- ESSELINA M.(1995). Introdução á Metodologia de Investigação. UEM, Faculdade de Ciências, (DMI).
- $\checkmark$  JONATHAN H., RENATA Z. E TATIANA C. (). Um comparativo entre PHP e JSP: definindo a melhor aplicação para o desenvolvimento de projectos *Web*. Faculdade Cenecista de Osório (FACOS) Osório, RS – Brasil).
- $\checkmark$  MEC (Junho de 2006). Plano Estratégico de Educação em Moçambique. Maputo
- $\checkmark$  MORENO L.(2004) Trabalho em Grupo: Experiências Inovadoras na Área da Educação em Saúde. In: Batista NA, Batista SH. Docência em Saúde: temas e experiências. São Paulo (SP): Senac; p.85-99.
- PEREIRA, J. L. (1998). Tecnologia de Base de Dados. 3 ª Edição. FCA Editora de Informática. Lda.
- SILVA, M. M. (2003). Integração de Sistemas de Informação. FCA- Editora de Informática. Lda.
- UEM (1994). Regulamento de Trabalho de Licenciatura para cursos da Faculdade de Ciências. Maputo.
- $\checkmark$  VARAJÃO, J. E. Q. (1998). A Arquitectura da Gestão de Sistemas de Informação. 2<sup>ª</sup> Edição, FCA- Editora de Informática. Lda.
- $\checkmark$  RIBEIRO, H., S, et. al. (2006). Integração de Tecnologias para Desenvolvimento de Sistemas Web, utilizando a metodologia AJAX. Associação Educacional Dom Bosco (AEDB) - Resende, RJ, Brasil.

# $\mathbf{S}$ istema de Atribuição de Vagas aos alunos que transitam das 7ª e 10ª classes **Capítulo VII – Anexos**

### **7.1. Guião de Entrevistas**

UNIVERSIDADE EDUARDO MONDLANE Faculdade de Ciências

Departamento de Matemática e Informática

*Curso de Licenciatura em Informática Curso de* 

Trabalho de Conclusão de Curso

Sistema de Gestão e Atribuição de Vagas aos alunos que transitam da sétima (7<sup>a</sup>) e décima (10<sup>a</sup>) classes – SGAV. décima  $(10^a)$  classes – SGAV.

*Guião de Entrevista 1* 

1 – Como é que está constituída a DDEC (Direcção Distrital de Educação e Cultura) KAMAVOTA KAMAVOTA – estrutura orgânica?

2 – Quais são as principais responsabilidades do distrito no que concerne, principalmente, ao processo de gestão e distribuição de vagas aos alunos que transitam da sétima e decima classes?

distribuição de vagas aos alunos que transitam da sétima e decima classes?<br>3 – Qual é a relação existente entre a DDEC KAMAVOTA, as restantes DDEC da cidade de Maputo e as escolas, no que concerne ao processo de gestão e distribuição de vagas?

no que concerne ao processo de gestão e distribuição de vagas?<br>4 – Como é que a informação flui no sistema actual de atribuição de vagas (DDEC/Escola, DDEC/ DDEC e Escola/ DDEC)?

5- Como é feita a distribuição das vagas? Quais são os parâmetros usados para garantir que esse processo seja bem sucedido?

6- Quais são as dificuldade enfrentadas pelo distrito bem como pelas escolas e os respectivos alunos no processo actual de distribuição de vagas?

Sérgio Carlos Vilanculos

*Maputo, Jul Julho de 2011*

**7.2. Ficha de Orientação dos Graduados da 7ª classe**

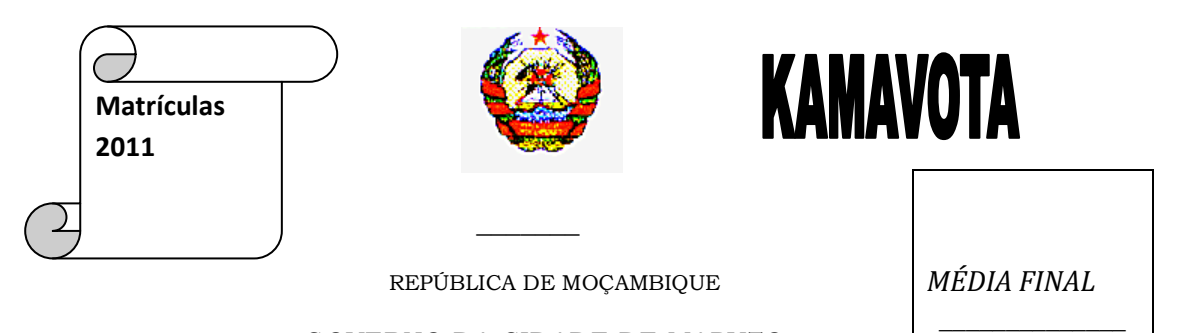

GOVERNO DA CIDADE DE MAPUTO

# DIRECÇÃO DE EDUCAÇÃO E CULTURA DA CIDADE

Rua: Fernão Veloso n° 54 - Telefone: 417014/6 Fax: 417017 - Maputo

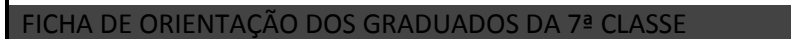

Parte I – a ser preenchida pelo aluno do curso diurno e encarregado de educação

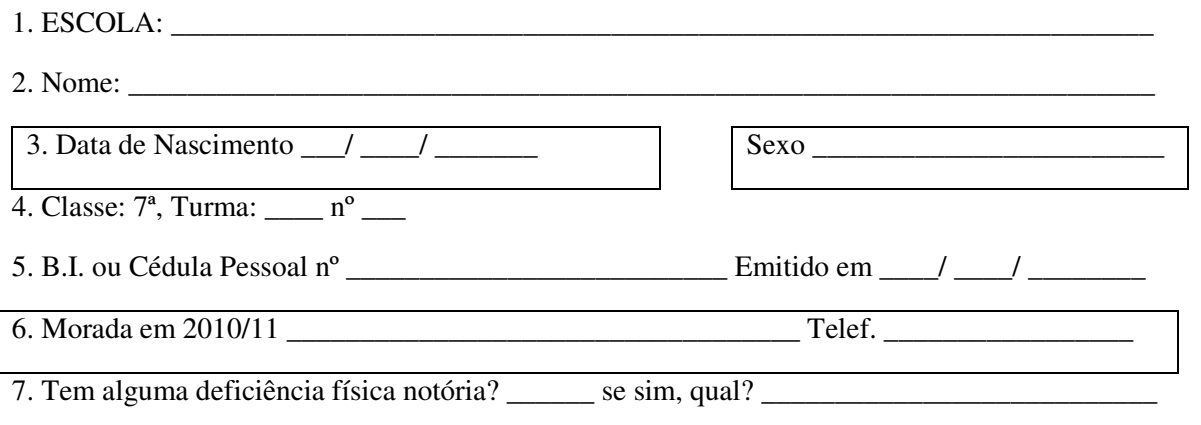

\_\_\_\_\_\_\_\_\_\_\_\_\_\_\_\_\_\_\_\_\_\_\_\_\_\_\_\_\_\_\_\_\_\_\_\_\_\_\_\_\_\_\_\_\_\_\_\_\_\_\_\_\_\_\_\_\_\_\_\_\_\_\_\_\_\_\_\_\_\_\_\_\_\_\_\_\_\_

8. Em que escola gostaria de ingressar depois de terminar este nível de ensino? (Indicar quatro escolas por ordem de preferência)

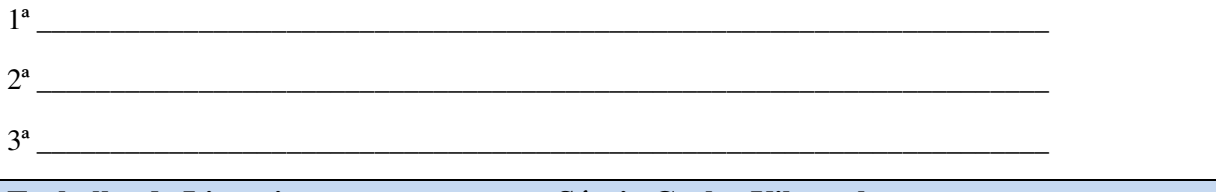

**Trabalho de Licenciatura Sérgio Carlos Vilanculos 49** 

\_\_\_\_\_\_\_\_\_\_\_\_\_\_\_\_\_\_\_\_\_\_\_\_\_\_\_\_\_\_\_\_\_\_\_\_\_\_\_\_\_\_\_\_\_\_\_\_\_\_\_\_\_\_\_\_\_\_\_\_\_\_\_\_\_\_\_\_\_\_\_\_\_\_\_\_\_\_\_\_\_\_\_\_\_

*NB: Para escolher uma escola técnica verifique primeiro as condições indicadas no verso*.

4ª \_\_\_\_\_\_\_\_\_\_\_\_\_\_\_\_\_\_\_\_\_\_\_\_\_\_\_\_\_\_\_\_\_\_\_\_\_\_\_\_\_\_\_\_\_\_\_\_\_\_\_\_\_\_\_\_\_\_\_\_\_\_\_\_\_\_\_\_\_

9. Observações que o (a) graduado (a) ou Encarregado de Educação queira acrescentar:

\_\_\_\_\_\_\_\_\_\_\_\_\_\_\_\_\_\_\_\_\_\_\_\_\_\_\_\_\_\_\_\_\_\_\_\_\_\_\_\_\_\_\_\_\_\_\_\_\_\_\_\_\_\_\_\_\_\_\_\_\_\_\_\_\_\_\_\_\_\_\_

\_\_\_\_\_\_\_\_\_\_\_\_\_\_\_\_\_\_\_\_\_\_\_\_\_\_\_\_\_\_\_\_\_\_\_ \_\_\_\_\_\_\_\_\_\_\_\_\_\_\_\_\_\_\_\_\_\_\_\_\_\_\_\_\_\_\_

10. Assinatura Legível do (a) Enc. Educação Assinatura Legível do (a) aluno (a)

Data  $\begin{array}{ccc} / & / & \end{array}$  Data  $\begin{array}{ccc} / & / \end{array}$ 

*PRAZO DE DEVOLUÇÃO DA FICHA À ESCOLA – Até 30 de Setembro de 2010* 

Preencha o verso  $\Rightarrow$ 

*INFORMAÇÃO COMPLEMENTAR* 

*Escolas do nível técnico profissional – básico a funcionar no ano lectivo de 2011, na Cidade de Maputo:* 

- o *Instituto Comercial do Maputo: Lecciona a especialidade de contabilidade geral de nível básico.*
- o *Escola Comercial da Catembe: Lecciona a especialidade de contabilidade geral.*
- o *Escola Comercial Lhanguene Centro: Lecciona a especialidade de contabilidade geral.*
- o *Escola Industrial 1º de Maio: Lecciona as seguintes especialidades:* 
	- Serralharia Mecânica
	- Torno e Fresa
	- Mestre de Obras
	- Desenho de Construção Civil
	- Química Analítica

As Escolas Técnicas só irão admitir alunos a partir de 15 anos, completos até 31.12.2010, isto é, que tenham nascido a partir do ano 1995.

*Escolas Secundárias a funcionarem no ano lectivo de 2011:* 

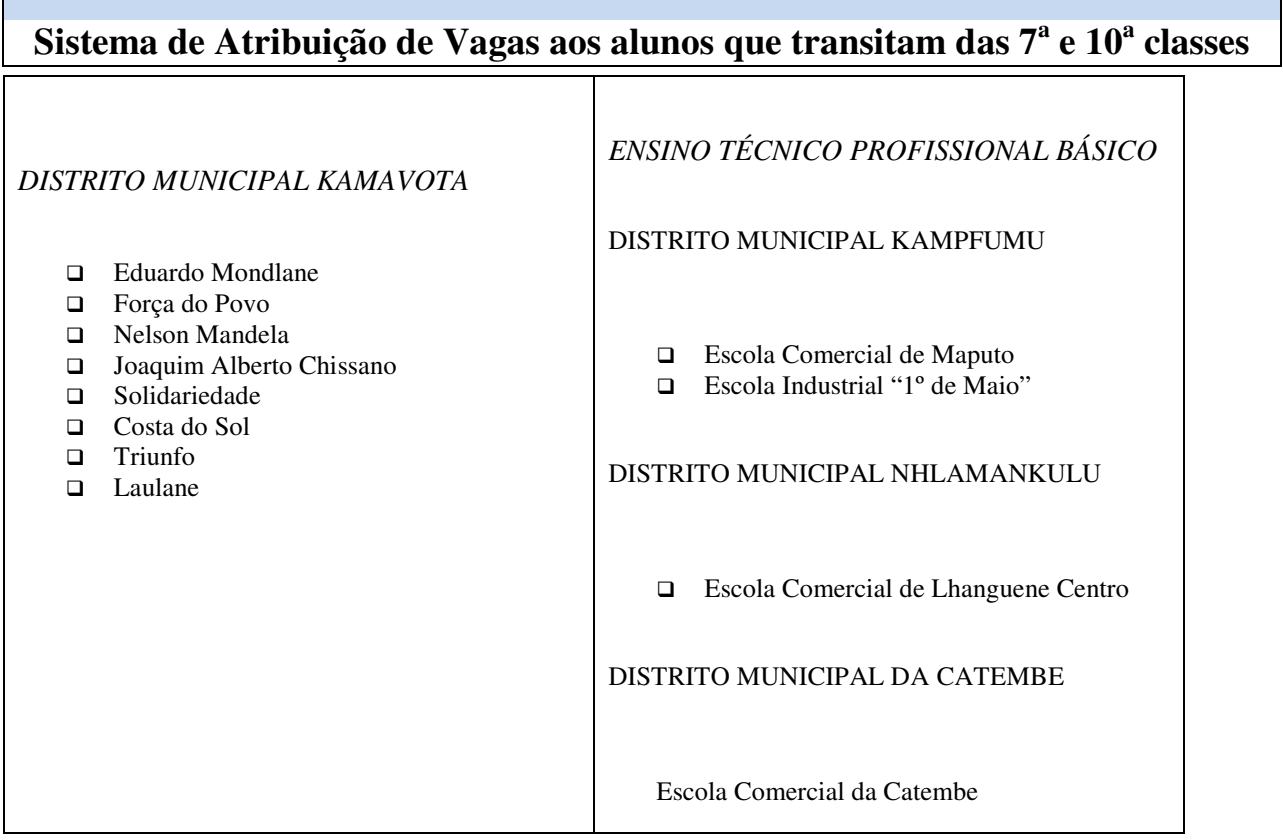

\_\_\_\_\_\_\_\_\_\_\_\_\_\_\_\_\_\_\_\_\_\_\_\_\_\_\_\_\_\_\_\_\_\_\_\_\_\_\_\_\_\_\_\_\_\_\_\_\_\_\_\_\_\_\_\_\_\_\_\_\_\_\_\_\_\_\_\_\_\_\_\_\_\_\_\_\_\_\_\_\_\_\_\_\_\_\_\_\_\_\_\_\_

\_\_\_\_\_\_\_\_\_\_\_\_\_\_\_\_\_\_\_\_\_\_\_\_\_\_\_\_\_\_\_\_\_\_\_\_\_\_\_\_\_\_\_\_\_\_\_\_\_\_\_\_\_\_\_\_\_\_\_\_\_\_\_\_\_\_\_\_\_\_\_\_\_\_\_\_\_\_\_\_\_\_\_\_\_\_\_\_\_\_\_\_\_

\_\_\_\_\_\_\_\_\_\_\_\_\_\_\_\_\_\_\_\_\_\_\_\_\_\_\_\_\_\_\_\_\_\_\_\_\_\_\_\_\_\_\_\_\_\_\_\_\_\_\_\_\_\_\_\_\_\_\_\_\_\_\_\_\_\_\_\_\_\_\_\_\_\_\_\_\_\_\_

\_\_\_\_\_\_\_\_\_\_\_\_\_\_\_\_\_\_\_\_\_\_\_\_\_\_\_\_\_\_\_\_\_\_\_\_\_\_\_\_\_\_\_\_\_\_\_\_\_\_\_\_\_\_\_\_\_\_\_\_\_\_\_\_\_\_\_\_\_

Parte II – A ser preenchida pelo Director de Turma

1. Depois de verificada cuidadosamente esta ficha, declaro:

Ass. Do Director (a) da Turma

\_\_\_\_\_\_\_\_\_\_\_\_\_\_\_\_\_\_\_\_\_\_\_\_

Data  $\frac{1}{\sqrt{2}}$ 

Parte III – A ser preenchida pela Direcção da Escola

1. Observações:

Г

 *O Director* 

\_\_\_\_\_\_\_\_\_\_\_\_\_\_\_\_\_\_\_\_\_\_\_\_

Data: \_\_\_\_\_/ \_\_\_\_\_/ \_\_\_\_\_\_

### **7.3. Ficha de Orientação dos Graduados da 10ª classe**

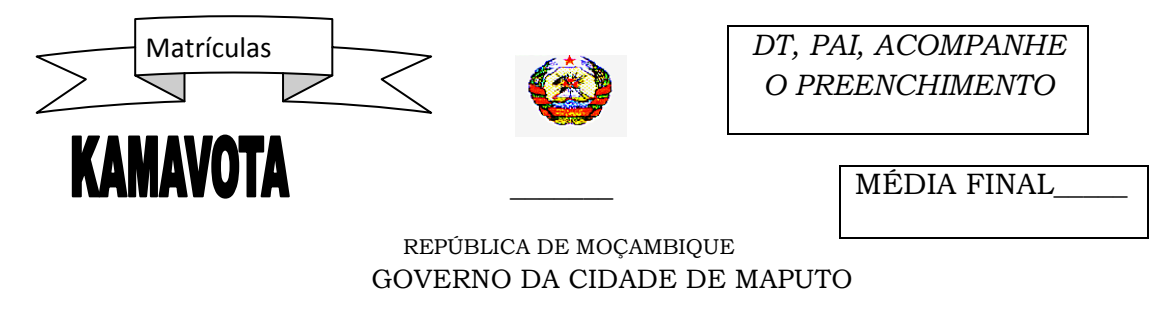

## DIRECÇÃO DE EDUCAÇÃO E CULTURA DA CIDADE

<sup>Rua</sup>: <sup>Fern</sup>ão Veloso n° 54 - Telefone: 417014/6 Fax: 417017 - Maputo

FICHA DE ORIENTAÇÃO DOS GRADUADOS DA 10ª CLASSE

Parte I – a ser preenchida pelo aluno do curso diurno

1. ESCOLA: \_\_\_\_\_\_\_\_\_\_\_\_\_\_\_\_\_\_\_\_\_\_\_\_\_\_\_\_\_\_\_\_\_\_\_\_\_\_\_\_\_\_\_\_\_\_\_\_\_\_\_\_\_\_\_\_\_\_\_\_\_\_\_\_\_\_\_

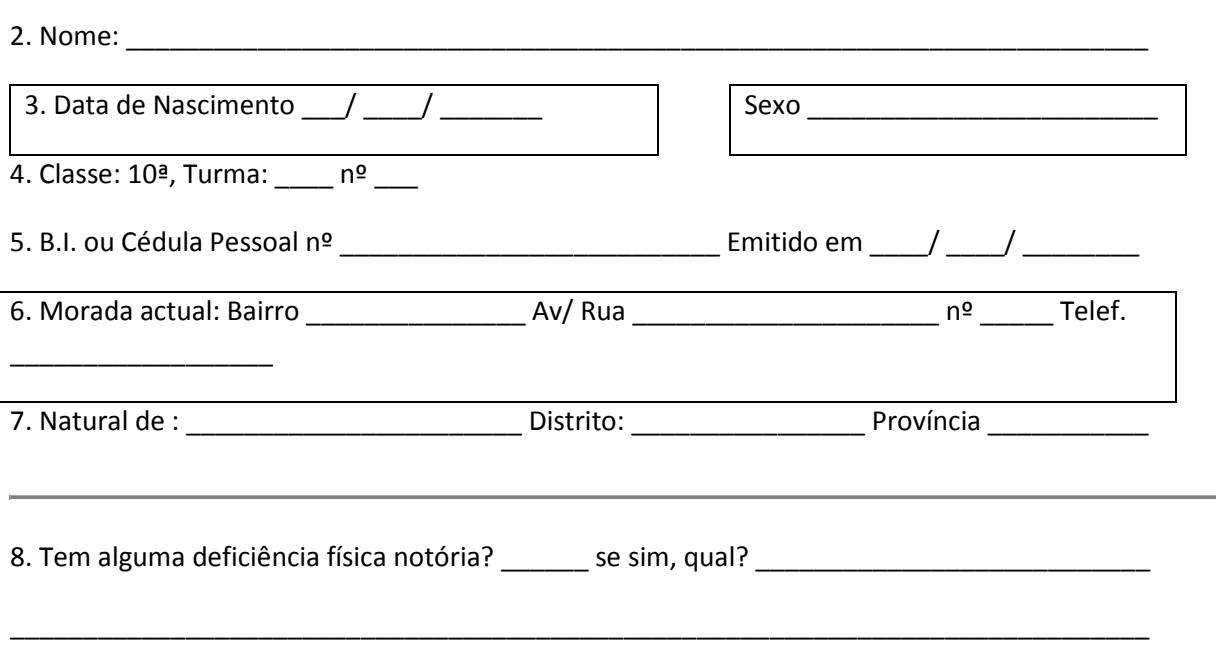

9. Em que escola gostaria de ingressar depois de terminar este nível de ensino? (Indicar quatro escolas por ordem de preferência)

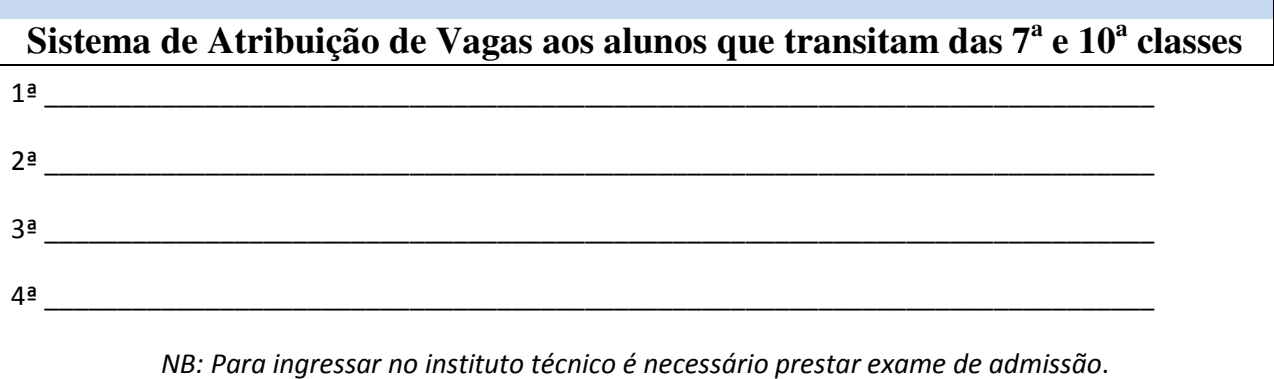

10. Observações que o (a) graduado (a) ou Encarregado de Educação queira acrescentar:

\_\_\_\_\_\_\_\_\_\_\_\_\_\_\_\_\_\_\_\_\_\_\_\_\_\_\_\_\_\_\_\_\_\_\_\_\_\_\_\_\_\_\_\_\_\_\_\_\_\_\_\_\_\_\_\_\_\_\_\_\_\_\_\_\_\_\_\_\_\_\_ 11. Assinatura Legível do (a) Enc. Educação Assinatura Legível do (a) aluno (a) \_\_\_\_\_\_\_\_\_\_\_\_\_\_\_\_\_\_\_\_\_\_\_\_\_\_\_\_\_\_\_\_\_\_\_ \_\_\_\_\_\_\_\_\_\_\_\_\_\_\_\_\_\_\_\_\_\_\_\_\_\_\_\_\_\_\_ Data \_\_\_\_\_/ \_\_\_\_\_/ \_\_\_\_\_\_ Data \_\_\_\_\_/ \_\_\_\_\_/ \_\_\_\_\_ PRAZO DE DEVOLUÇÃO DA FICHA À ESCOLA – Até 30 de Setembro de 2010 Preencha o verso  $\Rightarrow$ INFORMAÇÃO COMPLEMENTAR

\_\_\_\_\_\_\_\_\_\_\_\_\_\_\_\_\_\_\_\_\_\_\_\_\_\_\_\_\_\_\_\_\_\_\_\_\_\_\_\_\_\_\_\_\_\_\_\_\_\_\_\_\_\_\_\_\_\_\_\_\_\_\_\_\_\_\_\_\_\_\_\_\_\_\_\_\_\_\_\_\_\_\_\_\_

Escolas Secundárias do 2º ciclo a funcionarem no ano lectivo de 2011:

#### DISTRITO MUNICIPAL KAMAVOTA

□ Sec. Eduardo Mondlane □ Sec. Laulane NB: Para além destas escolas poderás escolher uma outra escola pública ao nível da Cidade de Maputo.

Parte II – A ser preenchida pelo Director de Turma

1. Depois de verificada cuidadosamente esta ficha, declaro:

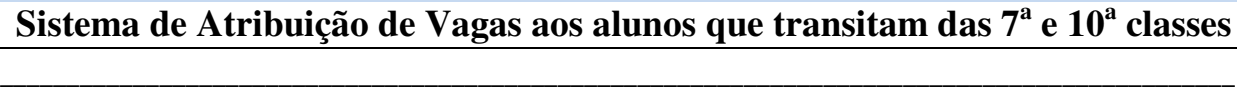

 $\mathcal{L}_\mathcal{L} = \{ \mathcal{L}_\mathcal{L} = \{ \mathcal{L}_\mathcal{L} = \{ \mathcal{L}_\mathcal{L} = \{ \mathcal{L}_\mathcal{L} = \{ \mathcal{L}_\mathcal{L} = \{ \mathcal{L}_\mathcal{L} = \{ \mathcal{L}_\mathcal{L} = \{ \mathcal{L}_\mathcal{L} = \{ \mathcal{L}_\mathcal{L} = \{ \mathcal{L}_\mathcal{L} = \{ \mathcal{L}_\mathcal{L} = \{ \mathcal{L}_\mathcal{L} = \{ \mathcal{L}_\mathcal{L} = \{ \mathcal{L}_\mathcal{$ 

\_\_\_\_\_\_\_\_\_\_\_\_\_\_\_\_\_\_\_\_\_\_\_\_\_\_\_\_\_\_\_\_\_\_\_\_\_\_\_\_\_\_\_\_\_\_\_\_\_\_\_\_\_\_\_\_\_\_\_\_\_\_\_\_\_\_\_\_\_\_\_\_\_\_\_\_\_\_\_

\_\_\_\_\_\_\_\_\_\_\_\_\_\_\_\_\_\_\_\_\_\_\_\_\_\_\_\_\_\_\_\_\_\_\_\_\_\_\_\_\_\_\_\_\_\_\_\_\_\_\_\_\_\_\_\_\_\_\_\_\_\_\_\_\_\_\_\_\_\_\_\_\_\_\_\_\_\_\_

Ass. Do Director (a) da Turma

\_\_\_\_\_\_\_\_\_\_\_\_\_\_\_\_\_\_\_\_\_\_\_\_

Data  $\frac{1}{2}$   $\frac{1}{2}$   $\frac{1}{2}$   $\frac{1}{2}$ 

Parte III – A ser preenchida pela Direcção da Escola 1. Observações:

O Director

Data: \_\_\_\_\_/ \_\_\_\_\_/ \_\_\_\_\_\_

 $\overline{\phantom{a}}$  , where  $\overline{\phantom{a}}$ 

**7.4. Lista para afectação dos Graduados da 7ª classe** 

**ANO DE NASCIMENTO: 1998** 

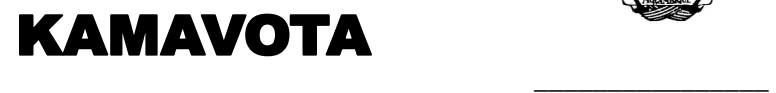

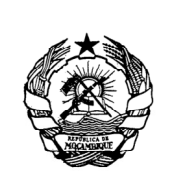

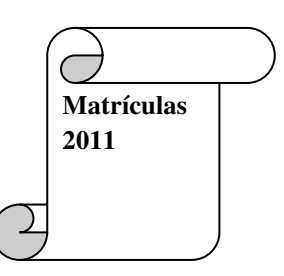

### REPÚBLICA DE MOÇAMBIQUE

### GOVERNO DA CIDADE DE MAPUTO

### DIRECÇÃO DE EDUCAÇÃO E CULTURA DA CIDADE

### RUA FERNÃO VELOSO -- Nº 54, TELEF. 417014/6

LISTA PARA A COLOCAÇÃO DOS GRADUADOS DA 7ª CLASSE

ESCOLA EPC ESTRELA DO ORIENTE\_\_\_\_\_\_\_\_\_\_\_\_\_\_\_\_\_\_\_\_\_\_\_\_\_\_\_\_\_ DM. Nº 4

CÓDIGO DA LISTA: Reclamação 01\_\_\_\_ PARA ESCOLA (a) EPC 10 de Novembro

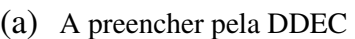

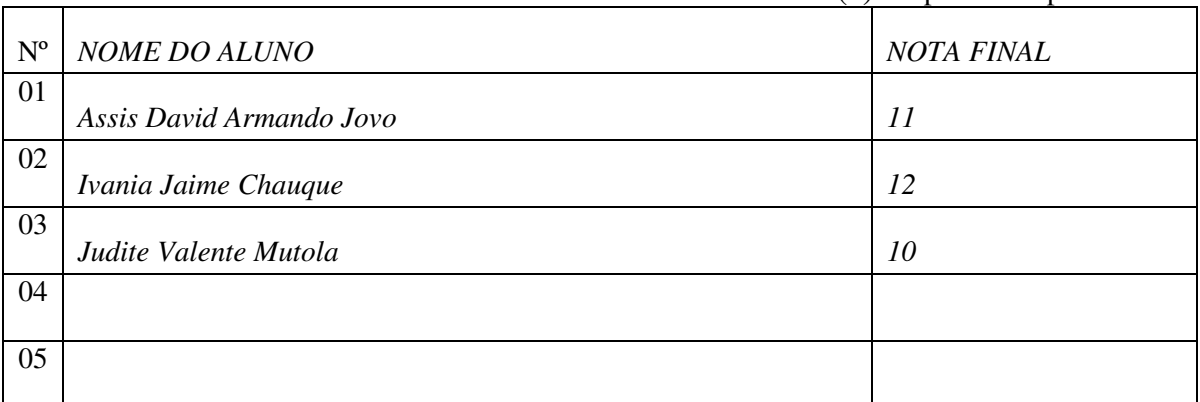

A PREENCHER PELO DISTRITO /\_\_\_\_/\_\_\_\_/\_\_\_\_/\_\_\_\_\_\_\_\_\_\_\_\_\_\_\_\_\_\_\_

**Trabalho de Licenciatura Sérgio Carlos Vilanculos 55** 

**7.5. Lista para afectação dos Graduados da 10ª classe** 

**ANO DE NASCIMENTO\_\_\_\_\_\_\_** 

**KAMAVOTA** 

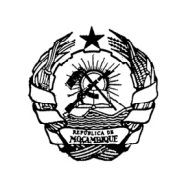

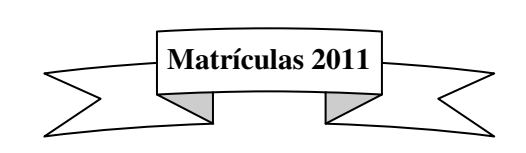

### REPÚBLICA DE MOÇAMBIQUE

 $\overline{\phantom{a}}$  ,  $\overline{\phantom{a}}$  ,  $\overline{\phantom{a}}$ 

GOVERNO DA CIDADE DE MAPUTO

## DIRECÇÃO DE EDUCAÇÃO E CULTURA DA CIDADE

RUA FERNÃO VELOSO -- Nº 54, TELEF. 417014/6

LISTA PARA A COLOCAÇÃO DOS GRADUADOS DA 10ª CLASSE

ESCOLA \_\_\_\_\_\_\_\_\_\_\_\_\_\_\_\_\_\_\_\_\_\_\_\_\_\_\_\_\_\_\_\_\_\_\_\_\_\_\_\_\_\_\_\_\_\_\_\_\_\_\_\_\_ DM. Nº

CÓDIGO DA LISTA LA PARA ESCOLA (a)

(a) A preencher pela DDEC

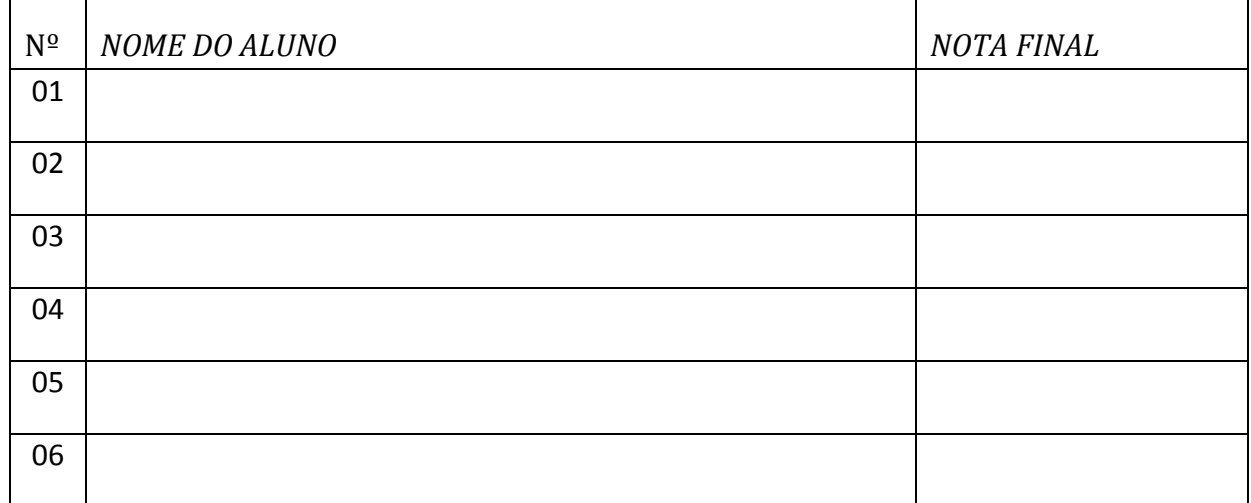

A PREENCHER PELO DISTRITO /\_\_\_\_/\_\_\_\_\_/\_\_\_\_\_/\_\_\_\_\_\_\_\_\_\_\_\_\_\_\_

## **Sistema de Atribuição de Vagas aos alunos que transitam das 7<sup>a</sup> e 10<sup>a</sup> classes 7.6. Manual do Utilizador**

### **7.6.1. Introdução**

O Sistema de Gestão e Atribuição de Vagas (SGAV) aos alunos que transitam das  $7^a$  e  $10^a$ classes corresponde ao modelo proposto para a demonstração da implementação de tecnologias para o processo de atribuição de vagas.

O objectivo deste manual é de tornar mais fácil o processo de aprendizagem do uso do SGAV, fornecendo as informações básicas das operações, como por exemplo o acesso ao sistema, registar ou actualizar os dados das escolas, DDEC, alunos, etc. Para além de operações de registo ou actualização, este manual mostra também os passos para emitir relatórios referentes as vagas das escolas, afectações dos alunos graduados, etc.

Os utilizadores deste sistema não devem ser necessariamente especialistas em computadores para explorarem as funcionalidades deste sistema, basta sim serem utilizadores válidos do sistema (DDEC, Escola, Alunos e outros) e fazerem uma leitura cuidada deste manual.

São de seguida apresentados os passos para a configuração e utilização do sistema:

### **7.6.2. Configuração do Servidor do SGAV –** *Apache Tomcat*

A configuração do Servidor do SGAV consiste em colocar a pasta "TOMCATE 7" em qualquer directório do seu computador, além dos passos que a seguir são destacados:

1- Abra o disco de instalação do SGAV e copie a pasta "TOMCATE 7", conforme indica a figura 7.1, para um directório, a sua escolha, do seu computador.

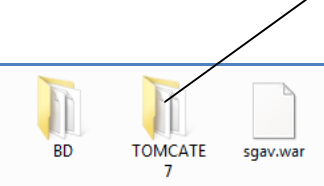

**Sistema de Atribuição de Vagas aos alunos que transitam das 7<sup>a</sup> e 10<sup>a</sup> classes** Figura 7.1 – Conteúdo do Disco de instalação do SGAV

- 2- Entre em "..\TOMCATE 7\" (directório copiado para o seu computador) e copie o ficheiro "sgav.war" que esta no disco de instalação (veja a figura 7.1) para a pasta "..\TOMCATE 7\webapps";
- 3- Abra a pasta "..\TOMCATE 7\bin" e execute o ficheiro "startup.bat" para iniciar o servidor conforme a figura 7.2;

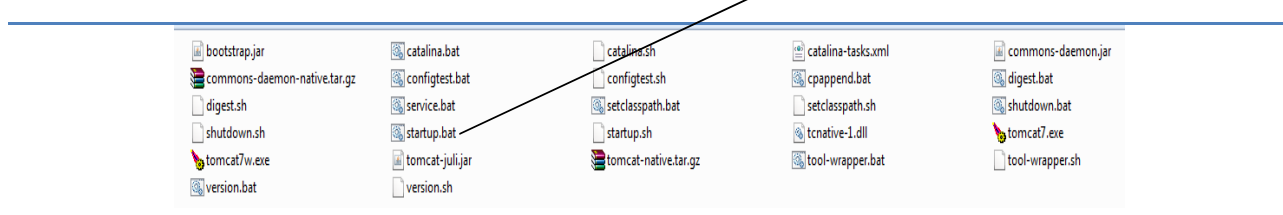

Figura 7.2 – Iniciar o Servidor com o ficheiro starup.bat

4- O Servidor já esta configurado – Abra um *browser* (de preferência o *firefox* com a versão mais recente possível) e digite http://localhost:8080/index.zul conforme a figura 7.3 nos mostra;

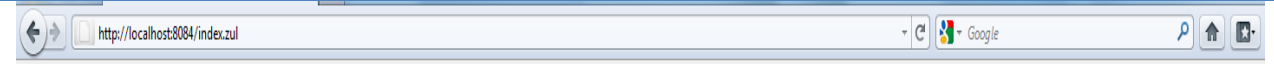

Figura 7.3 – Endereço do SGAV

NB: Caso o servidor tenha sido configurado com sucesso, o resultado de teste deve ser o da figura 7.4.

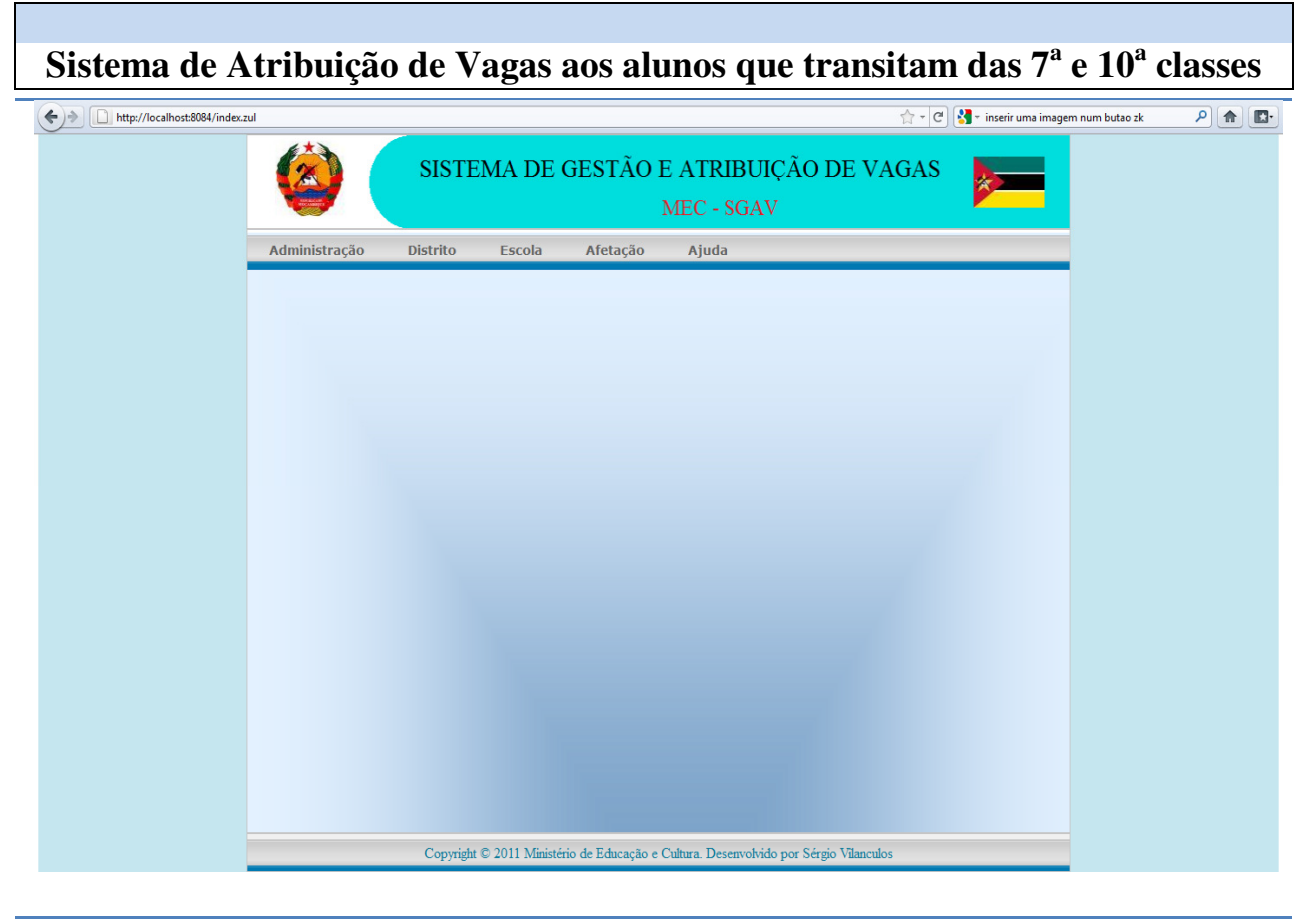

### Figura 7.4 – Pagina Principal do SGAV

7.6.3 – Configuração da Base de Dados do SGAV

A configuração da Base de Dados consiste em executar o ficheiros "sergio\_db.sql" (criação das tabelas) e "sergio\_db\_aux.sql" (criação das *views*) que se encontram na pasta "BD" do disco de instalação do SGAV – Veja a figura 7.5 abaixo:

> mysql-essential-5.1.50-win32.msi sergio\_db.sql

sergio\_db\_aux.sql

Figura 7.5 – Configuração da Base de Dados do SGAV

NB: Caso não tenha instalado o MySQL e que, ainda esteja a usar o sistema operativo Windows, pode proceder com a instalação executando o setup do MySQL (somente para 32 bites) que se

encontra na mesma localização (veja a figura 7.5) dos ficheiros da criação da Base de Dados – O MySQL pode ser obtido no site: http://www.mysql.com.

Lembrar que o servidor da Base de Dados deve ter como utilizador e palavra-chave, respectivamente, "root" e "sergio" para que o sistema funcione sem nenhum constrangimento.

Verifique se a Base de Dados foi criada com sucesso executando os comandos, conforme indica a figura 7.6 abaixo – use o "*MySQL Command Line Client*":

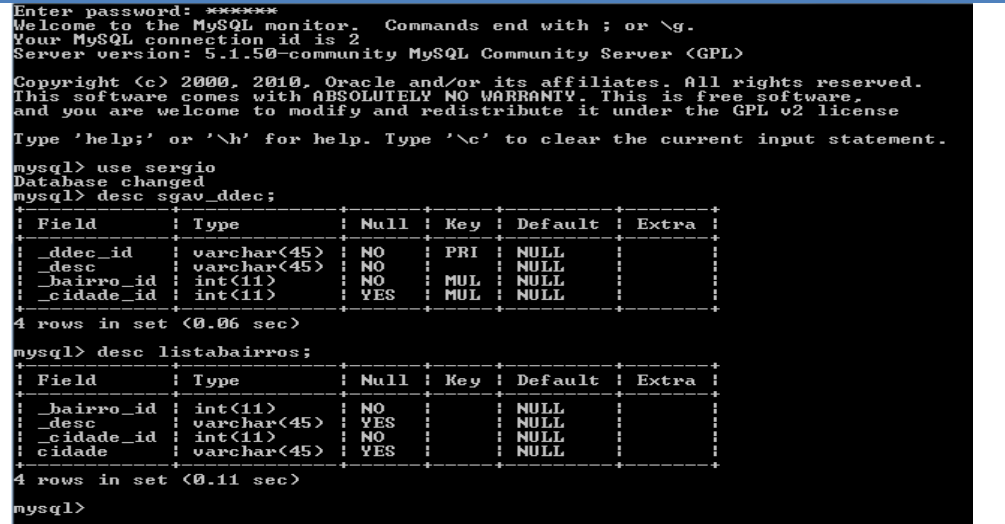

Figura 7.6 – Teste da Configuração da Base de Dados do SGAV

### **7.6.4. Acedendo ao SGAV**

Agora que os servidores (apache e MySQL) estão configurados, podemos iniciar com estudo da nossa aplicação. Sendo assim, considere o passo 4 do ponto 7.6.1 (configuração do *apache*) deste capítulo para aceder ao SGAV. Após acedermos ao sistema, teremos o menu geral do SGAV, ou seja,

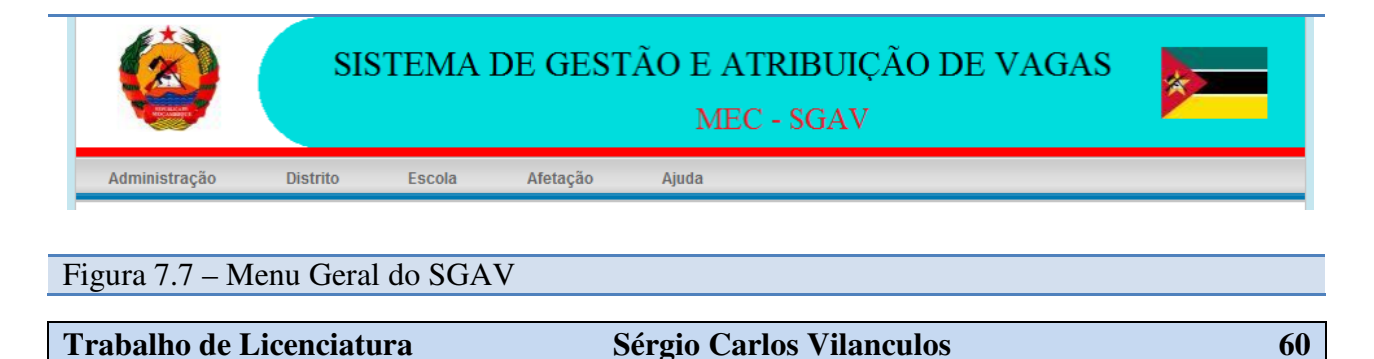
Conforme pode ser visto na figura 7.7, o menu geral é composto por cinco (5) itens, portanto, refere-se aos menus de *Administração*, *Distrito*, *Escola*, *Afectação* e *Ajuda* conforme os requisitos do Sistema.

a) Ambiente do Administrador

Para aceder a este ambiente, clique no menu *Administração* conforme podemos ver no menu geral do SGAV (figura 7.7).

NB: O formulário de autenticação será exibido logo após o clique do menu *Administração* – veja a figura 7.8. Será necessário introduzir o seu nome de utilizador (*Utilizador*) e a respectiva palavra-chave (*Password*) - somente utilizadors autorizados (com privilégios para administração do SGAV) é que podem aceder a esse ambiente, caso contrário o acesso não será autorizado.

Para entrar no sistema, clique no botão "Entrar" (depois de preenchidos os campos) e para cancelar clique em "Cancelar".

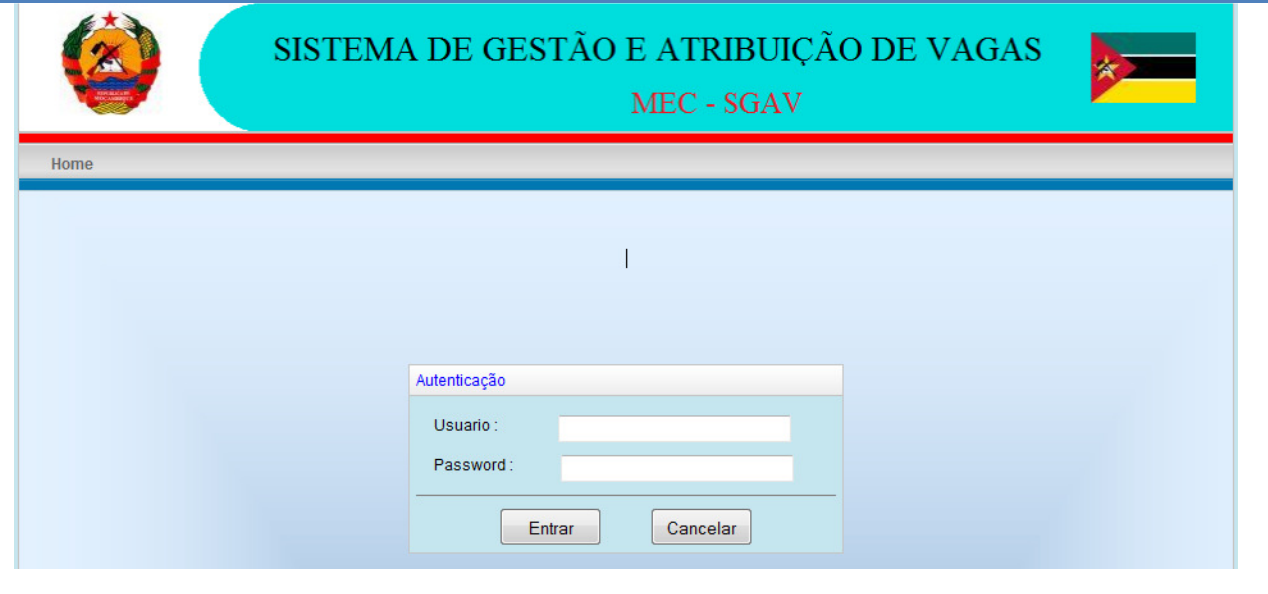

Figura 7.8 – Autenticação do utilizador do SGAV

O ambiente de administração é composto por dois (2) menus (*Vertical* e *Horizontal*) onde cada menu possui as características apresentadas na figura 7.9 abaixo:

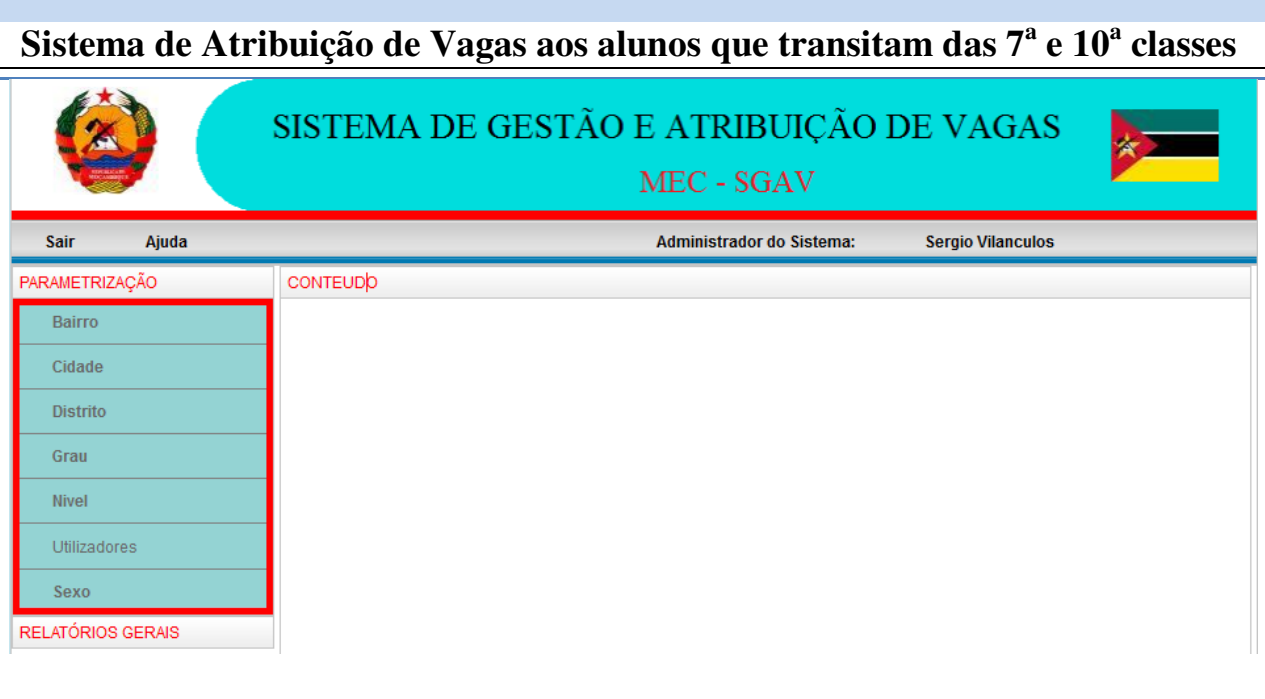

1 – Acedendo ao item *Utilizadores* – Considere a figura 7.9 e, clique em *Parametrizações* e de

Figura 7.9 – Ambiente de Administração do SGAV

seguida no item *Utilizadores*.

A partir da figura 7.10 abaixo, o administrador do sistema poderá criar novos utilizadores consoante os privilégios (perfil) pretendidos. Além disso, a partir da aba "Editar" pode-se actualizar os dados de um utilizador que já foi criado no sistema – mudança de palavra-chave, estado, perfil, etc.

De salientar que para a actualização dos dados de um utilizador, pode se fazer uma pesquisa pelo seu nome do utilizador (*username*) ou fazendo um duplo clique na lista de utilizador.

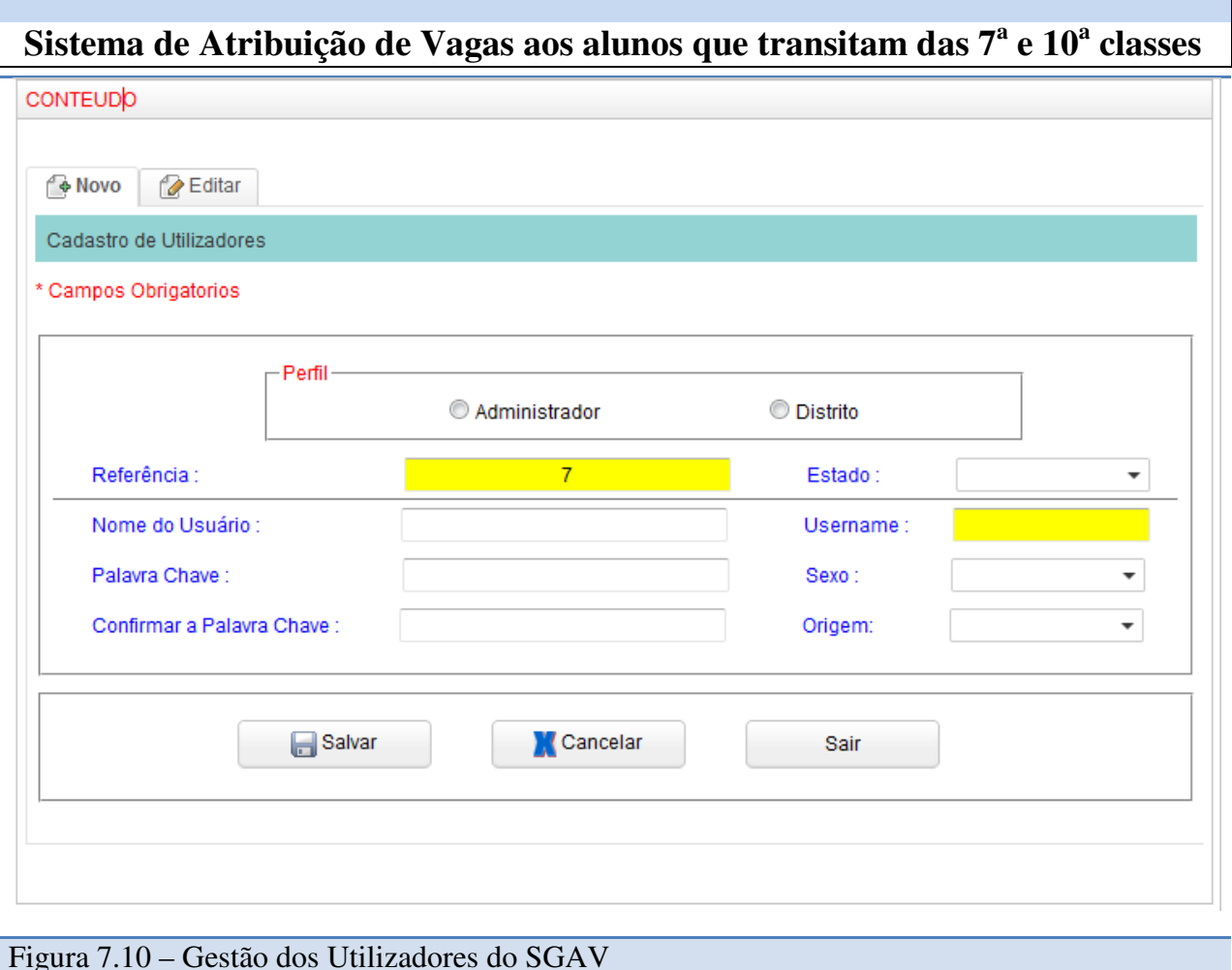

### b) Ambiente das DDEC

Para aceder a este ambiente, clique no menu *Distrito* conforme podemos ver no menu geral do SGAV (figura 7.7).

O ambiente das DDEC é composto por dois (2) menus (*Horizontal* e *Vertical*) onde cada menu possui as seguintes características:

O menu *Horizontal* possui os itens *Home* (para aceder a pagina principal) e *Sair* (para sair da secção)

O menu *Vertical* contém os submenus *Parametrização* (com itens *Escola*, *Planificação* e *Utilizadores*) e *Relatórios Gerais* (com itens *Escola* e *Planificação*)

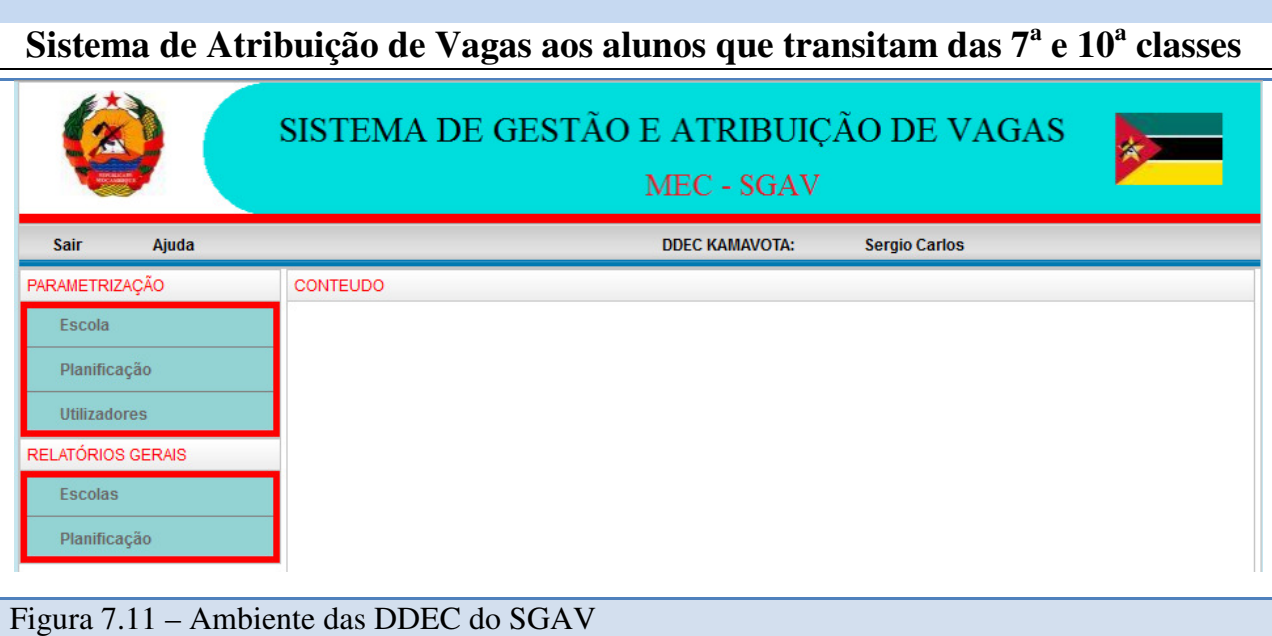

1 – Acedendo ao item *Escola* – Considere a figura 7.8 e, clique em *Parametrização* e de seguida no item *Escolas*. De seguida será exibido o formulário que pode ser apreciado na figura 7.12.

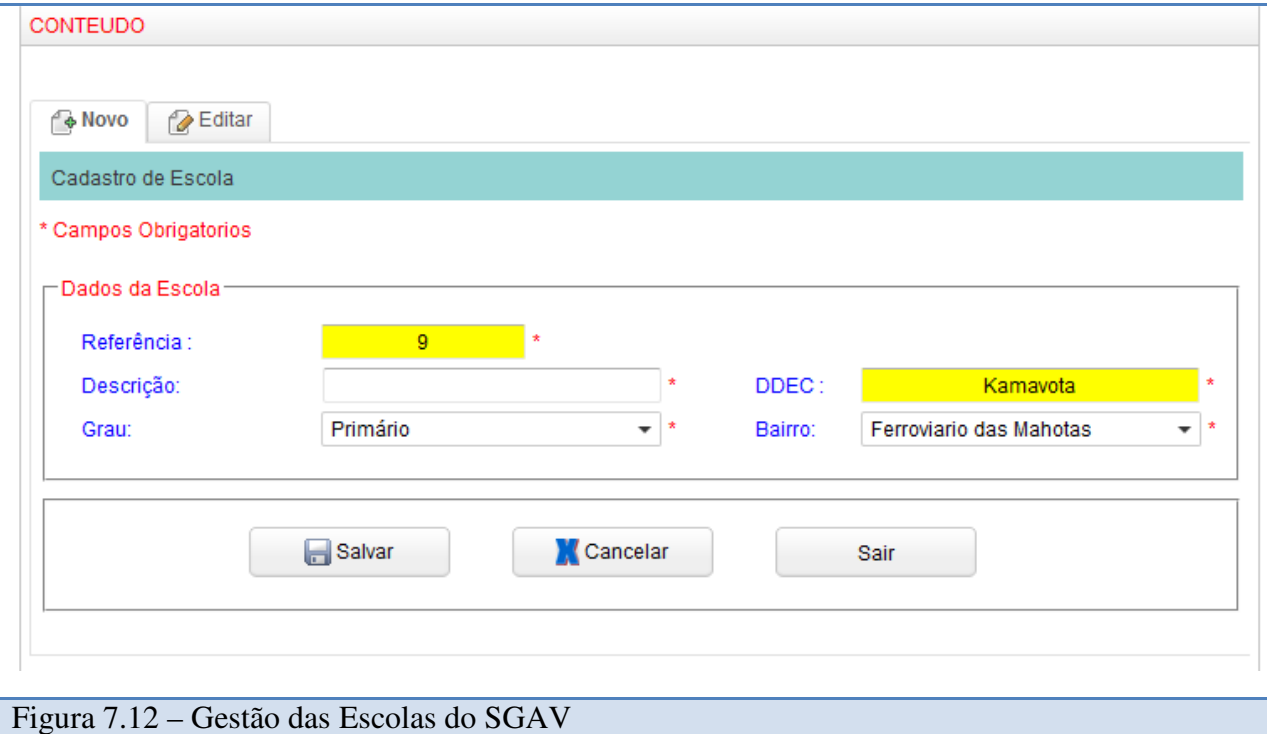

O formulário da Gestão das Escolas é composto por duas abas, "Novo" (1) e "Editar" (2).

- (1) Aba "Novo" para adicionar novas Escolas: Preencha o campo "Nome da Escola" e seleccione o grau e o bairro da escola. Para guardar os dados clique em "Adicionar".
- (2) Aba "Editar" para actualizar os dados duma Escola que já foi registada no sistema: seleccione ou clique a Escola que pretende editar na lista das Escolas e, de seguida clique na aba "Editar". Faça a respectiva actualização e pressione em "Salvar" para guardar os dados na Base de Dados.

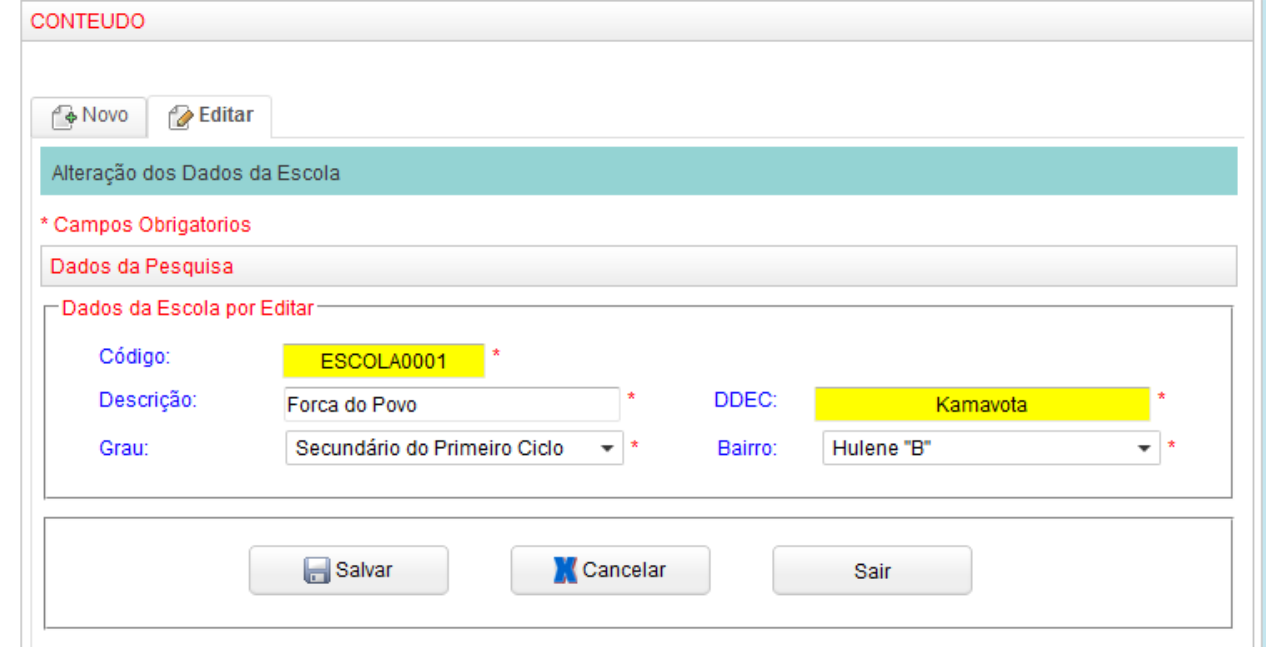

Figura 7.13 – Actualização dos Dados da Escola

2 – Acedendo ao item *Planificação* – para fazer a planificação das vagas das Escolas: escolha a Escola na qual pretendes editar o número de vagas – preencha os campos editáveis e salve os dados clicando no botão "Salvar" (Veja a figura 7.13).

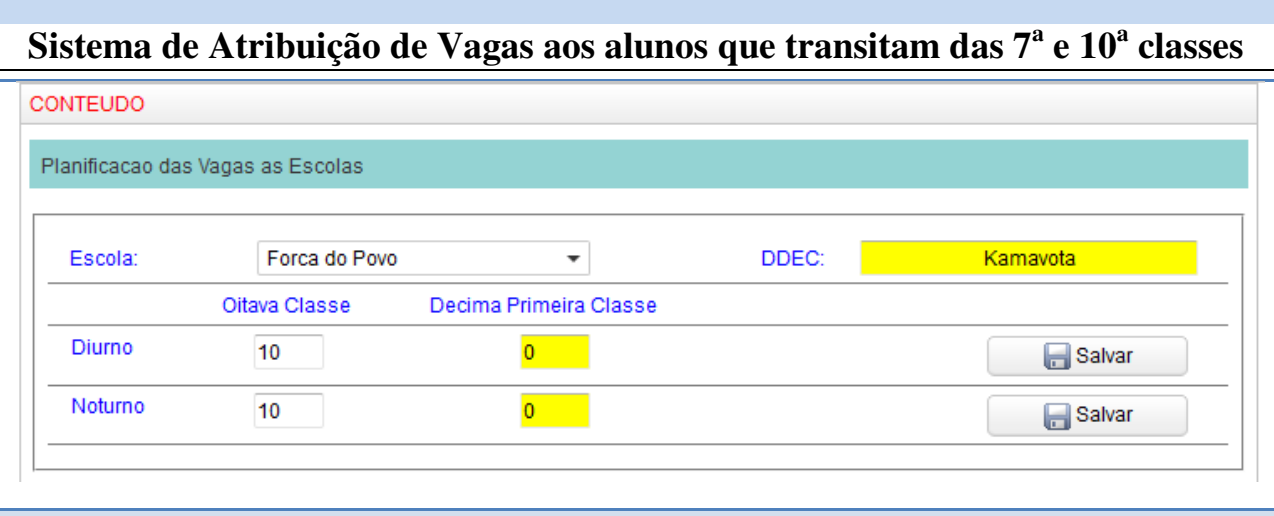

Figura 7.13 – Planificação das Vagas das Escolas

5. Ambiente das Escolas: Para aceder a este ambiente, clique no menu *Escola* conforme podemos ver no menu geral do SGAV (figura 7.7).

O ambiente da Escola é composto por dois (2) menus (*Vertical* e *Horizontal*) onde cada menu possui as seguintes características:

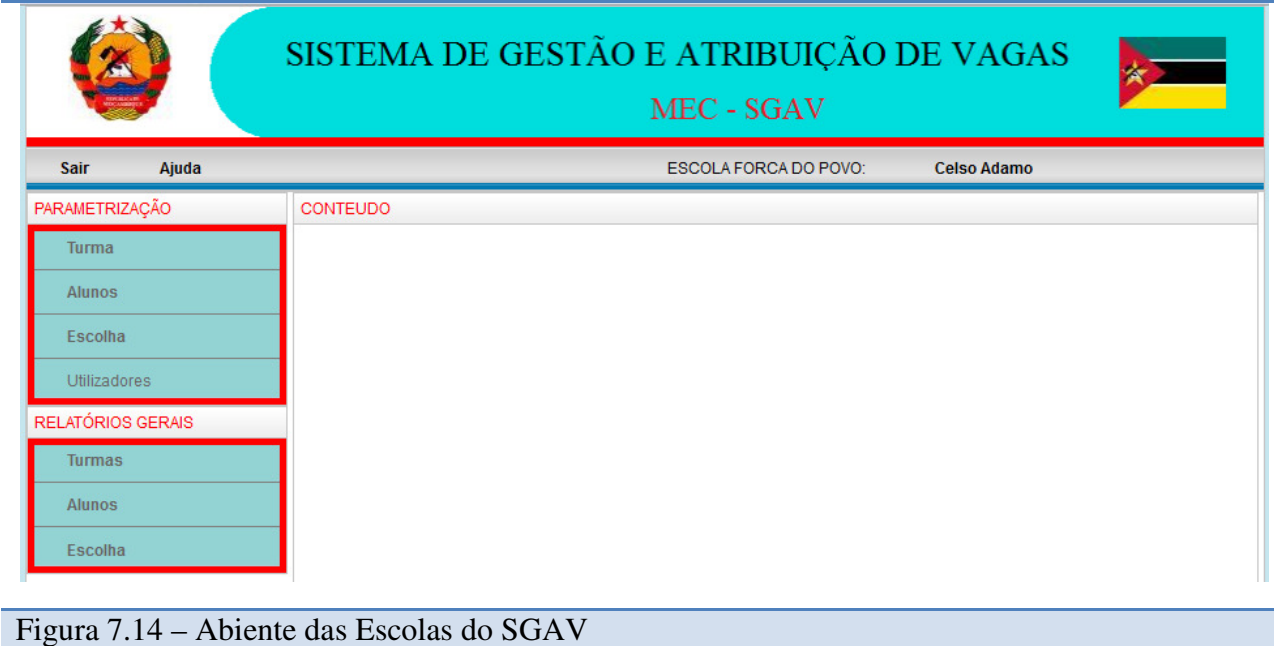

1 – Acedendo ao item *Alunos* – Considere a figura 7.14 e, clique em *Parametrização* e de seguida no item *Alunos*. De seguida será exibido o formulário que pode ser apreciado na figura 7.15.

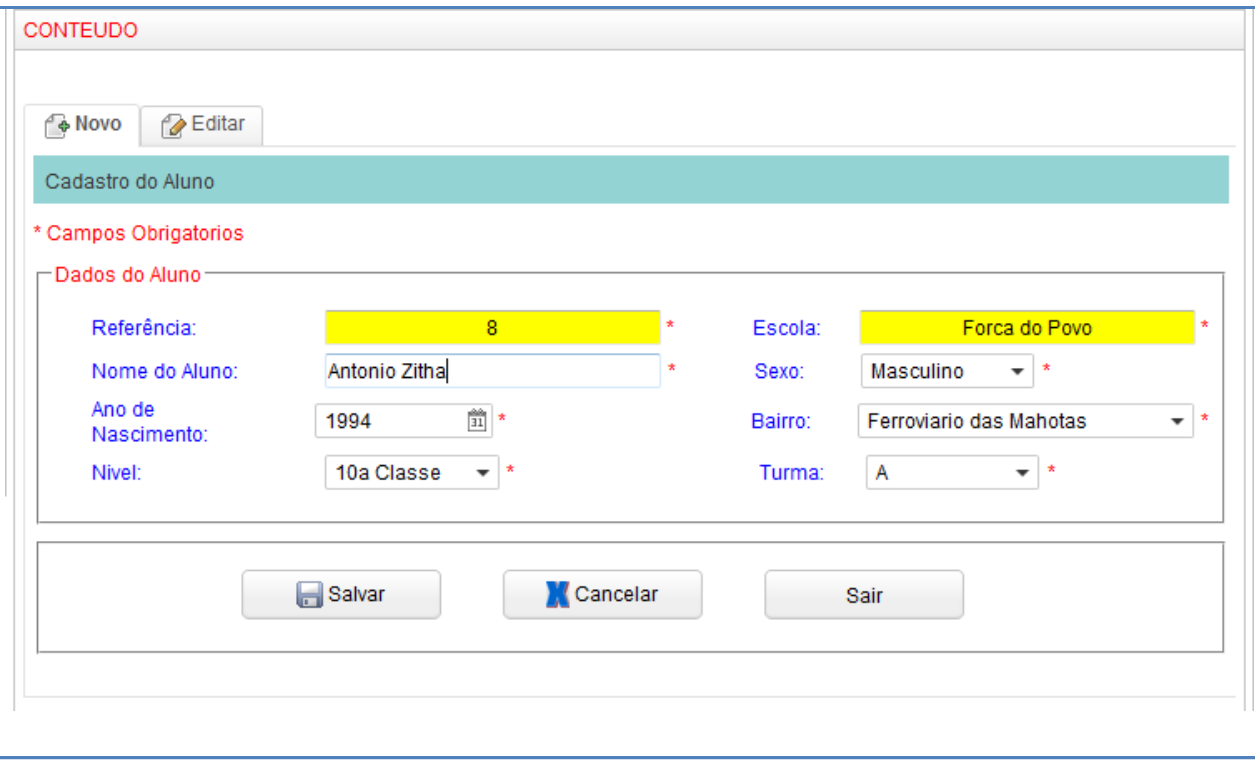

#### Figura 7.15 – Gestão dos Alunos do SGAV

O processo de escolhas das escolas segue o modelo da figura 7.16. Neste modelo, escolhe-se, em "*Dados de Pesquisa*", o nível, a turma e o nome do aluno. De seguida, efectua-se a escolha das escolas que estão na ficha dos graduados do aluno em causa.

Nota: Aquando da escolha de escolas, pode-se ver a previsão de onde o aluno poderá ser afectado.

O processo de escolha de escolas é acompanhado com a actualização da nota final do aluno, veja a figura 7.16.

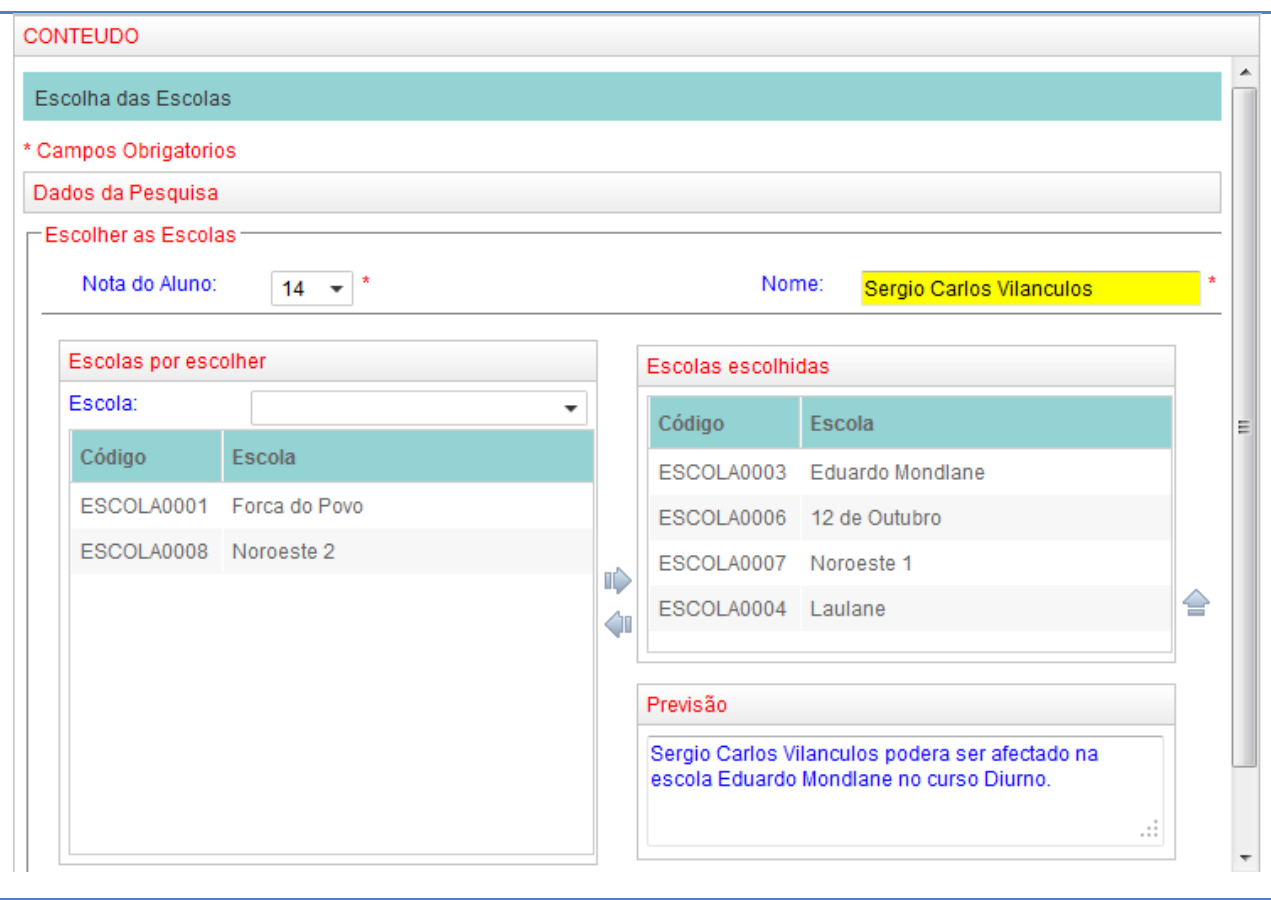

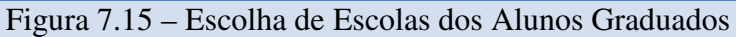

6. Ambiente dos anónimos

Este ambiente é para todo o tipo de utilizadores do sistema, desde os registados até os não registados no sistema. Portanto, todo o anónimo terá privilégios para imprimir a lista de orientação dos graduados, a lista de reclamação e, além disso terá a possibilidade de ver os resultados de afectação dos alunos.

Para ver os resultados será necessário conhecer o código do registo do aluno, que será disponibilizado pelas escolas após o registo dos alunos.

O ambiente dos anónimos corresponde aos itens *"Afectação*" e "*Ajuda*" do menu geral do SGAV (veja a figura 7.7).

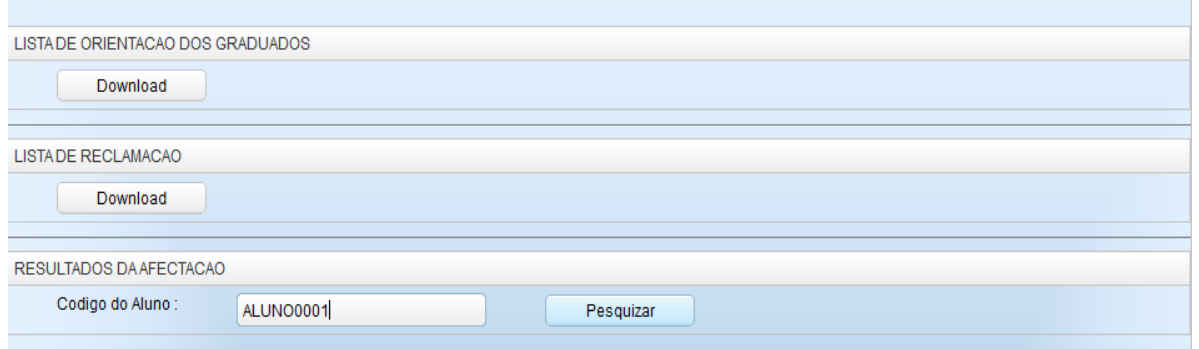